# **UNIVERSIDAD NACIONAL DE INGENIERÍA FACULTAD DE INGENIERÍA GEOLÓGICA, MINERA Y METALÚRGICA**

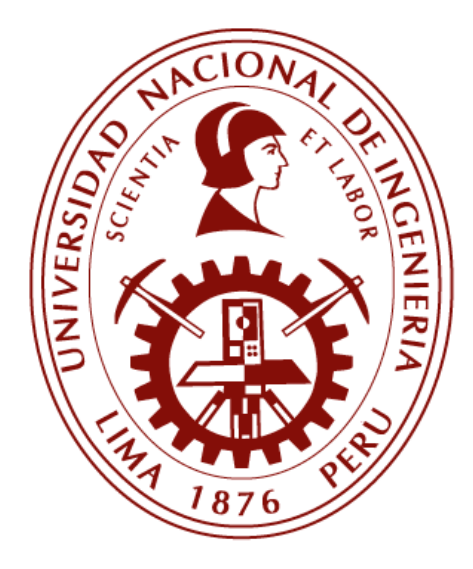

## **TRABAJO DE SUFICIENCIA PROFESIONAL**

### **"REDUCCIÓN DEL NIVEL DE VIBRACIONES GENERADAS POR LAS VOLADURAS DE LAS OPERACIONES MINERAS PARA MITIGAR EL IMPACTO NEGATIVO A LAS COMUNIDADES"**

# **PARA OBTENER EL TÍTULO PROFESIONAL DE INGENIERO DE MINAS**

# **ELABORADO POR LUIS ENRIQUE VALVERDE AGUIRRE**

## **ASESOR MBA ING. EDER LEÓN SALAZAR DULANTO**

**LIMA-PERÚ 2022**

## **DEDICATORIA**

A mis queridos padres, a mi amada esposa e hijos por apoyarme siempre y motivarme a realizar este proyecto de investigación para lograr mi titulación.

### **AGRADECIMIENTO**

A mi asesor Ing. Eder Salazar Dulanto director de esta tesis, quien apoyó y aportó su valioso tiempo para las discusiones y mejoras de este trabajo de investigación

Y a todas aquellas personas que de una u otra forma colaboraron en la realización de este trabajo de investigación.

#### **RESUMEN**

En varias regiones del Perú y el mundo existe problemas socio - ambientales sensibles asociados a la explotación de minería a pequeña, mediana y gran escala. Esto se debe a consecuencia de la cercanía de estas operaciones a comunidades nativas, también a las prioridades en el uso de los recursos hídricos lo cual tiende a generar quejas por daños y perjuicios que podrían paralizar la operación minera.

Los problemas sociales y ambientales son debido a los impactos negativos que producen las voladuras, ya sean estos efectos reales o de percepción humana. Dichos efectos negativos por las voladuras se manifiestan como resultado de tres factores que son: vibraciones del terreno, generación de onda aérea y proyecciones de roca. El presente trabajo describe aspectos sobre los efectos de la vibración y los criterios internacionales de daño por vibraciones existentes. Además, entrega las herramientas al profesional que le permitirán tomar medidas correctivas de control en armonía con los niveles productivos requeridos por el plan de explotación minera vigente y en el futuro.

Por lo tanto, el problema principal que se resolverá en el presente trabajo de investigación, son los constantes enfrentamientos que tienen las empresas mineras con su entorno por el tema de las vibraciones inducidas por las voladuras, lo cual deteriora las relaciones con las comunidades aledañas.

El área de estudio se encuentra en la unidad minera Cerro Corona de la empresa Goldfields La Cima ubicada en la Comunidad Campesina El Tingo, Anexo Predio La Jalca, Caseríos Coymolache y Pilancones; distrito y provincia de Hualgayoc, departamento de Cajamarca. Geográficamente, se encuentra ubicado en la vertiente oriental de la Cordillera Occidental de los Andes del Norte de Perú entre los 3,600 y los 4,050 msnm de altitud.

El trabajo de investigación se basa en la problemática socio - ambiental en mina Cerro Corona donde la proximidad de las voladuras a la ciudad de Hualgayoc genera polémica por las posibilidades de daño estructural a las viviendas y molestias a los habitantes. Esta problemática impulsó la implementación de una campaña de monitoreo participativo de vibraciones que no se limitó a una actividad netamente controladora de niveles de daño y/o molestias, sino que se extendió a la aplicación de herramientas de análisis que permitieron intervenir los diseños de perforación y voladura existentes y así abrir la oportunidad de mejorar los niveles productivos sin descuidar la temática socio - ambiental.

#### **Palabras claves: Voladura, vibraciones, ondas, proyecciones.**

### **ABSTRACT**

In various regions of Peru and the world there are sensitive socio-environmental problems associated with the exploitation of medium and large-scale mining. This is due to the proximity of these operations to villages and peasant communities, as well as to priorities in the use of water resources, which tends to generate complaints for damages that could paralyze the mining operation.

Social and environmental problems are due to the negative impacts produced by blasting, whether these effects are real or human perception. These effects are manifested as a result of three factors, these are; ground vibrations, air wave generation and rock projections. The present work describes aspects about the effects of vibration, the international criteria of damage and existing human perception. In addition, it delivers the tools to the professional that will allow them to take corrective control measures in harmony with the production levels required by the current and future mining plan.

The main problem that will be solved in this research is the constant confrontations that mining companies have with their environment due to the issue of blast-induced vibrations, which deteriorates relations with neighboring communities.

The study area is located in the Cerro Corona mining unit of the Goldfields La Cima company located in the El Tingo Peasant Community, La Jalca Property Annex, Coymolache and Pilancones Caseríos; district and province of Hualgayoc, department of Cajamarca. Geographically, it is located on the eastern slope of the Western Cordillera of the Andes of Northern Peru between 3,600 and 4,050 meters above sea level.

The project is based on a practical application example related to the socioenvironmental problem in the Cerro Corona mine, where the proximity of the blasting to the city of Hualgayoc generates controversy due to the possibilities of structural damage to housing and inconvenience to the inhabitants. This problem prompted the implementation of a participatory vibration monitoring campaign that was not limited to an activity that was purely to control levels of damage and / or annoyances but was extended to the application of analysis tools that allowed the drilling and drilling designs to be intervened. existing blasting and thus opening the opportunity to improve production levels without neglecting the socio-environmental issue.

### **Keywords: Blasting, vibrations, waves, projections.**

### **PROLOGO**

El presente trabajo de investigación tiene como finalidad proponer un método que permitirá reducir el nivel de vibraciones producidas por las voladuras basado en un estudio de comportamiento experimental de vibraciones en campo lejano lo cual permitirá mitigar el impacto negativo a las comunidades.

El contenido de este trabajo se ha estructurado en cuatro capítulos los cuales son:

Capítulo I se describen las generalidades, descripción del problema de investigación, objetivo del estudio, hipótesis y antecedentes investigativos.

Capítulo II se presentan las bases teóricas y marco conceptual.

Capítulo III se presenta la unidad de análisis, desarrollo el trabajo, recolección de datos y procesamiento de información.

Capítulo IV se presenta el análisis y discusión de resultados.

Posteriormente se presentan las conclusiones, recomendaciones y anexos del trabajo de investigación.

# **ÍNDICE**

### **DEDICATORIA**

## **AGRADECIMIENTO**

**RESUMEN**

**ABSTRACT**

**PROLOGO**

**INDICE**

## **INDICE DE FIGURAS**

### **INDICE DE TABLAS**

## **CAPITULO I - INTRODUCCIÓN**

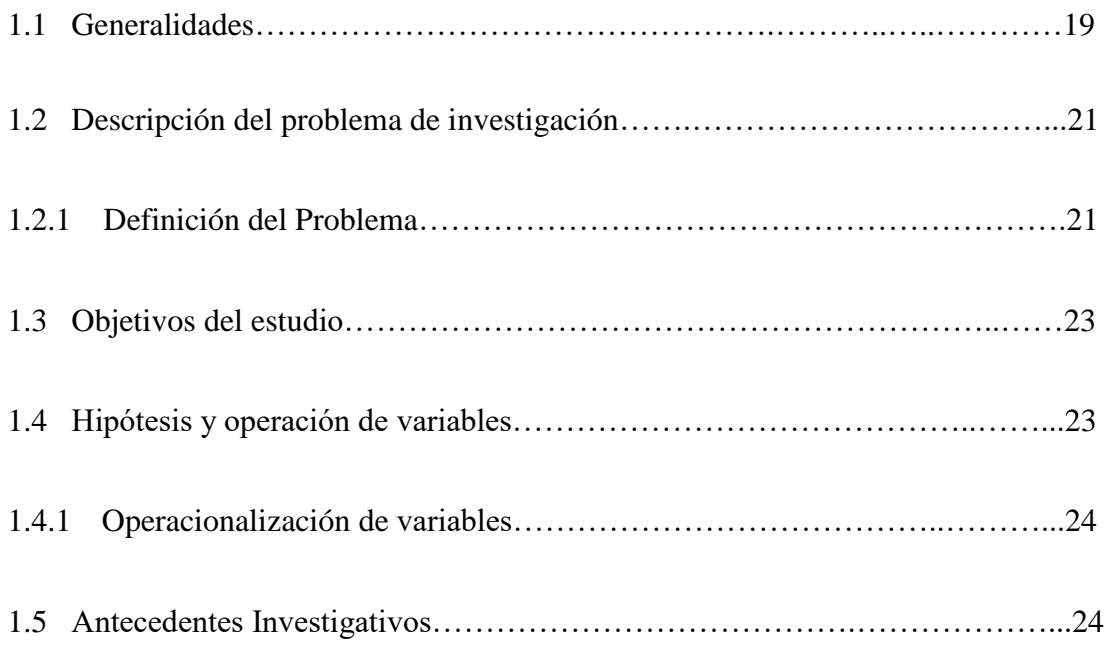

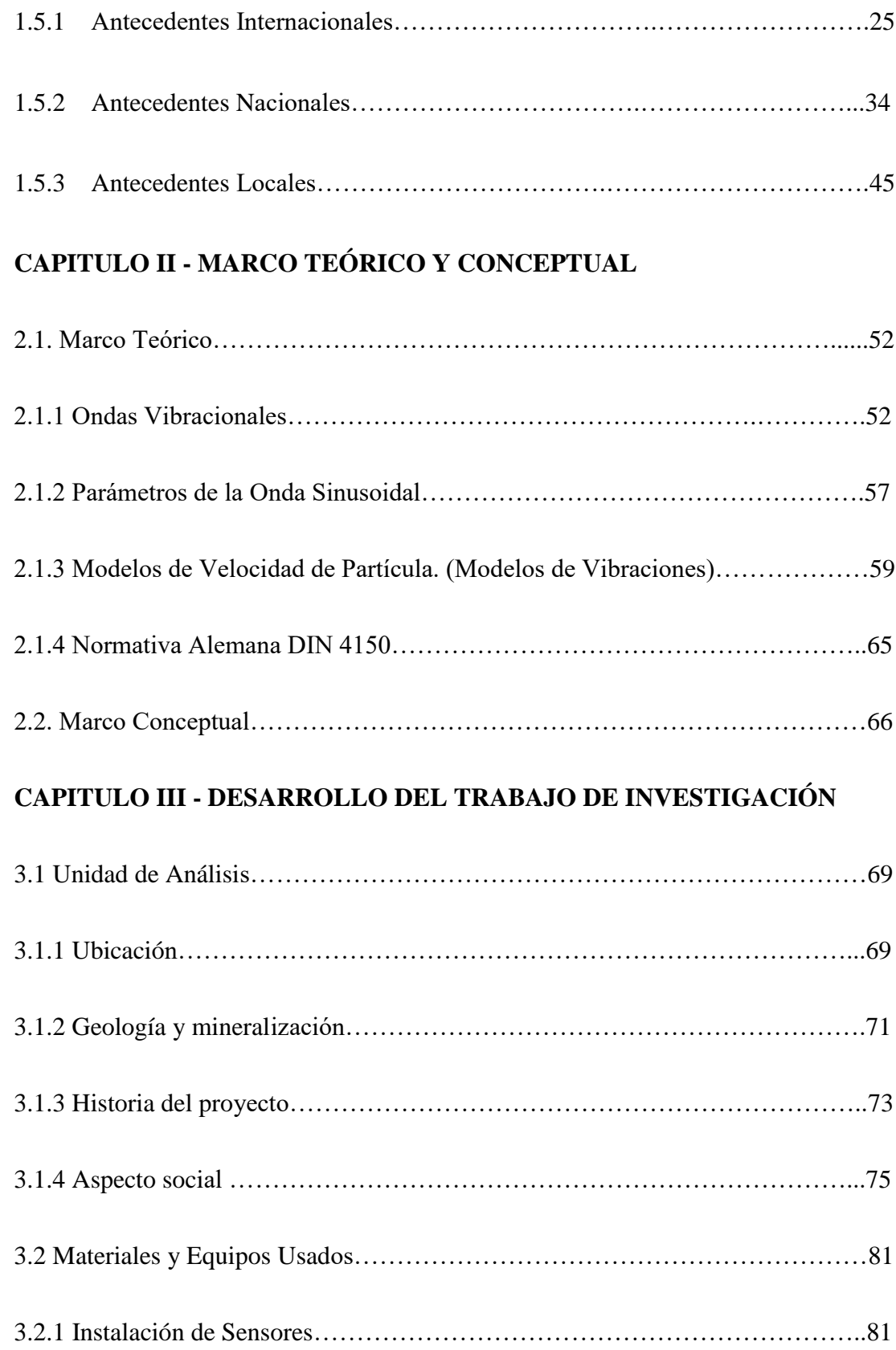

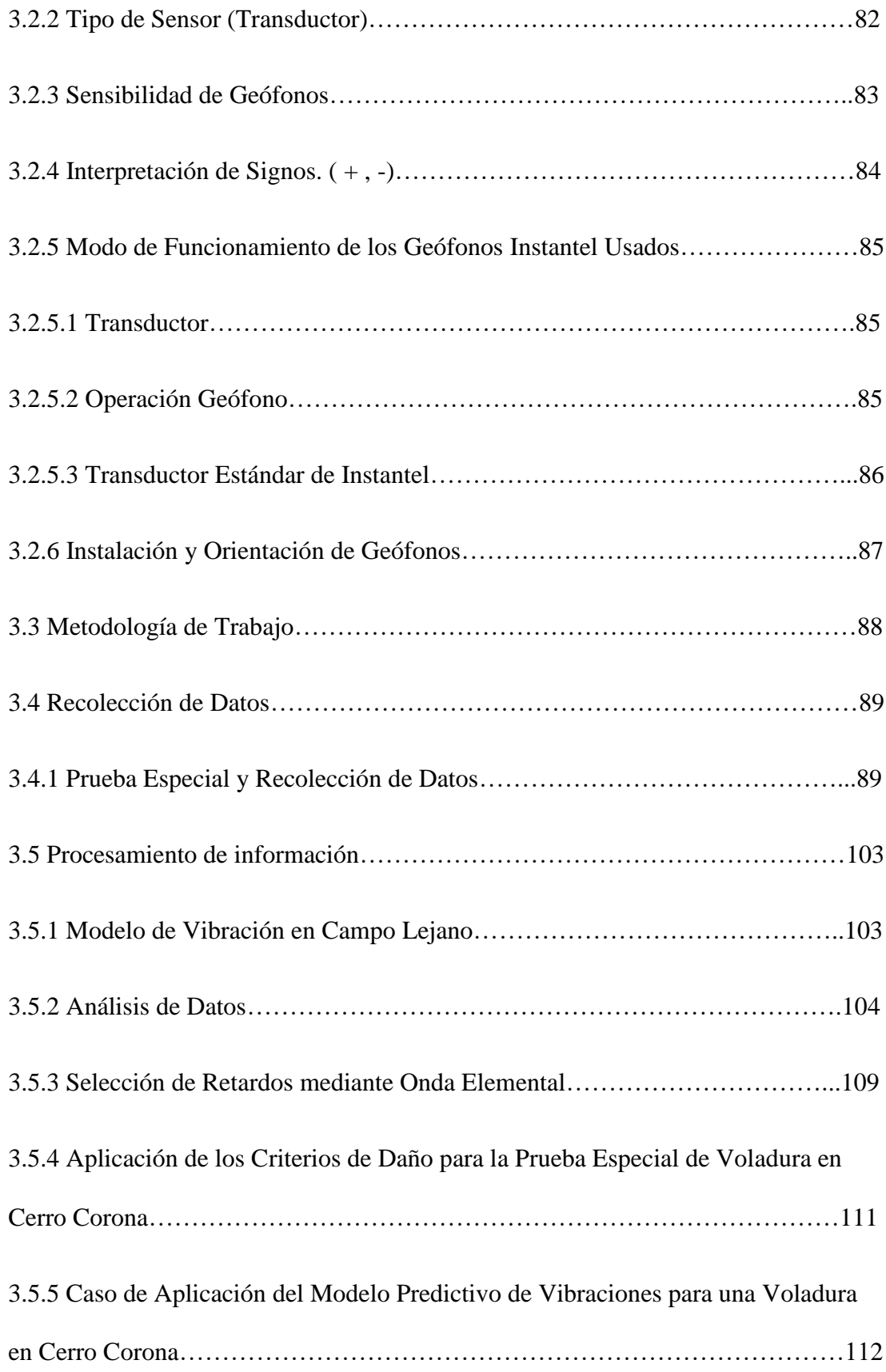

## **CAPITULO IV - ANALISIS Y DISCUSION DE RESULTADOS**

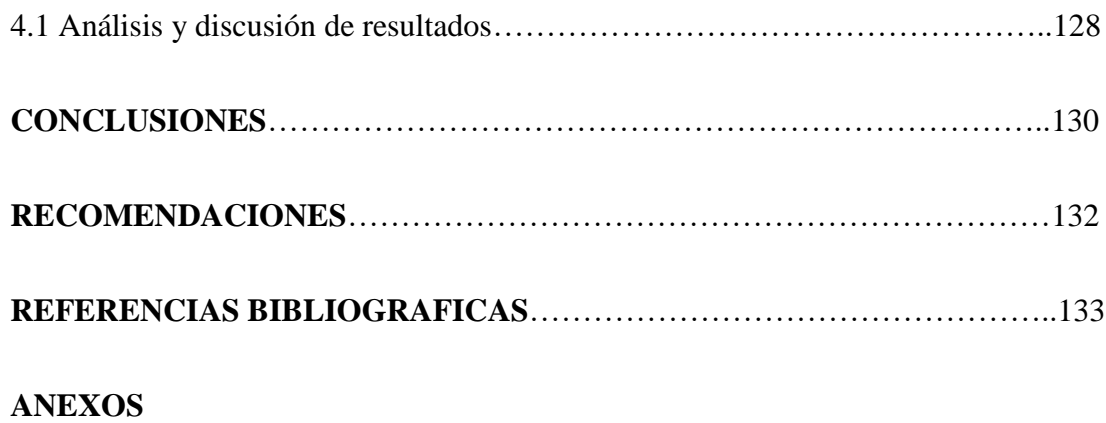

## **INDICE DE FIGURAS**

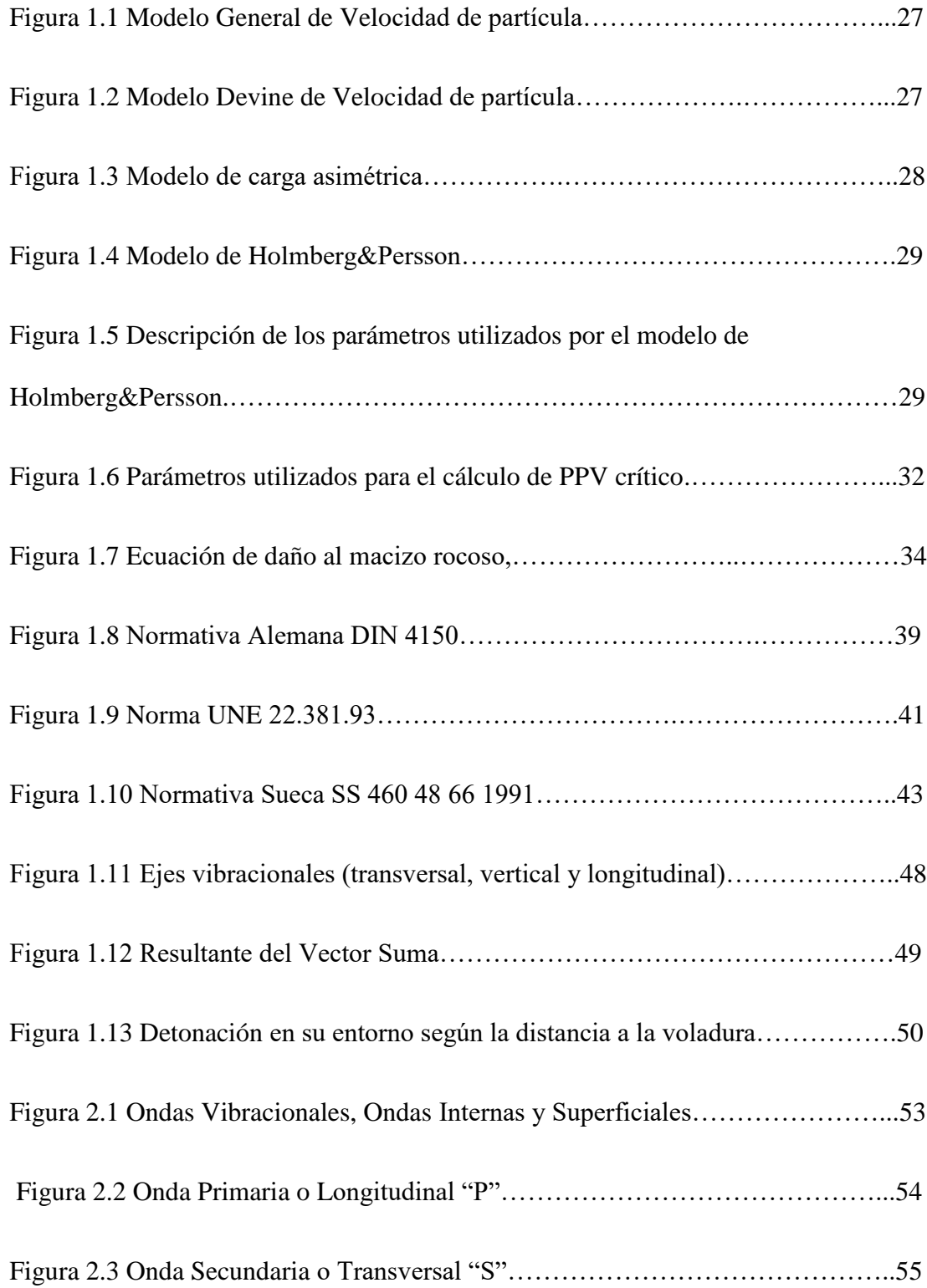

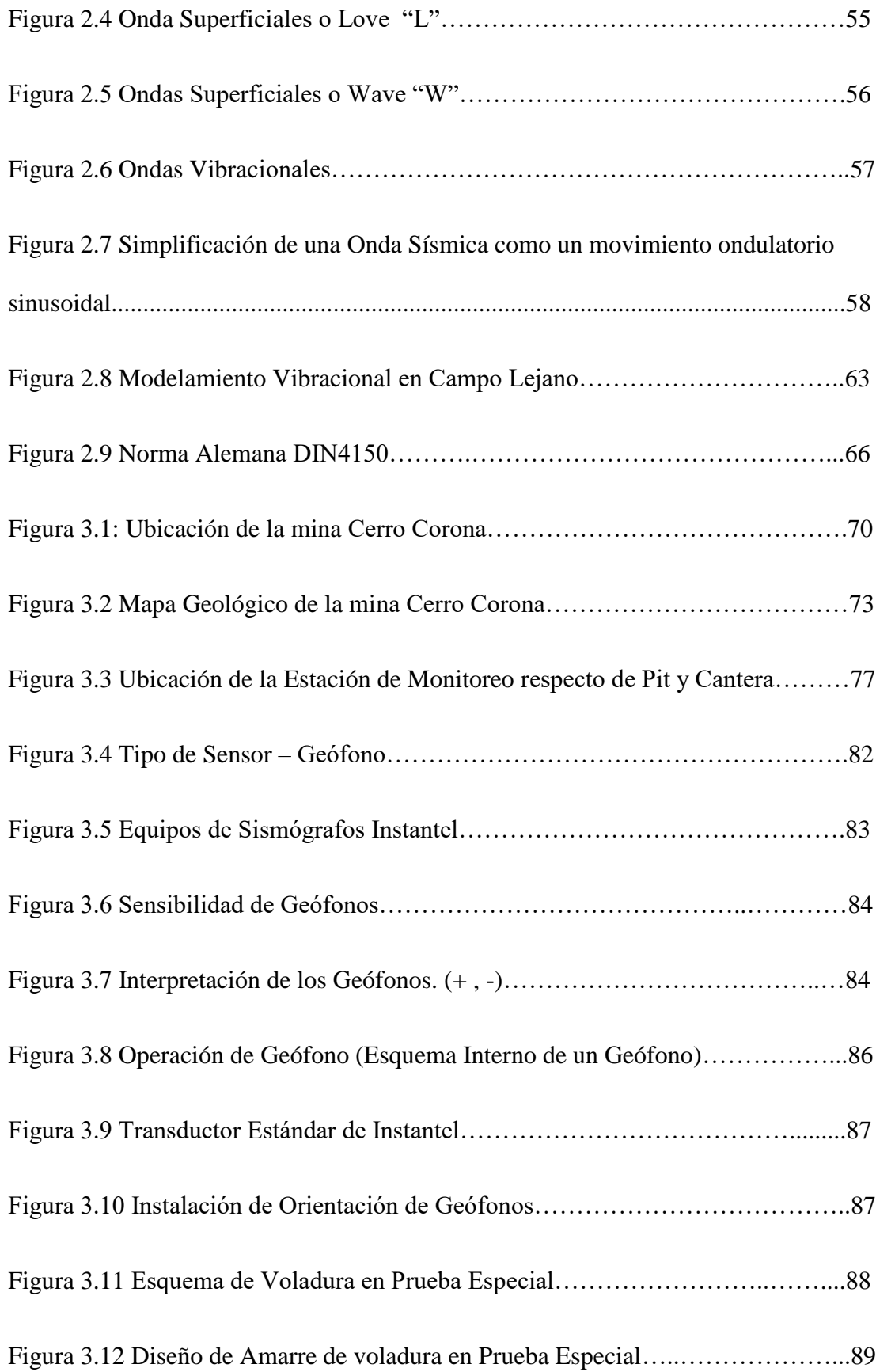

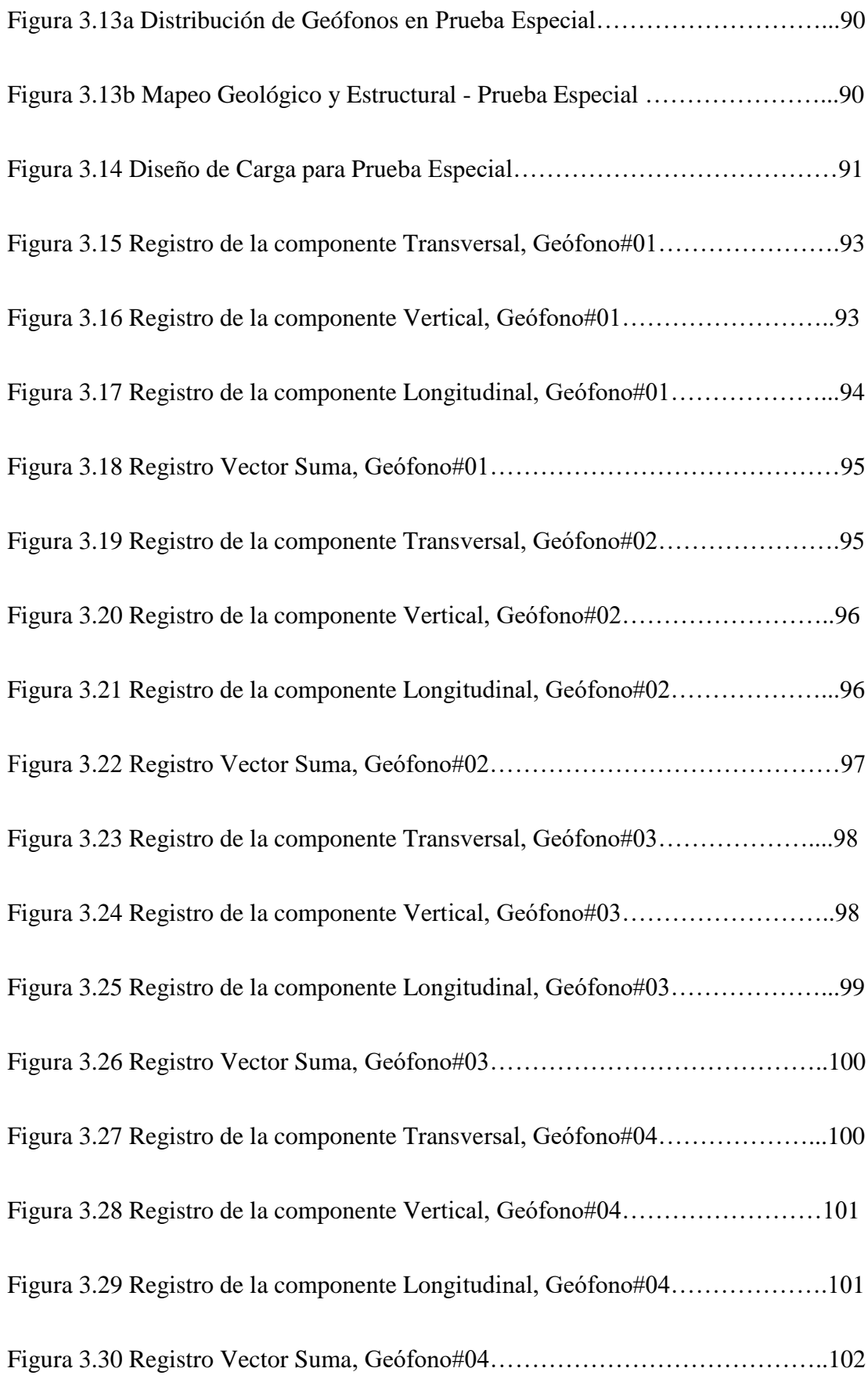

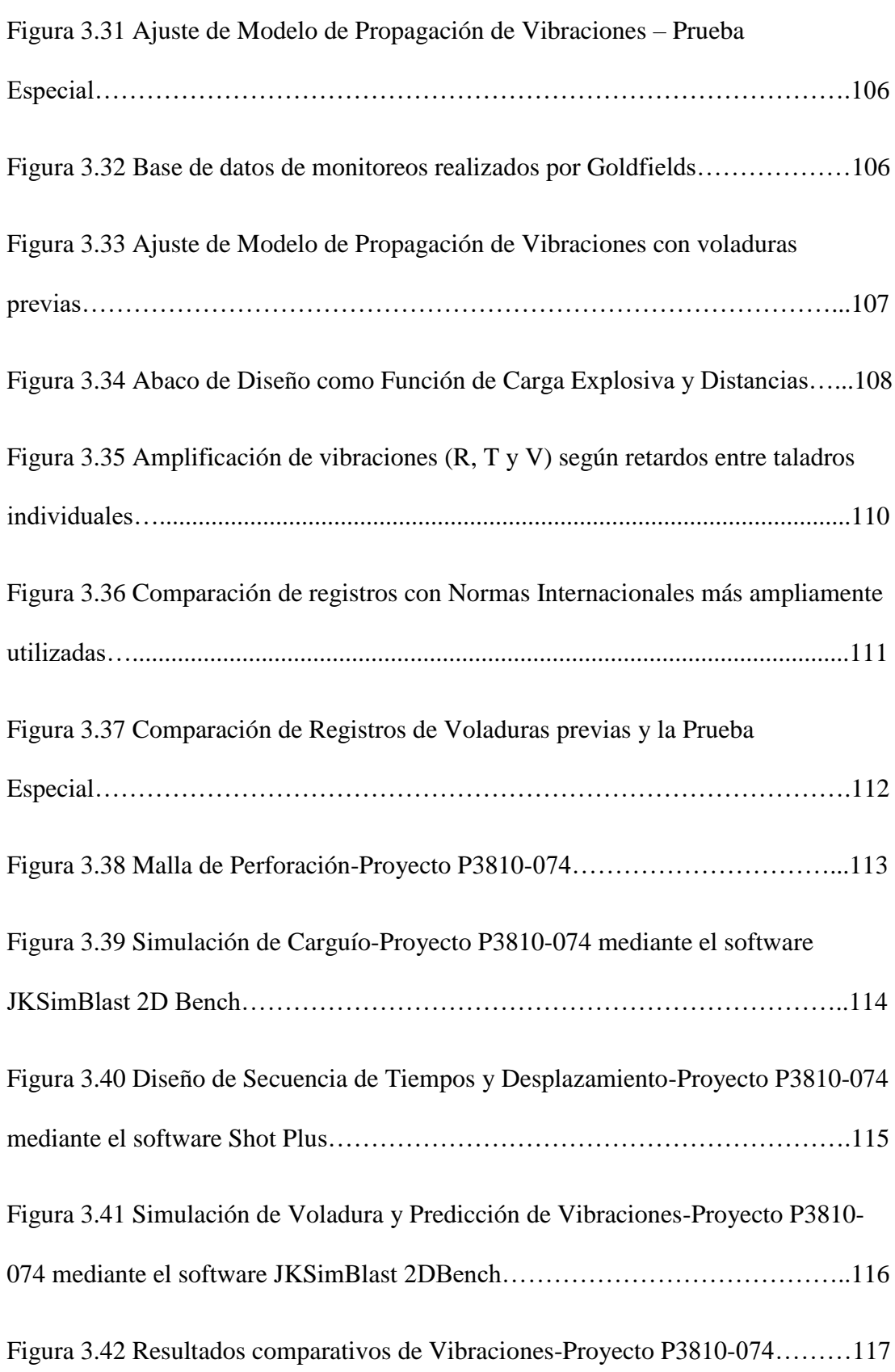

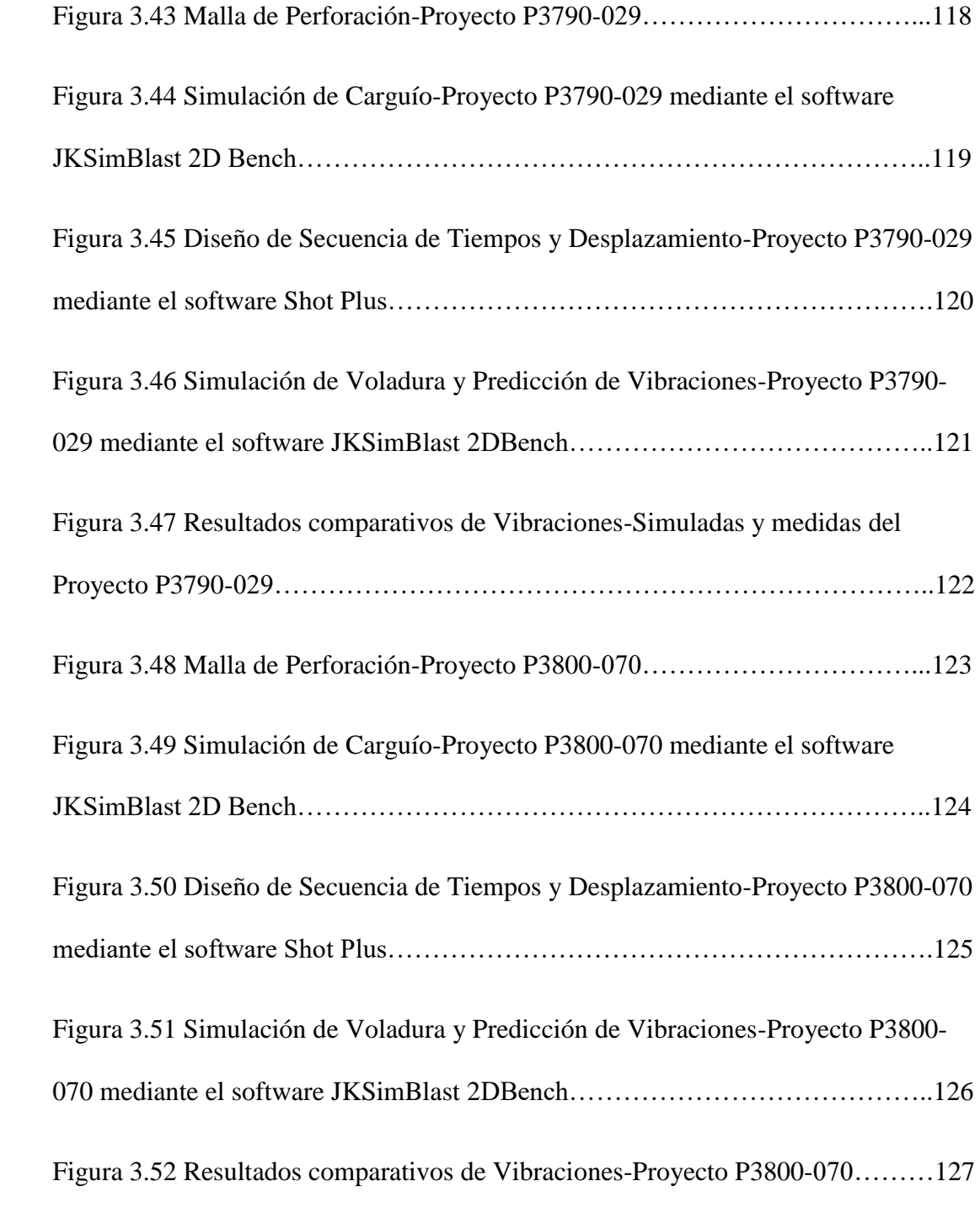

## **INDICE DE TABLAS**

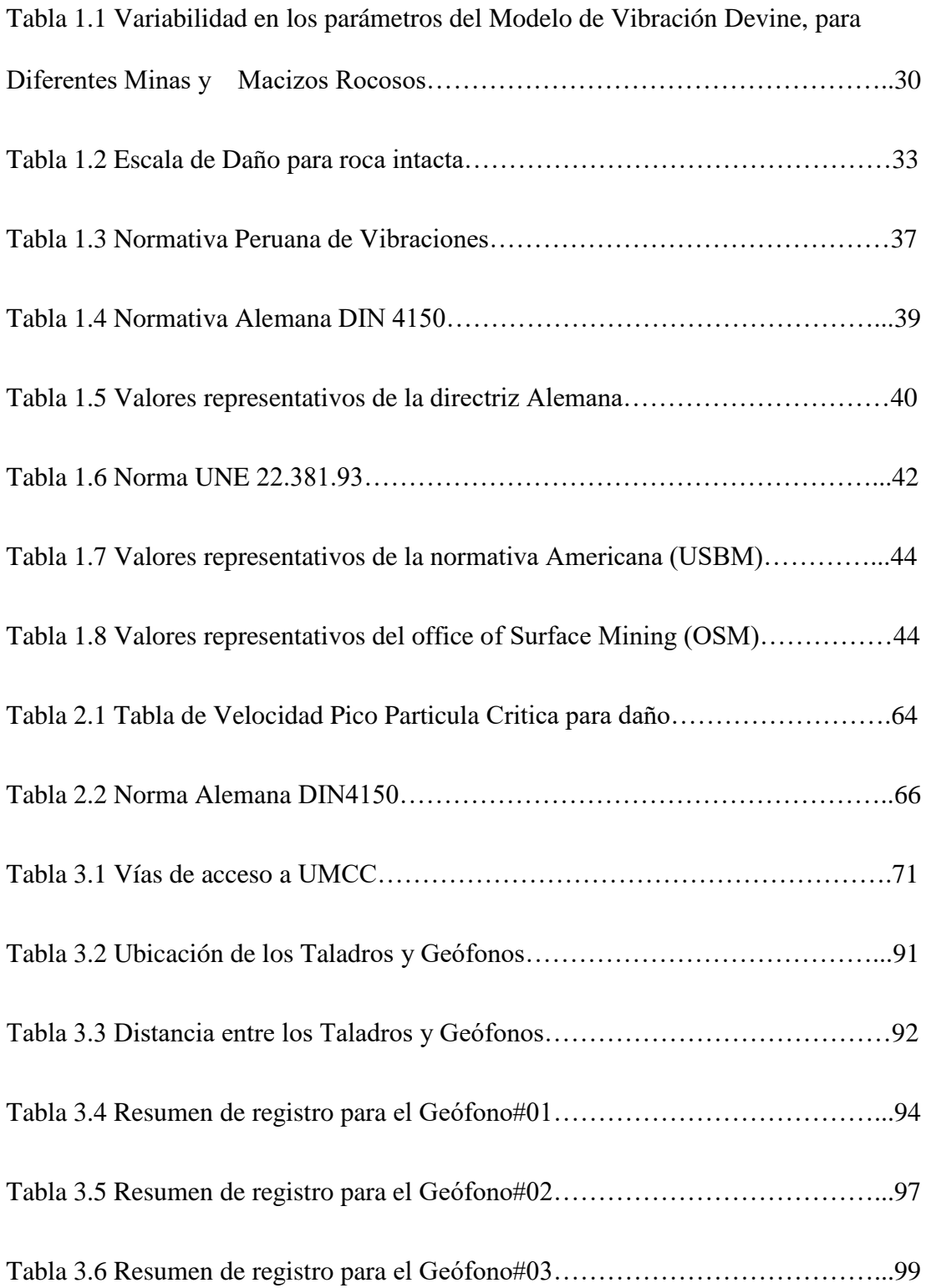

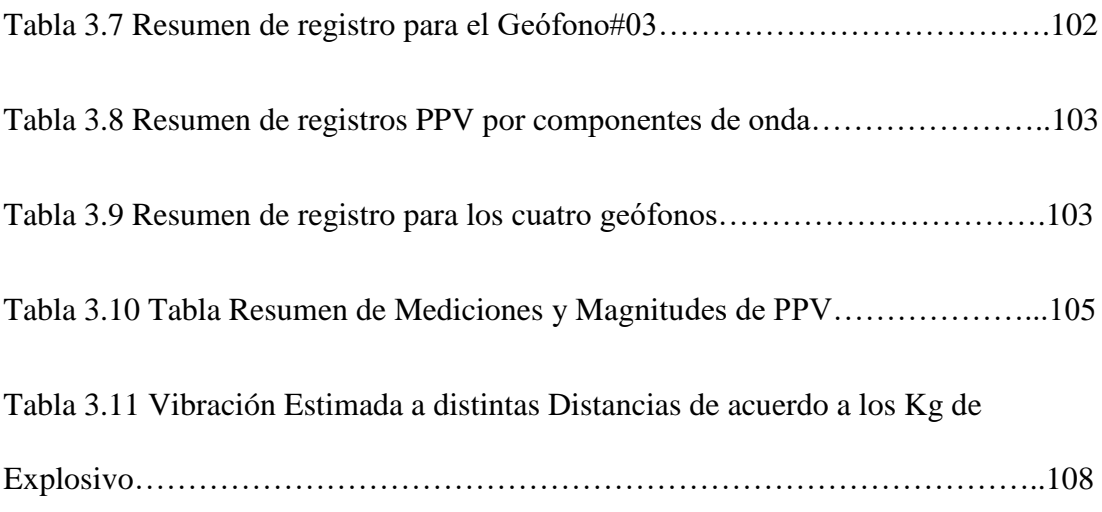

### **CAPITULO I**

### **INTRODUCCIÓN**

### **1.1 Generalidades**

El problema principal que se resolverá en el presente trabajo de investigación, son los constantes enfrentamientos que tienen las empresas mineras con su entorno por el tema de las vibraciones inducidas por las voladuras, lo cual deteriora las relaciones con las comunidades aledañas.

El proceso de voladura se basa en la liberación de la energía del explosivo, causando la fragmentación de la roca circundante, pero también esta liberación de energía genera una serie de ondas de esfuerzo que se desplazan por la corteza terrestre y una onda generada en el aire conocida como Onda Aérea - Air Blast. Las ondas internas que viajan por el suelo van acompañadas de ondas superficiales que parten del mismo punto de la perturbación y que se van diferenciando en la medida que los frentes de onda se van alejando de la fuente,

debido principalmente a las diferentes velocidades de propagación y los diferentes periodos de vibración.

Durante su viaje las ondas mueven las partículas del medio que recorren produciendo sobre éstas velocidades, desplazamientos y aceleraciones que se registran en los aparatos destinados para este fin, como los sismógrafos. Los registros de desplazamiento, velocidad y aceleración de partículas generados por las voladuras tienen tres características primordiales: la amplitud, el contenido frecuencial y el tiempo de duración. La amplitud depende de la cantidad de material detonado y de la distancia al punto de registro, el contenido frecuencial depende de la fuente de perturbación y del camino recorrido y por último, la duración depende de la cantidad de material detonado y de la distancia entre la detonación y el punto de registro.

Así bajo un claro planteamiento del problema recién se enfocará a la realización o Metodología del Trabajo el cual será el siguiente.

En la primera parte del trabajo de investigación se conocerá el entorno rural de la unidad minera, se mostrarán las normativas más usadas en la actualidad, tomando como referencia la norma más restrictiva de ellas.

La segunda parte tratará de la operación de voladura, analizando los tipos de carguío y diseños utilizados. Mediante una Prueba Especial se realizará un modelo predictivo de vibraciones en campo lejano (Devine - Duvall), que permitirá reducir el nivel de vibración de cada voladura que se desee programar.

De esta forma se determinará el nivel máximo de vibración que se permitirá generar sin provocar daño a las viviendas de los pobladores logrando de esta forma una mejor relación entre la comunidad y la minera.

Como paso final, para lograr mejorar el proceso minero, mediante la Prueba Especial se podrá hallar la Onda Elemental producida por la carga más usada en la zona. Se buscará, a partir de ésta, reproducir la voladura y concluir mediante la simulación de Montecarlo cuáles serían los retardos óptimos para usar que nos permitan estar por debajo de los límites permisibles dados en la primera parte del proyecto, logrando realizar las voladuras requeridas reduciendo el nivel de vibración que generan las ondas que arriban a las comunidades.

#### **1.2 Descripción del problema**

#### **1.2.1 Definición del problema**

Existen diversos casos de denuncias y demandas, de tipo legal, por los impactos debido al excesivo nivel de vibraciones percibidas en viviendas y terrenos en las comunidades cercanas a la minería que son atribuidas principalmente a la actividad de voladura. Siempre existen dos versiones, la versión de la empresa minera que indica que se está cumpliendo con los límites permisibles de acuerdo a la ley peruana. (Ley Normativa Peruana de Vibraciones, 1995); y por el otro lado se encuentra la versión de la población afectada que indica que su vivienda sufre daños estructurales debido a las voladuras. Estas diferentes versiones terminan llevando a la confrontación de la minera con las comunidades cercanas, construyendo un referente negativo para la minería.

Según el trabajo de investigación de Sarria, A., (2004) "Investigación No Destructiva y Cargas Extremas en Estructuras", debemos entender que el proceso de voladura se basa en la liberación de la energía del explosivo, causando la fragmentación de la roca circundante, pero también esta liberación de energía genera una serie de ondas de esfuerzos que se desplazan por la corteza terrestre y una onda generada en el aire conocida como Onda Aérea (Air Blast). Las ondas internas que viajan por el suelo van acompañadas de ondas superficiales que parten del mismo punto de la perturbación y se van diferenciando en la medida que los frentes de onda se van alejando de la fuente, debido principalmente a las diferentes velocidades de propagación y los diferentes periodos de vibración.

El éxito o fracaso de una voladura, desde el punto de vista estrictamente productivo, depende en gran medida del cumplimiento de dos objetivos: la optimización de la fragmentación y la minimización del daño a los taludes. Estos objetivos constituyen una problemática que debe abordarse técnicamente ya que las medidas necesarias que se deben adoptar tienden a ser contrarias por lo cual se debe llegar a un equilibrio que permita conseguir una adecuada fragmentación de la roca ocasionando el menor daño a las paredes evitando la generación de inestabilidades. Cabe resaltar de que la fragmentación y cuidado de taludes son indicadores claves necesario, pero no siempre determinan el éxito de la voladura ya en muchos casos, se encuentra condicionado por la problemática Socioambiental. Ésta hace referencia a los efectos que tienen las vibraciones, onda aérea y potencial proyección de roca producto de voladuras sobre

estructuras y también sobre las personas generando quejas por parte de las comunidades cercanas.

¿Cuál es el impacto negativo en las comunidades que produce el nivel de vibraciones de las voladuras en la operación minera?

### **1.3 Objetivo General**

Reducir el nivel de vibraciones generadas por voladura empleando un modelo predictivo de vibraciones que permita el cumplimiento de los límites máximos permisibles dispuestos en las normas internacionales para minimizar el impacto a las comunidades, específicamente de la norma internacional alemana más estricta DIN 4150.

### **1.4 Hipótesis y operación de variables**

El modelo predictivo de vibraciones permitirá reducir el nivel de vibraciones producidos por voladura.

Aporte del investigador: Variable Independiente  $(X)$  = Modelo predictivo de vibraciones.

Finalidad de la investigación: Variable Dependiente (Y) = Reducción del nivel de vibraciones producidos por voladura.

### **Hipótesis: Y=f (X)**

Un correcto modelo predictivo de vibraciones permitirá reducir el nivel de

vibraciones producidos por voladura

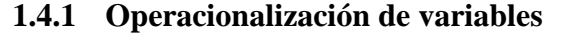

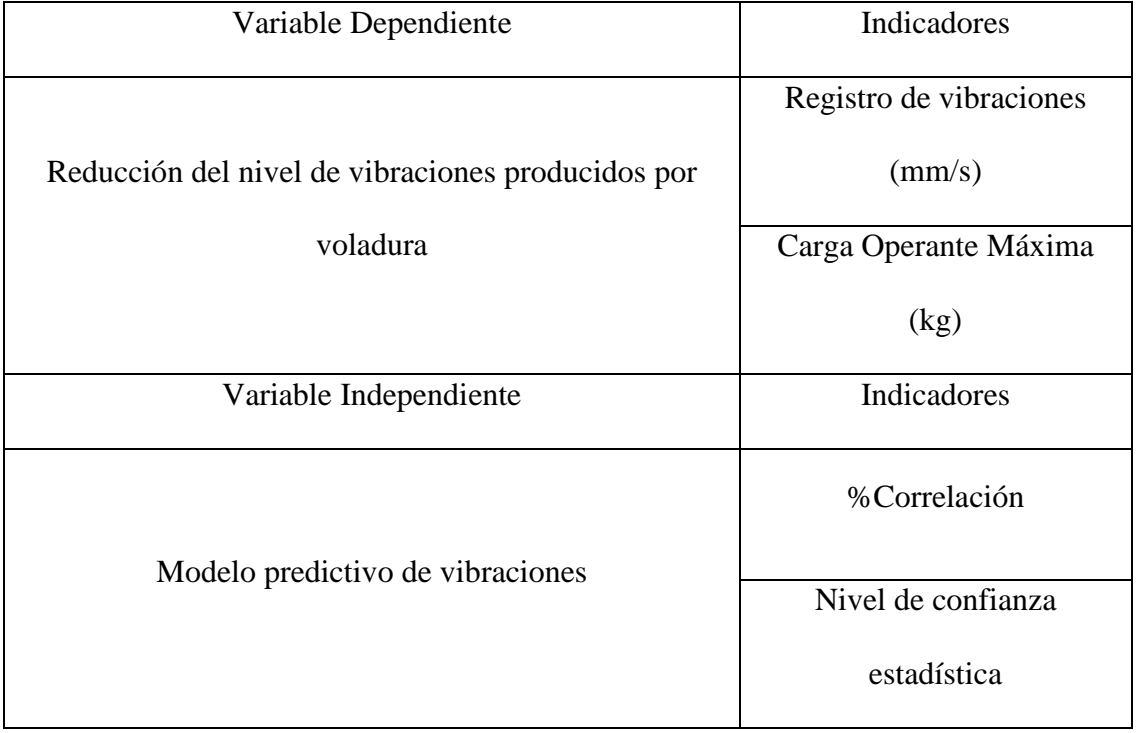

### **1.5 Antecedentes Investigativos**

El objetivo principal de la voladura es la de fragmentar la roca, usando mezclas explosivas, con adecuada granulometría que genere valor a la cadena de producción. Sin embargo, el consumo excesivo de la mezcla explosiva produce un impacto negativo que es percibido por los pobladores en las comunidades cercanas a la operación minera y al medio ambiente por lo que existen diversos trabajos de investigación relacionados con minimizar estos impactos.

A continuación, se describen los antecedentes relacionados al tema de investigación, realizados en el ámbito internacional, nacional y local.

#### **1.5.1 Antecedentes internacionales**

• Scherpenisse C., Adamson W., Díaz J., (2000), "Monitoreo y Modelamiento de Vibraciones para la Evaluación y Optimización de las Voladuras de Desarrollo Horizontal"

El empleo adecuado del Monitoreo de Vibraciones producto de tronaduras, es una técnica que provee múltiples ventajas en términos de poder examinar en detalle el proceso de la tronadura, constituyéndose en una muy buena herramienta para el diagnóstico, ya que la adecuada interpretación del registro de vibraciones permite determinar el grado de interacción entre las variables de una tronadura, evaluando por ejemplo: cargas detonando en una secuencia de encendido incorrecta; dispersión en los tiempos de encendido de los retardos; detonación deficiente de cargas; detonaciones instantáneas; detonación de cargas adyacentes por simpatía; además de la cuantificación de los niveles de velocidad, frecuencia, aceleración y desplazamiento de las partículas de roca, etc., en definitiva el rendimiento general del diseño.

Otro aporte importante del empleo de esta tecnología es el de obtener los niveles de velocidad de partícula absolutos para cada una de las cargas explosivas. Estos valores tienen importancia tanto en lo que respecta a estudiar la eficiencia de un grupo de cargas, que al ser similares deben producir en el punto de medición un nivel también similar, y por otro lado provee información para evaluar el daño potencial que esa vibración puede producir. Todo lo indicado será posible sólo si la técnica es empleada correctamente, mereciendo especial atención los aspectos de: ubicación, orientación y acoplamiento de los geófonos utilizados como sensores, según y como el instrumento empleado como capturador y analizador de la onda ha sido configurado para la medición, particularmente en relación a la resolución de tiempo de muestreo, rangos de velocidad y procedimientos de análisis.

Usualmente se emplean geófonos en arreglos biaxiales o triaxiales a diferentes distancias según el tipo de voladuras monitoreadas, la señal detectada por estos geófonos es transmitida por cable al Monitor de Vibraciones Blastronics BMX. La información recolectada es grabada en archivos digitales los que posteriormente son analizados para identificar los aspectos de la señal, que como se mencionó previamente, dan cuenta de las características de la voladura.

### **Comportamiento de la Velocidad de Partícula**

Varios son los modelos experimentales que representan la velocidad de partícula en función del explosivo detonado y la distancia a la que se registra dicha detonación, entre los más conocidos se encuentran el Modelo General y el de Regresión Múltiple.

### **Modelo General**

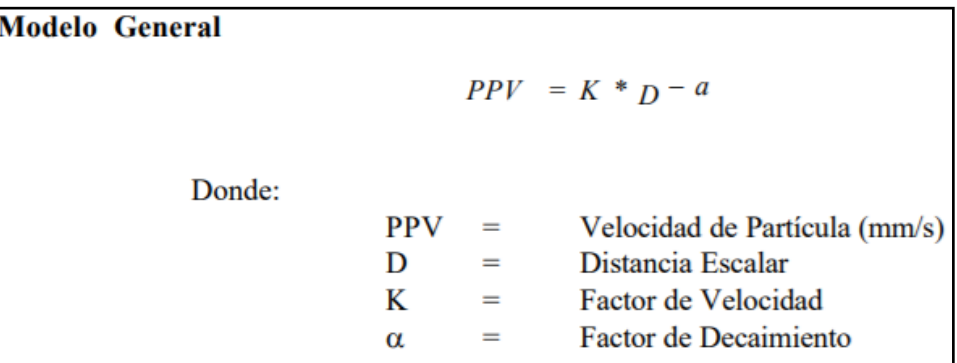

Figura 1.1 Modelo General de Velocidad de partícula

Fuente: Scherpenisse C., et al, (2000), 4º Seminario Internacional de Seguridad Minera

En la ecuación mostrada en la Figura 1.1, el término "D" o distancia escalar, da cuenta de la influencia de la distancia en [m], y la cantidad de explosivo en [Kg]. En relación con esta formulación matemática existen varios criterios derivados de los cuales se emplea comúnmente el de Devine

$$
V = K^* \left[ \frac{d}{W^{1/2}} \right]^{-\alpha}
$$

Figura 1.2 Modelo Devine de Velocidad de partícula

Fuente: Scherpenisse C., et al, (2000), 4º Seminario Internacional de Seguridad Minera

En la ecuación mostrada en la Figura 1.2, "W" corresponde al peso de la carga detonada en forma instantánea en kilogramos y "d" la distancia a la cual se cuantifica la velocidad de partícula. Teóricamente, este criterio es el que mejor representa el

comportamiento de la vibración, para el campo lejano (aproximadamente d > 3 largo de la carga), generadas por el tipo de cargas explosivas usadas en voladuras de rajo abierto, esto es, columnas explosivas cilíndricas, donde se tiene por análisis adimensional que las distancias deben ser corregidas por la raíz cuadrada de la carga.

#### **Modelo Holmberg & Persson**

Otros autores no consideran una simetría de carga particular y utilizan la siguiente expresión mostrada en la figura 1.3.

$$
PPV = K * d^{-\beta} * w^{\alpha}
$$

Figura 1.3 Modelo de carga asimétrica

Fuente: Scherpenisse C., et al, (2000), 4º Seminario Internacional de Seguridad Minera

En el área más cercana a las cargas explosivas (donde se produce el mayor fracturamiento), esta ecuación puede ser modificada para tomar en cuenta la longitud de una carga de forma cilíndrica.

La forma matemática del modelo de vibración en el campo cercano propuesto por Holmberg&Persson (1979), es la presentada a continuación, según los términos detallados en la Figura 1.4.

$$
PPV = K\gamma^{\alpha} \left[ \int_{0}^{H} \frac{dh}{\left[ R_0^2 + \left( R_0 \text{ Tan} \phi - x^2 \right) \right]^{\beta 2\alpha}} \right]^{\alpha}
$$

Figura 1.4 Modelo de Holmberg&Persson

Fuente: Scherpenisse C., et al, (2000), 4º Seminario Internacional de Seguridad Minera

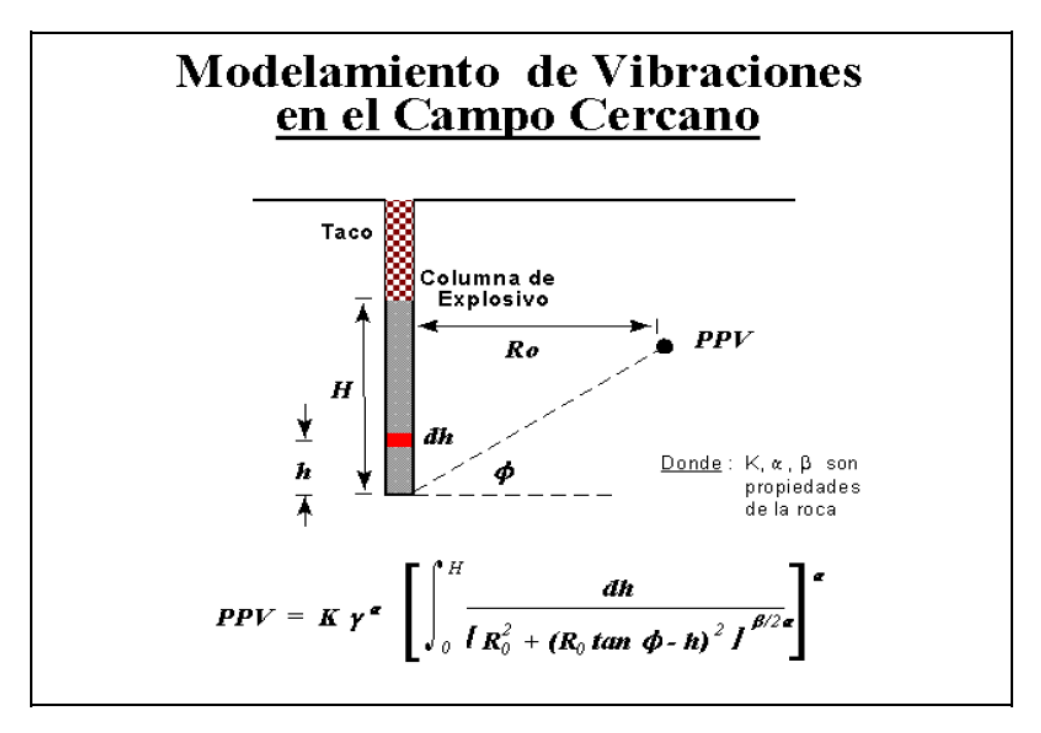

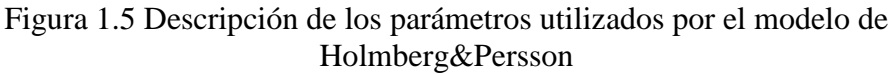

Fuente: Scherpenisse C., et al, (2000), 4º Seminario Internacional de Seguridad Minera

En la Tabla 1.1, se presentan diferentes valores para los parámetros del Modelo Devine (K y Alfa), obtenidos en diferentes tipos de roca y distintas unidades mineras de Chile.

Esta gran variabilidad para el factor K desde un mínimo de 99 hasta un máximo de 703 (7 veces mayor) y para el Factor de Atenuación Alfa desde -1.54 hasta -2.49, determinan que el uso indiscriminado de estos modelos y la transferencia de estos desde una mina a otra o desde un sector a otro en la misma mina puede significar estimar con gran margen de error las vibraciones y como consecuencia de ello las restricciones a las voladuras y los criterios de daño.

| <b>Factor</b><br>de Amplitud | <b>Factor</b> de<br>Atenuación | Factor<br>de Amplitud | <b>Factor</b> de<br>Atenuación |
|------------------------------|--------------------------------|-----------------------|--------------------------------|
| Κ                            | Alfa                           | Κ                     | Alfa                           |
| 507                          | $-2.34$                        | 00                    | $-2.33$                        |
| 500                          | $-2.11$                        | 227                   | $-1.60$                        |
| 321                          | $-2.39$                        | 499                   | $-2.01$                        |
| 495                          | $-2.12$                        | 175                   | $-1.63$                        |
| 262                          | $-2.28$                        | 112                   | $-1.94$                        |
| 284                          | $-1.72$                        | 428                   | $-2.49$                        |
| 481                          | $-1.74$                        | 168                   | $-1.54$                        |
| 299                          | $-2.48$                        | 703                   | $-2.21$                        |
| 597                          | $-2.32$                        | 177                   | $-2.04$                        |
| $Máximo =$<br>K              | 703                            | $M$ áximo =<br>Alfa   | $-2.49$                        |
| K<br>$Minimo =$              | 99                             | Alfa<br>$M$ inimo $=$ | $-1.54$                        |
| $K$ Promedio =               | 357                            | Alfa Promedio =       | $-2.07$                        |

Tabla 1.1 Variabilidad en los parámetros del Modelo de Vibración Devine, para Diferentes Minas y Macizos Rocosos

Fuente: Scherpenisse C., et al, (2000), 4º Seminario Internacional de Seguridad Minera

Esta variabilidad en los parámetros del Modelo Devine, demuestra la gran importancia que tiene establecer para cada tipo de macizo rocoso en particular, la ecuación de comportamiento de las vibraciones, la que está directamente relacionada con las

propiedades geomecánicas, tipos de explosivos, aspectos geométricos, etc., y por lo tanto, deben ser estimados como consecuencia de una campaña de monitoreo y modelamiento, en forma independiente no sólo en cada mina si no en cada dominio geotécnico de la misma.

• Diaz M., (2021), "Modelo Predictivo de daño inducido por vibraciones originadas de Tronadura en Campo Cercano y Lejano en Minera Los Pelambres"

Los modelos predictivos se han creado con el objetivo de evitar o generar acciones de contingencia frente al daño del talud o infraestructuras. Estos modelos consideran la velocidad Pico de Partícula (PPV) como clave para predecir el nivel de vibraciones, la que luego debe ser comparada con los límites máximos permisibles y cuantificar cual el daño provocado.

Los altos niveles de vibración inducen daño a la roca que se encuentre en presencia de éstos, produciéndose fracturas nuevas o extendiendo y dilatando fracturas existentes. Por ello, la vibración es considerada como un esfuerzo o deformación de la roca. A diferencia de estar en contacto con niveles menores o bajos de vibración, como los que son al aumentar la distancia de la fuente de voladuras, los niveles de deformación son muy pequeños para inducir un fracturamiento en la roca. A distancias no tan cercanas a la fuente, ni tan lejana de ésta, se espera que las vibraciones sean suficientemente altas para extender las fracturas preexistentes, pero insuficientes para inducir nuevo fracturamiento. Muy cerca de las cargas explosivas, los niveles de vibración son lo suficientemente altos como para afectar a la roca y producir diferentes grados de fracturamiento a su alrededor. La velocidad de vibración de las partículas frecuentemente es relacionada con su habilidad para inducir nuevo fracturamiento, a través de la relación entre velocidad de partícula y deformación del medio. Es por esta relación con la deformación, que el análisis de velocidad de partícula tiene la cualidad de ser un buen método para estimar el grado de fracturamiento inducido por la tronadura.

#### **Roca intacta**

El análisis de la velocidad de partícula tiene la cualidad de ser un adecuado método para estimar el grado de fracturamiento inducido por tronadura, pero el modelo no es exacto, ya que, la relación asume una deformación elástica del material a través del cual se propaga la onda, utilizando parámetros obtenidos a través de ensayos de laboratorio de roca intacta. Luego, la estimación difiere al valor real (terreno), sin embargo, es una estimación razonable y es ampliamente utilizada en la industria continuación se muestra la ecuación que representa el valor de la velocidad peak de partícula crítica, la cual será un índice estimativo para estimar el daño de la roca.

$$
PPV_{crit} = \frac{T_s \times V_P}{E_S}
$$

Figura 1.6 Parámetros utilizados para el cálculo de PPV critico

Fuente: Diaz M., (2021), Modelo Predictivo de daño inducido por vibraciones originadas de tronadura en campo cercano y lejano en minera

Donde:

PPV crit=Velocidad de partícula crítica [mms].

Ts=Resistencia a la tracción [MPa].

 $VP = Velocidad de propagacion de la onda [mms].$ 

ES=Módulo de Young para roca intacta [MPa].

McKenzie C., "Estado del Arte de la Tronadura", (1994); propone una escala de daño para evaluar el daño en la roca, la cual queda presentada en la Tabla 1.2

Tabla 1.2 Escala de Daño para roca intacta

| <b>ESCALA DE DAÑO</b>                |               |  |  |
|--------------------------------------|---------------|--|--|
| Intenso fracturamiento               | 4 PPVc        |  |  |
| l Se crean nuevas fracturas          | 1 PPVc        |  |  |
| Se extienden fracturas preexistentes | $1/4$ PPV $c$ |  |  |

Fuente: Diaz M., (2021), Modelo Predictivo de daño inducido por vibraciones originadas de tronadura en campo cercano y lejano en minera

### **Escalamiento a macizo rocoso**

Como se explicó en la sección anterior, el modelo está basado en roca intacta, lo cual no representa la realidad de la mina por lo que se debe escalar el modelo de roca intacta a macizo rocoso, ya que, a medida que la calidad geotécnica disminuya producto de las discontinuidades, también debería ir aumentado el grado de fracturamiento al estar expuesto a las ondas, lo cual el modelo anterior no puede predecir.

Vergara J., "Escalamiento del PPVcritico al macizo rocoso", (2014) propone una ecuación de daño que a continuación presenta como el PPVc, hecho para roca intacta se puede escalar a macizo rocoso.

$$
PPV_{crit-mr} = \frac{T_{s-mr} \times V_{P-mr}}{E_{s-mr}}
$$

Figura 1.7 Ecuación de daño al macizo rocoso,

Fuente: Diaz M., (2021), Modelo Predictivo de daño inducido por vibraciones originadas de tronadura en campo cercano y lejano en minera

Donde:

PPV crit-mr=Velocidad de partícula crítica escalado a macizo rocoso [mms].

Ts-mr=Resistencia a la tracción escalado a macizo rocoso [MPa].

VP-mr=Velocidad de propagacion de la onda escalado a macizo rocoso  $[mms]$ .

ES-mr=Módulo de Young para roca intacta escalado a macizo rocoso [MPa].

### **1.5.2 Antecedentes nacionales**

• Díaz, J. & Lucano, R., (2018), "Mitigación de vibraciones mediante la simulación numérica directa (DNS), a campo lejano en una mina a tajo abierto"

En la industria de la minería en nuestro país, la voladura de roca es la técnica de extracción masiva más utilizada y que a su vez genera vibraciones; por lo tanto, el conocimiento de su origen, los fenómenos asociados a su transmisión (Atenuación Geométrica, Perdida Friccional), la medición de sus magnitudes

fundamentales(Amplitud, Frecuencia, Velocidad de Partícula, Aceleración), las técnicas para mitigarlas (Voladura Controlada) y la legislación que las regula; sirven para controlarlas, reducirlas y hacerlas imperceptibles tanto para la operación como para las zonas cercanas que podrían verse afectadas por ellas. Además, el alto grado de influencia de los resultados de la voladura, en los procesos del ciclo operacional, hace evidente la necesidad de contar con la experiencia y tecnología que permitan evaluar y posteriormente optimizar la operación unitaria.

El empleo adecuado del Monitoreo de las Vibraciones producidas por voladuras es una técnica que provee múltiples ventajas en términos de examinar en detalle la operación unitaria. En efecto, la medición de los niveles de Velocidad Pico Partícula (PPV), que provoca la detonación de cada carga explosiva, es un medio a través del cual es posible conocer su eficiencia relativa, su interacción con las cargas adyacentes y en definitiva el rendimiento general del diseño.

En este sentido, la presente investigación desarrollada en una Operación Minera ideal, se enfoca en la mitigación del impacto de vibraciones mediante la Simulación Numérica Directa a Campo Lejano inducidas por una voladura, a través de la optimización la carga explosiva (Quantex 70/30), por retardo utilizando datos del monitoreo de vibraciones como: carga operante y características dinámicas o leyes de atenuación del terreno; para luego, aplicar una regresión lineal entre la Distancia Escalar (Ds), y la Velocidad Pico Partícula (PPV), que nos dará como resultado un modelo predictivo confiable.
● Cruzado F., Diaz K., (2017), "Análisis de la máxima carga operante en las vibraciones a campo lejano generadas por voladura, en Minera Cerro Negro S.A."

La investigación se basa en la cantidad de explosivo detonado por taladro y en la secuencia de detonación que determina la cantidad de explosivo detonado en un instante o Carga Operante, según el diseño de Carga. Para el monitoreo de vibración en la zona de estudio se consideran datos como la carga operante y las características dinámicas o leyes de atenuación del terreno según el modelo de Campo Lejano de Devine y Duvall. Como resultado al encontrar la máxima carga operante, las vibraciones obtenidas por la modelación para la fase operativa no llegan a afectar la condición de estabilidad de las estructuras aledañas, aún para el caso más crítico, que es cuando el radio de influencia a las estructuras se encuentra a 1000 metros de distancia. Los valores que se obtienen para la mayor carga operante de 864 kg equivalente a tres taladros acoplados, llega a generar una vibración de 2.99 mm/s a una distancia de 780m; el nivel de vibración se considera bajo los parámetros establecidos por la Norma Alemana DIN 4150 que sugiere hasta una velocidad de 3 mm/s y según la Normativas Peruanas de Vibraciones (Guía Ambiental para perforación y voladura), sugiere hasta una velocidad de 1 pulg/s, para obras que presentan una sensibilidad especial, tal es el caso las estructuras aledañas a Minera Cerro Negro S.A. Finalmente, se recomienda una distancia límite y el número de taladros acoplados, para que la máxima carga operante detonada no exceda el nivel de vibración según el modelo predictivo a los umbrales de vibración propuestos por la Norma empleada.

#### **Normativas para el Control de Vibraciones**

A continuación, describiremos las diferentes normativas existentes tanto internacionales como nacionales.

A Normativas Peruanas de Vibraciones

La normativa peruana de vibraciones está basada en la Guía Ambiental para perforación y voladura en operaciones mineras. Dándonos la tabla inferior como nuestro limite máximos de vibración en función de la distancia.

Tabla 1.3 Normativa Peruana de Vibraciones

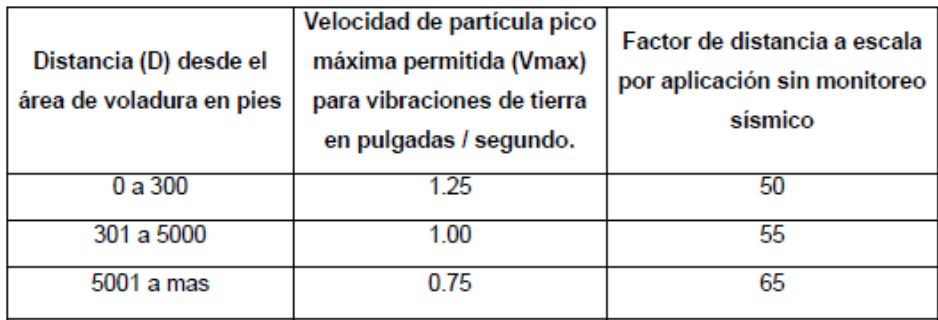

Fuente: Cruzado F., et al, (2017), Asistencia Técnica Orica

# B Normativas Internacionales de Vibraciones

Los países desarrollados siempre han tratado de tener el mejor control de vibraciones en sus operaciones para evitar problemáticas ambientales. Se han creado instituciones que mediante estudios han establecidos normas y leyes de protección en su entorno.

Las normas internacionales de los países del entorno europeo más destacadas son las siguientes:

- $\checkmark$  Alemania: DIN 4150
- Francia: GFEE
- Gran Bretaña: BS 7385
- Suecia: SS460 48 66
- Portugal NP-2074
- $\checkmark$  Internacional: ISO 2631
- $\checkmark$  Estados Unidos: USBM RI 8507

Debemos así tomar en cuenta que la mayoría de estos análisis no predicen el comportamiento de una onda si solo nos brinda una herramienta de gestión que permite monitorear las vibraciones para que estas se encuentren en valores aceptados y libres de riesgo.

 $\checkmark$  Normativa Alemana DIN4150

La normativa alemana DIN 4150 en su tercera parte trata los efectos en edificios y sus elementos estructurales de vibraciones de carácter internas o externas.

Para esta normativa, el objetivo es marcar los límites en las vibraciones que no supongan para el edificio perder su uso habitual. La reducción del uso del edificio por efecto de las vibraciones incluye la afectación de la estabilidad del edificio o de alguno de sus componentes.

Para las estructuras incluidas en los tipos "Tipo 2" y Tipo 3" su uso se puede ver reducido si aparecen fisuras o grietas en las superficies de las paredes, empeoran fisuras o grietas existentes.

|                                | <b>FRECUENCIA (Hz)</b> |                  |                  |  |  |
|--------------------------------|------------------------|------------------|------------------|--|--|
| Tipo de Edificación            | $<$ 10 (Hz)            | $10 - 50$ (Hz)   | $50 - 100$ (Hz)  |  |  |
|                                | <b>VELOCIDAD</b>       | <b>VELOCIDAD</b> | <b>VELOCIDAD</b> |  |  |
|                                | (mm/S)                 | (mm/S)           | (mm/S)           |  |  |
| TIPO I: Edificios públicos o   | 20                     | 2040             | 4050             |  |  |
| industriales                   |                        |                  |                  |  |  |
| TIPO II: Edificios de          |                        |                  |                  |  |  |
| viviendas o asimibles a        | 5                      | $5 - 15$         | 15 20            |  |  |
| viviendas                      |                        |                  |                  |  |  |
| TIPO III: Edificios históricos |                        |                  |                  |  |  |
| o por su construcción son      | 3                      | 38               | 810              |  |  |
| sensibles a la vibración       |                        |                  |                  |  |  |

Tabla 1.4 Normativa Alemana DIN 4150

Fuente: Cruzado F., et al, (2017), Asistencia Técnica Orica

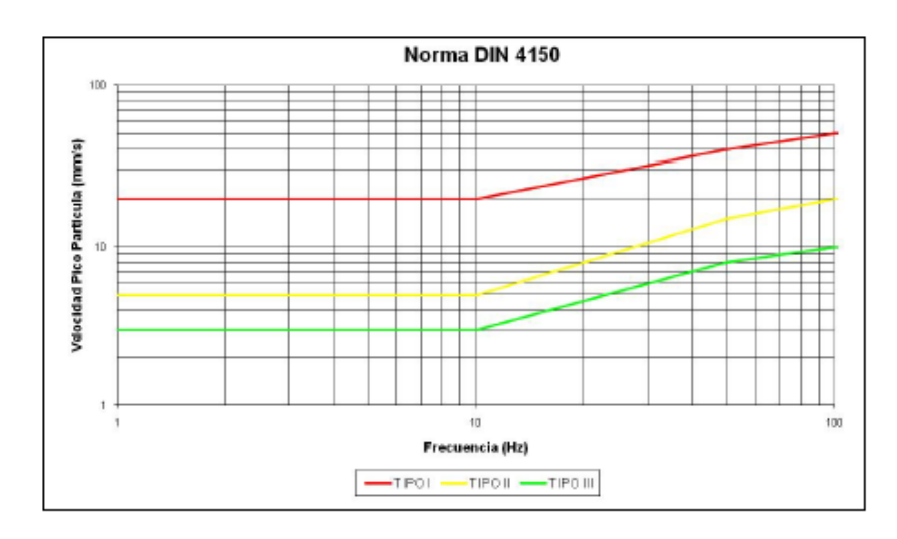

Figura 1.8Normativa Alemana DIN 4150 Fuente: Cruzado F., et al, (2017), Asistencia Técnica Orica

La directriz alemana aplicada a las casas de tierra ubicaría las casas de tierra entre el Grupo I y el Grupo II por lo que los valores de vibraciones máximo-permisibles estaría entre los 2 mm/s y los 5 mm/s de rango de vibración.

| <b>Construcción Categoría</b>                                                                       | Vz, amd (mm/s) |
|----------------------------------------------------------------------------------------------------|----------------|
| I - Los monumentos históricos                                                                       |                |
| l II - La mitad - casas de madera                                                                   | ь              |
| III - Construcción de la pared (por ejemplo, edificios de<br>paredes de losa, bloques, mampostería) | 10             |
| IV - Construcción Enmarcado (por ejemplo, edificios de<br>hormigón armado, temporizador)            | 30             |

Tabla 1.5 Valores representativos de la directriz Alemana

Fuente: Cruzado F., et al, (2017), Asistencia Técnica Orica

#### ✓ Norma UNE 22.381.93

Esta Norma está estructurada en una serie de contenidos que permiten describir, limitar y estudiar las vibraciones producidas por las voladuras, de tal manera que facilitan tanto el trabajo de la ejecución del proyecto de voladuras como de la interpretación y evaluación de este por parte de la Autoridad Minera competente.

Velocidad pico, entendiendo como tal la amplitud máxima de la componente principal de la onda de vibración, expresada en términos de velocidad de vibración y medida en mm/s. A continuación, distingue tres grupos de estructuras de origen antrópico:

- ➢ Estructura Grupo I Estructuras industriales.
- ➢ Estructura Grupo II Viviendas.
- ➢ Estructura Grupo III Monumentos y estructuras delicadas.

Para cada tipo de edificio y en función de la frecuencia, se tiene una velocidad límite de vibración, que crece proporcionalmente con ésta. En la Figura #38 se recoge el ábaco y la tabla #3 que representan el citado criterio de limitación de vibraciones. A continuación, la norma define el tipo de estudio requerido en función de la carga de

explosivo que se vaya a detonar y la distancia entre el punto de disparo y la estructura a preservar.

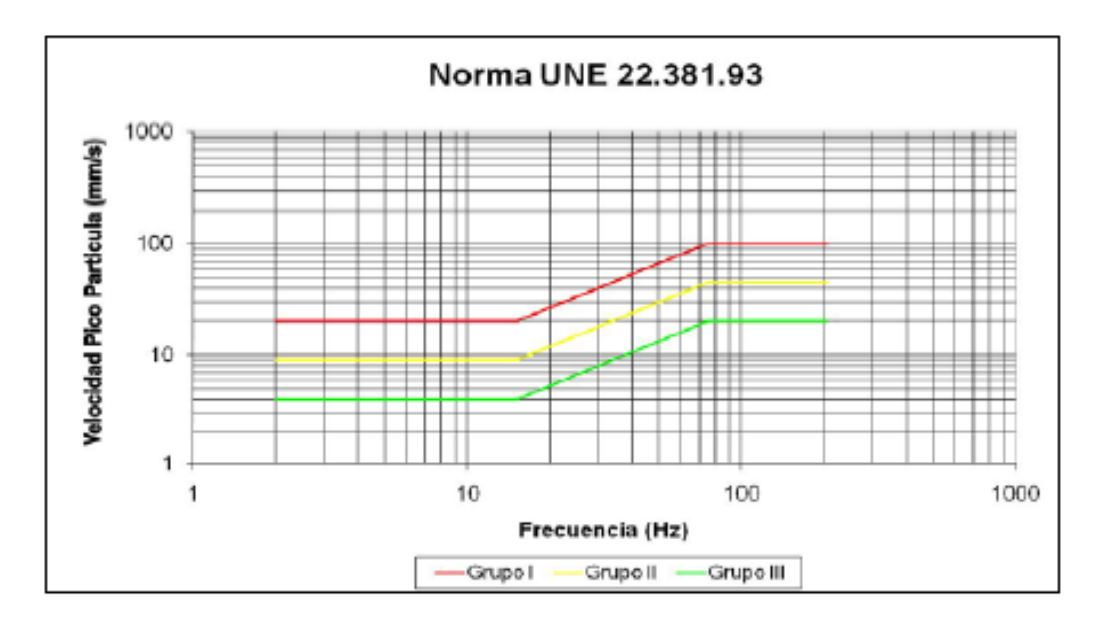

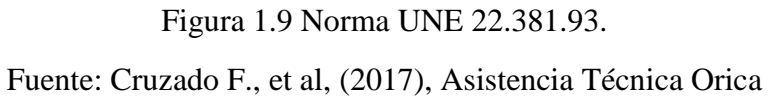

| <b>VALORES</b>     | <b>FRECUENCIA (Hz)</b> |                        |                  |  |
|--------------------|------------------------|------------------------|------------------|--|
| <b>LÍMITES DEL</b> | 215                    | 1575                   | >75              |  |
| <b>CRITERIO</b>    | VELOCIDAD (mm/s)       | DESPLAZ. (mm)          | VELOCIDAD (mm/s) |  |
| <b>GRUPO I</b>     | 20                     | 0.212                  | 100              |  |
| <b>GRUPO II</b>    | 9                      | 0.095                  | 45               |  |
| <b>GRUPO III</b>   | 4                      | 0.042                  | 20               |  |
|                    |                        |                        |                  |  |
| <b>VALORES</b>     |                        | <b>FRECUENCIA (Hz)</b> |                  |  |
| <b>LİMITES DEL</b> | 215                    | 1575                   | >75              |  |
| <b>CRITERIO</b>    | DESPLAZ. (mm)          | DESPLAZ. (mm)          | DESPLAZ. (mm)    |  |
| <b>GRUPO I</b>     | 0.212                  | 0.212                  | 0.212            |  |
| <b>GRUPO II</b>    | 0.095                  | 0.095                  | 0.095            |  |
| <b>GRUPO III</b>   | 0.042                  | 0.042                  | 0.042            |  |
|                    |                        |                        |                  |  |
| <b>VALORES</b>     |                        | <b>FRECUENCIA (Hz)</b> |                  |  |
| <b>LIMITES DEL</b> | 215                    | 1575                   | >75              |  |
| <b>CRITERIO</b>    | ACELERACION (q)        | <b>ACELERACION (g)</b> | ACELERACION (g)  |  |
| <b>GRUPO I</b>     | 0.188                  | 0.1884.712             | 4.712            |  |
| <b>GRUPO II</b>    | 0.085                  | 0.0852.121             | 2.121            |  |
| grupo III          | 0.038                  | 0.038 0.042            | 0.942            |  |

Tabla 1.6 Norma UNE 22.381.93.

Fuente: Cruzado F., et al, (2017), Asistencia Técnica Orica

#### $\checkmark$  Normativa sueca SS 460 48 66 1991

La norma sueca tampoco considera las molestias causadas a humanos, ni el riesgo de equipos sensibles a vibración, pues solo contempla el efecto de las vibraciones producidas por voladuras sobre las edificaciones. Esta norma está sustentada en cientos o miles de observaciones en el lecho rocoso escandinavo, donde se han podido estimar con buena certeza niveles de daño en las estructuras.

Esto ha hecho que la norma tenga en cuenta varios tipos de estructuras geológicas, que otras normas no han tenido en cuenta; sin embargo, el no incluir información de frecuencias y de otras componentes diferentes a la vertical hace que sea desactualizada respecto a los estándares actuales.

| Norma Sueca SS 460 48 66 del año 1991 |                                                                                                    |        |      |       |                   |  |
|---------------------------------------|----------------------------------------------------------------------------------------------------|--------|------|-------|-------------------|--|
|                                       | $PPV = V_0 x F_0 x F_m x F_d x F_t$                                                                                                    |        |      |       |                   |  |
| ۷o<br>FЬ<br>Fm<br>Fd<br>Ft            | Velocidad peak de partícula para la componente vertical sin corregir<br>Factor descriptor del tipo de Edificio según tipo de Construcción<br>Factor que considera el material de la construcción<br>Factor que da cuenta del cambio de frecuencia de la vibración con la distancia<br>Factor del tiempo de duración de la actividad de tronadura |        |      |       |                   |  |
|                                       | TIPO DE TERRENO, Velocidad de partícula vertical sin corregir. Vo                                                                                                    |        |      |       |                   |  |
|                                       | Rocas Blandas, Gravas, arenas                                                                                                    |        |      |       | 18                |  |
| Rocas Medias                          |                                                                                                    |        |      |       | 35                |  |
|                                       | Rocas duras, Granitos, cuarcita                                                                                                    |        |      |       | 70                |  |
|                                       | Puede también ser calculado como : Vo = Vp [m/s] / 65                                                                                                    |        |      |       |                   |  |
|                                       | TIPO DE CONSTRUCCIÓN, Factor Fb                                                                                                    |        |      |       |                   |  |
|                                       | Construcc, pesadas tipo puentes, portuarios                                                                                                    |        |      |       | 1.7               |  |
|                                       | Edificios industriales y de oficinas                                                                                                    |        |      |       | 1.2               |  |
|                                       | Edificios de viviendas estandar<br>1                                                                                                    |        |      |       |                   |  |
|                                       | Edificios especialmente sensibles, iglesias, museos                                                                                                    |        |      |       | 0.65              |  |
|                                       | Edificios históricos en mai estado y ruinas                                                                                                    |        |      |       | 0.5               |  |
|                                       | TIPO DE MATERIAL DE CONSTRUCCIÓN. Factor Fm.                                                                                                    |        |      |       |                   |  |
|                                       | Hormigón armado, acero o madera                                                                                                    |        |      |       | 1.2               |  |
|                                       | Hormigón en masa, ladrillos o cemento                                                                                                    |        |      |       | 1                 |  |
|                                       | Hormigón porosos prefabricado                                                                                                    |        |      |       | 0.75              |  |
|                                       | Tabiques prefabricados                                                                                                    |        |      |       | 0.65              |  |
|                                       | FACTOR DE DISTANCIA. Factor Fd.                                                                                                    |        |      |       |                   |  |
|                                       | Si 1 <d<10< th=""><th>Fd =</th><th>1.91</th><th>x d A</th><th><math>-0.28</math></th><th></th></d<10<>                                                                                                    | Fd =   | 1.91 | x d A | $-0.28$           |  |
| Arcilla                               | Si 10 <d<350< th=""><th><math>Fd =</math></th><th>1.56</th><th>x d *</th><th><math>-0.19</math></th><th></th></d<350<>                                                                                                    | $Fd =$ | 1.56 | x d * | $-0.19$           |  |
| Morrena                               | St 10sds350                                                                                                    | Ed =   | 1.91 | x d A | $-0.29$           |  |
| Roca                                  | Si 10 <d<350< th=""><th><math>Fd =</math></th><th>2.57</th><th>x d ^</th><th><math>-0.42</math></th><th></th></d<350<>                                                                                                    | $Fd =$ | 2.57 | x d ^ | $-0.42$           |  |
|                                       | TIPO DE ACTIVIDAD. Factor Ft<br>Trabajos de construcción<br>Trabajos estacionarios, tipo minería                                                                                                    |        |      |       | 1<br>$0.75 - 1.0$ |  |

Figura 1.10 Normativa Sueca SS 460 48 66 1991

Fuente: Cruzado F., et al, (2017), Asistencia Técnica Orica

✓ Normativa Americana United States Bureau of Mines (USBM)

La normativa USBM colocaría las casas de tierra en el grupo de casas antiguas por lo que su vibración a bajas frecuencias sería de 12.5 mm/s como máximo de velocidad pico partícula a una frecuencia menor a 40 Hz.

| Tipo de estructura                                                                                           | <b>Baja Frecuencia</b>                                                                                                    | Alta Frecuencia   |  |
|----------------------------------------------------------------------------------------------------|----------------------------------------------------------------------------------------------------|-------------------|--|
| Casas modernas con paredes<br>revestidas de material<br>diferente del revoque común<br>( <i>veso</i> , etc.) | $19 \text{ mm/s}$                                                                                                    | $50 \text{ mm/s}$ |  |
| Casas antiguas, con paredes<br>revocadas                                                                     | $12.5$ mm/s                                                                                                    | $50$ mm/s         |  |
| Baja Frecuencia                                                                                              | < 40 Hz, todo pico espectral que se produce<br>por debajo de 40Hz y dentro de una faja de g<br>Db (O sea, 5% de amplitud verificada a la<br>frecuencia predominante) justifica el empleo<br>del criterio de baja frecuencia. |                   |  |
| Alta Frecuencia                                                                                              | > 40 Hz                                                                                                    |                   |  |

Tabla 1.7 Valores representativos de la normativa Americana (USBM)

Fuente: Cruzado F., et al, (2017), Asistencia Técnica Orica

 $\checkmark$  Normativa Americana Office of Surface Mining (OSM)

La normativa OSM que es la misma que aplica el Perú, en la normativa peruana indica que las vibraciones para ese tipo de casas deben estar por debajo del rango de 19 mm/s a 25 mm/s de velocidad máxima.

Tabla 1.8 Valores representativos del office of Surface Mining (OSM).

| Distancia al área de la<br>voladura | Velocidad máxima de<br>partícula (mm/s) | Distancia reducida que se<br>aconseja cuando no se<br>dispone de instrumentos (m<br>/kg ^1/2) |
|-------------------------------------|-----------------------------------------|-----------------------------------------------------------------------------------------------|
| 0a90m                               | 32                                      | 22.30                                                                                         |
| 90 a 1500 m                         | 25                                      | 24.50                                                                                         |
| $>1500 \text{ m}$                   |                                         | 29.00                                                                                         |

Fuente: Cruzado F., et al, (2017), Asistencia Técnica Orica

#### **1.5.3 Antecedentes locales**

• Giraldo, F., (2010), "CONTROL DE VIBRACIONES PARA CASAS DE TIERRA EN PERU"

Interpretar en qué punto se encuentra los estudios de control de vibraciones en estructuras a escala mundial en cuanto al manejo de la información de vibraciones y las normatividades sobre las vibraciones producidas por la actividad humana. Estos estudios nos demuestran que para el tipo de casas de tierra no ha habido estudios importantes en el tema de control de vibraciones, siendo Colombia el país más avanzado al respecto por el alto grado de viviendas de ese tipo que hay en la zona. Las casas del tipo tierra (Adobe y Tapial) tienen problemas en el tema de control de sismos y voladuras. Por lo que en el tema de vibraciones se debe actuar con mucho cuidado y seguridad para evitar la fisuración de estas. El siguiente paso es el de monitorear las vibraciones de las voladuras más cercanas a las zonas habitadas para ello se deben de realizar mediciones de vibraciones producidas por voladuras en la minera y realizar un modelo de vibraciones en campo lejano para poder estimar las vibraciones generadas por las voladuras y llegar a una relación de vibración vs Explosivo Usado.

#### **Propiedades de la Frecuencia y Tiempo en las voladuras mineras**

La amplitud, frecuencia y duración de las vibraciones en el macizo rocoso cambian mientras se propagan a través de este, debido a:

- La interacción con varios medios geológicos e interfaces estructurales.
- La expansión del grupo de ondas a través de la dispersión y/o

• La absorción, la cual es mayor para las frecuencias más altas.

Cerca de la voladura el carácter de la vibración es afectado por los factores del diseño de voladura y la geometría del diseño de la voladura, particularmente el peso de carga por retardo, intervalo de retardo, y hasta cierto punto la dirección de iniciación, burden y el espaciamiento. A distancias mayores los factores del diseño de voladura se vuelven menos críticos y el medio de transmisión de la roca y la sobrecarga del terreno dominan las características de la onda.

Las amplitudes de velocidad de partícula dan cuenta de la energía sísmica que viaja desde un material dentro de otro, probablemente por conservación de la energía. Sin embargo, la frecuencia de vibración y consecuentemente las amplitudes de desplazamiento y aceleración dependen fuertemente del medio de propagación. La sobrecarga del terreno, también como las distancias absolutas largas (opuestas a las escaladas) crean grupos de onda de larga duración y baja frecuencia esto aumenta la respuesta y potencial de daño de las estructuras próximas.

Las frecuencias menores a 10 Hz producen grandes desplazamientos de suelo y altos niveles de tensión, y también se acoplan eficientemente dentro de las estructuras donde las frecuencias de resonancias típicas son de 4 a 12 Hz para los movimientos de deformación transversal y vertical. Las características de frecuencia de las vibraciones de voladura dependen fuertemente de la geología y de los intervalos de retardo de la voladura.

**Daño y respuesta de las estructuras producido por la vibración del suelo por la voladura**

Las vibraciones generadas por la voladura son producto directo del uso de explosivos para la fragmentación de la roca. Esta vibración del suelo o energía sísmica es comúnmente descrita como un desplazamiento con variación del tiempo, velocidad o aceleración de un punto particular (partícula) en el suelo. También puede ser medido en varios niveles de energía integrada (promedio). Se requieren tres componentes mutuamente ortogonales de tiempo-sincronizado para caracterizar complemente el movimiento. Se logran combinar, alternativamente, los tres componentes dentro de una masa de vector verdadera para cualquier momento del tiempo o unas pseudo sumas de vector derivada de una suma de vector de los máximos de cada componente, independientes del tiempo. Es fundamental obtener, a partir de mediciones de vibraciones, los parámetros que permiten el análisis de las vibraciones, la velocidad de vibración de partículas y la frecuencia. La obtención de esos datos experimentales (trabajos de campo) es hecha con sismógrafos de ingeniería dotados de geófonos múltiples, apropiadamente localizados en el terreno con relación a la geometría de la voladura. Los geófonos transforman la energía mecánica de vibración en energía eléctrica con intensidad proporcional al movimiento de oscilación del macizo. Después de cada detonación los geófonos reciben los impulsos sísmicos, en diferentes instantes, registrándolos. En ese registro, dependiendo de los límites de detección del equipo y del "trigger" (valor mínimo de activación, definido para dar inicio la medición), queda señalado el instante de la detonación, que constituye el inicio del conteo del tiempo, relacionado a ese evento de vibración. Las ondas sísmicas inducidas por las voladuras al macizo tienen tres componentes: longitudinal (L) en dirección horizontal que pasa por los puntos de detonación y de medición), transversal (T) perpendicular al anterior

y vertical en dirección vertical y ortogonal a las anteriores (V), pudiendo aún ser medida la onda aérea.

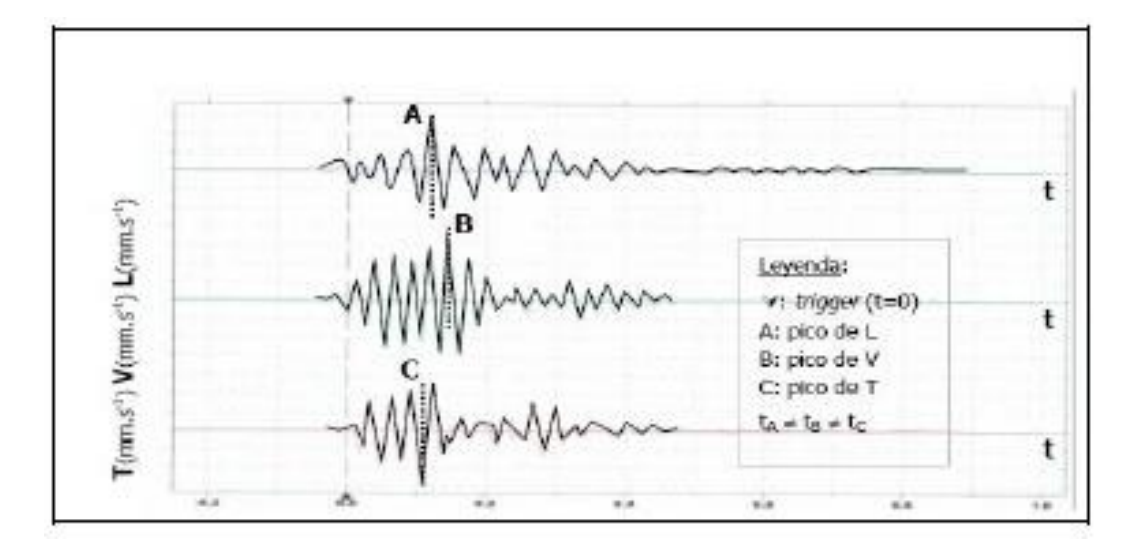

Figura 1.11 Ejes vibracionales (transversal, vertical y longitudinal) Fuente: Giraldo F., (2010), Trabajos Técnicos Orica en 2009

El valor máximo de la velocidad, registrado en el evento vibratorio, normalmente designado por PVS (peak velocity sum), es presentado en los sismogramas como el resultado del cálculo de la resultante del vector (L,V,T), correspondiendo a las tres coordenadas al mismo instante de tiempo (t) y no el resultante del vector con las componentes máximas (puntos A,B,C) en instantes de tiempo distintos. Es usual que ocurra en el instante de tiempo correspondiente al mayor de las componentes registradas (A, B o C), siendo generalmente 5 a 10 % mayor que este pico

$$
\label{eq:Vmax} \begin{aligned} v_{\textit{max}} = \left| \sqrt{v_L^2(t) + v_V^2(t) + v_T^2(t)} \right| \\[1ex] v_{\textit{max}} < \left| \sqrt{\textit{max}.[v_L^2(t_A)] + \textit{max}.[v_V^2(t_B)] + \textit{max}.[v_T^2(t_C)]} \right| \end{aligned}
$$

Figura 1.12 Resultante del Vector Suma Fuente: Giraldo F., (2010), Trabajos Técnicos Orica en 2009

Las vibraciones generadas por voladuras han sido un continuo tema de estudio para la industria de la minería, ya sea por su incidencia en los niveles de daño generados al macizo rocoso como su potencial daño a estructuras aledañas a los frentes de producción. Un aspecto relevante en el estudio del potencial daño a estructuras está dada por las frecuencias dominantes, reconociendo que las características de la respuesta y el contenido de la frecuencia de las vibraciones son críticos para los niveles de respuesta y las probabilidades de daño. Por lo tanto, el análisis de daño a las estructuras no requiere saber lo que pasa entre la fuente generadora de la vibración (voladura) y el receptor o el tipo de la onda. Solo requiere la energía de vibración recibida por la estructura. Un aspecto importante de destacar es la complejidad que existe en la identificación de ondas individuales producto de las características geométricas y la secuencia de iniciación utilizadas en los diseños de voladura. Para contrarrestar tal efecto, existen técnicas de obtención de ondas elementales que consisten fundamentalmente en la separación de cargas que permitan realizar la caracterización de una onda en particular (técnica que ha sido empleada en el desarrollo del proyecto.) A continuación, mostramos una gráfica simple de cómo actúa la detonación sobre su entorno, según la distancia del punto a la voladura.

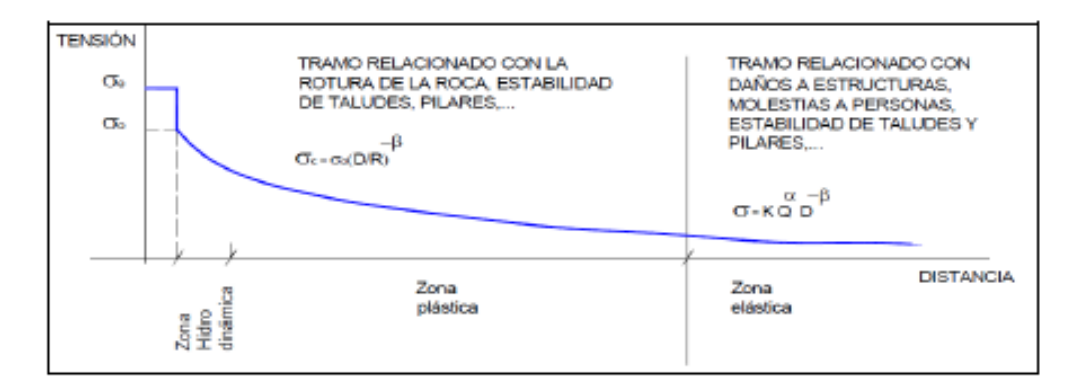

Figura 1.13 Detonación en su entorno según la distancia a la voladura Fuente: Giraldo F., (2010), Trabajos Técnicos Orica en 2009

# **Daño y respuesta de las estructuras producido por la vibración del suelo por la voladura**

Terremotos, voladuras nucleares y voladuras en minas de gran envergadura, producen vibraciones de suelo potencialmente dañinas, también lo hacen otras fuentes de vibración estáticas y cuasi estáticas (tráfico, manejo de pilas, bombas sónicas, etc.). El primer resumen de vibración de voladura en 1942 de la Oficina de Minas de Estados Unidos examinó los niveles de vibración de terremotos y las intensidades de Mercalli correspondientes para el daño producido, y concluyo que estas no se aplican a las vibraciones generadas por las voladuras. Los terremotos producen eventos de muy baja frecuencia y larga duración, a diferencia de las voladuras que son eventos de alta frecuencia y corta duración.

Los niveles de aceleración son comúnmente utilizados por los sismólogos para cuantificar el potencial de daño de un terremoto. Estos pueden ser de niveles moderados y aún más bajos que los generados por un evento de voladura; sin embargo, sus bajas frecuencias producen desplazamiento enormes y grandes velocidades de

partícula. Como un ejemplo; Ritcher establece que una aceleración de 0.1g a 1Hz es ordinariamente dañina en la sismología de los terremotos, la velocidad de partícula y el desplazamiento correspondiente son 155.9 mm/s y 24.8 mm respectivamente, asumiendo el movimiento armónico simple. La misma aceleración a 20 Hz solo produciría una velocidad de partícula de 7.8 mm/s y un desplazamiento de 0.06 mm. Ritcher también observa que el potencial de daño de una vibración dada depende de su duración, con 0.1g a 1 Hz es probable que no se produzca daño para eventos de poco segundos, pero si muy serios para eventos del tipo terremotos de 25 a 30 segundos.

#### **CAPITULO II**

## **MARCO TEORICO Y CONCEPTUAL**

# **2.1 Marco Teórico**

#### **2.1.1 Ondas Vibracionales**

Departamento de Asistencia Técnica GeoBlast, (2012), "Ondas vibracionales"; las vibraciones generadas por la voladura se transmiten a través del macizo rocoso como ondas sísmicas, cuyo frente se desplaza en forma radial a partir del punto de detonación, se clasifican en dos grupos: Ondas Internas y Ondas Superficiales. Así dentro de las ondas internas las más importantes son las Ondas Longitudinales o Primarias "P" y las Transversales o Secundarias "S", y dentro de las Superficiales las que se generan más comúnmente son las Ondas Love y las Ondas Rayleigh. A continuación, damos una breve descripción de cada tipo de onda generada por la voladura.

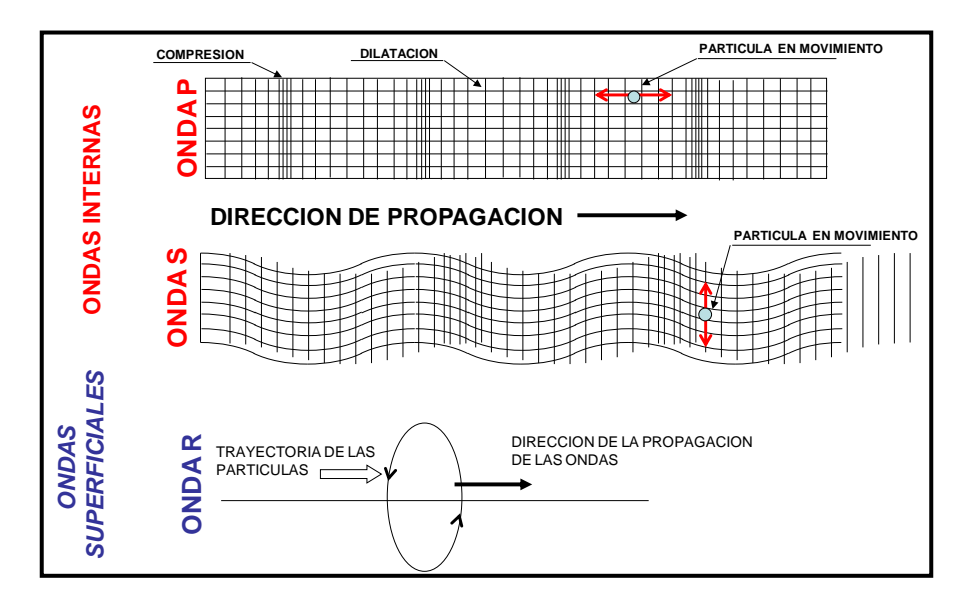

Figura 2.1 Ondas Vibracionales, Ondas Internas y Superficiales Fuente: Departamento de Asistencia Técnica GeoBlast, (2012), Ondas vibracionales

#### **Ondas Primarias o Longitudinales "P"**

Las ondas P (PRIMARIAS O o PRIMAE) son ondas longitudinales o compresionales lo cual significa que el suelo es alternadamente comprimido y dilatado en la dirección de la propagación. Estas ondas generalmente viajan a una velocidad 1.73 veces de las ondas S y pueden viajar a través de cualquier tipo de material liquido o sólido. Velocidades típicas son 1450m/s en el agua y cerca de 5000m/s en el granito.

En un medio isótropo y homogéneo la velocidad de propagación de las ondas P es:

$$
Vp = \sqrt{\left(\frac{K + \mu * 4}{\rho}\right)^3}
$$

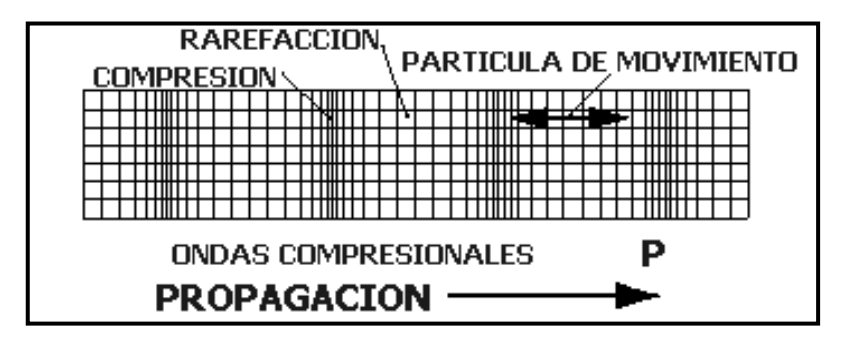

Figura 2.2 Onda Primaria o Longitudinal "P"

Fuente: Departamento de Asistencia Técnica GeoBlast, (2012), Ondas vibracionales

Donde K es el módulo de incompresibilidad, μ es el módulo de corte o rigidez y ρ la densidad del material a través del cual se propaga la onda mecánica. De estos tres parámetros, la densidad es la que presenta menor variación por lo que la velocidad está principalmente determinada por K y μ.

## **Ondas Secundarias y Transversales "S"**

Las ondas S (SECUNDARIAS o SECUNDAE) son ondas en las cuales el desplazamiento es transversal a la dirección de propagación. Su velocidad es menor que la de las ondas primarias. Debido a ello, éstas aparecen en el terreno algo después que las primeras. Estas ondas son las que generan las oscilaciones durante el movimiento sísmico y las que producen la mayor parte de los daños. Sólo se trasladan a través de elementos sólidos.

La velocidad de propagación de las ondas S en medios isótropos y homogéneos depende del módulo de corte μ y de la densidad ρ del material.

$$
Vs = \sqrt{\frac{\mu}{\rho}}
$$

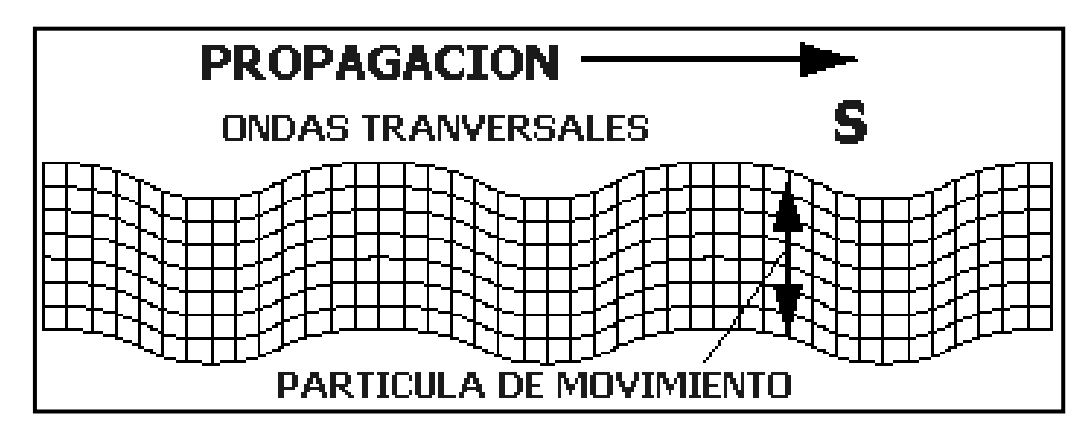

Figura 2.3 Onda Secundaria o Transversal "S"

Fuente: Departamento de Asistencia Técnica GeoBlast, (2012), Ondas vibracionales

## **Ondas Superficiales - Onda de Tipo Love**

Las ondas de Love son ondas superficiales que producen un movimiento horizontal de corte en superficie. Se denominan así en honor al matemático neozelandés A.E.H. Love quien desarrolló un modelo matemático de estas ondas en 1911. La velocidad de las ondas Love es un 90% de la velocidad de las ondas S y es ligeramente superior a la velocidad de las ondas Rayleigh.

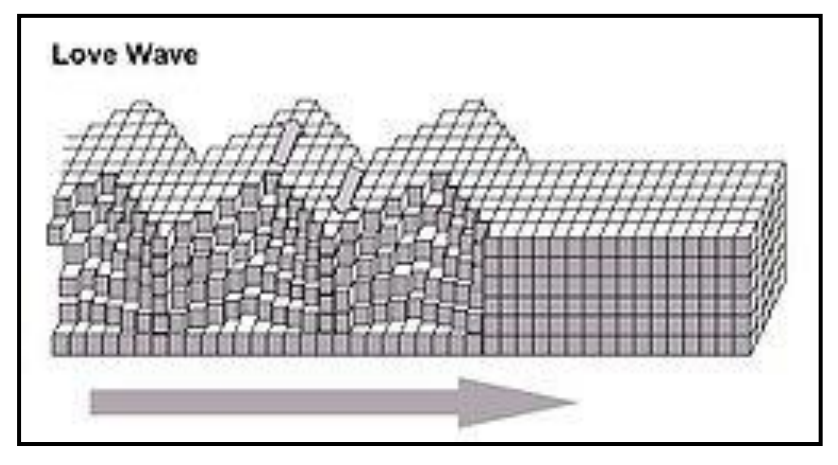

Figura 2.4 Onda Superficiales o Love "L"

Fuente: Departamento de Asistencia Técnica GeoBlast, (2012), Ondas vibracionales

#### **Ondas Superficiales - Ondas de Tipo Rayleigh**

Las ondas Rayleigh, también denominadas ground roll, son ondas superficiales que producen un movimiento elíptico retrógrado del suelo. La existencia de estas ondas fue predicha por John William Strutt, Lord Rayleigh, en 1885. Son ondas más lentas que las ondas de cuerpo y su velocidad de propagación es casi un 70% de la velocidad de las ondas S.

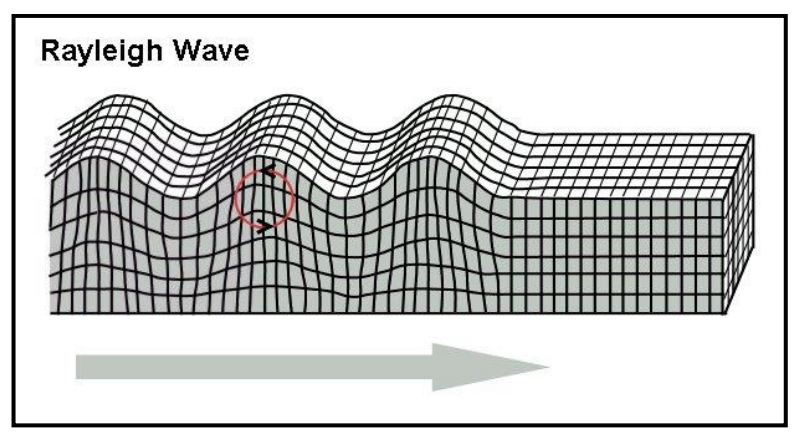

Figura 2.5 Ondas Superficiales o Wave "W"

Fuente: Departamento de Asistencia Técnica GeoBlast, (2012), Ondas vibracionales

En el grafico siguiente podemos observar en donde se muestran las ondas tanto las primeras y secundarias, como las superficiales. Mediante este grafico podremos analizar los registros obtenidos de las voladuras del modelo y de las pruebas de onda elemental.

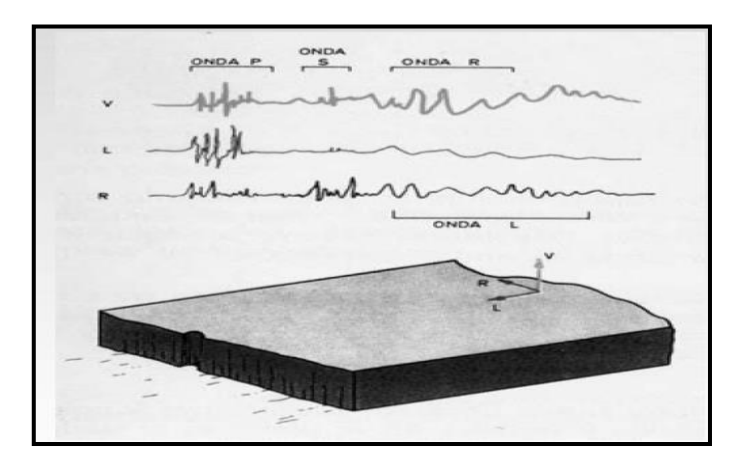

Figura 2.6 Ondas Vibracionales

Fuente: Departamento de Asistencia Técnica GeoBlast, (2012), Ondas vibracionales

#### **2.1.2 Parámetros de la Onda Sinusoidal**

Giraldo, F., (2010), "CONTROL DE VIBRACIONES PARA CASAS DE TIERRA EN PERU"; las ondas viajan con diferentes velocidades y los tiempos de retardo utilizados en la voladura varían ampliamente, las ondas generadas se superponen unas con otras en el tiempo y en el espacio (por condiciones geométricas y secuencia de iniciación), por lo que resultan movimientos complejos, para analizarlas se requiere la utilización de sensores dispuestos según tres direcciones: radial, transversal y vertical. El paso de una onda sísmica por un medio rocoso produce en cada punto de este un movimiento que se conoce por vibración. Una simplificación para el estudio de las vibraciones generadas por las voladuras consiste en considerar estas como ondas de tipo sinusoidal.

A continuación, se presente la siguiente figura, en donde se señalan los parámetros de una onda sinusoidal.

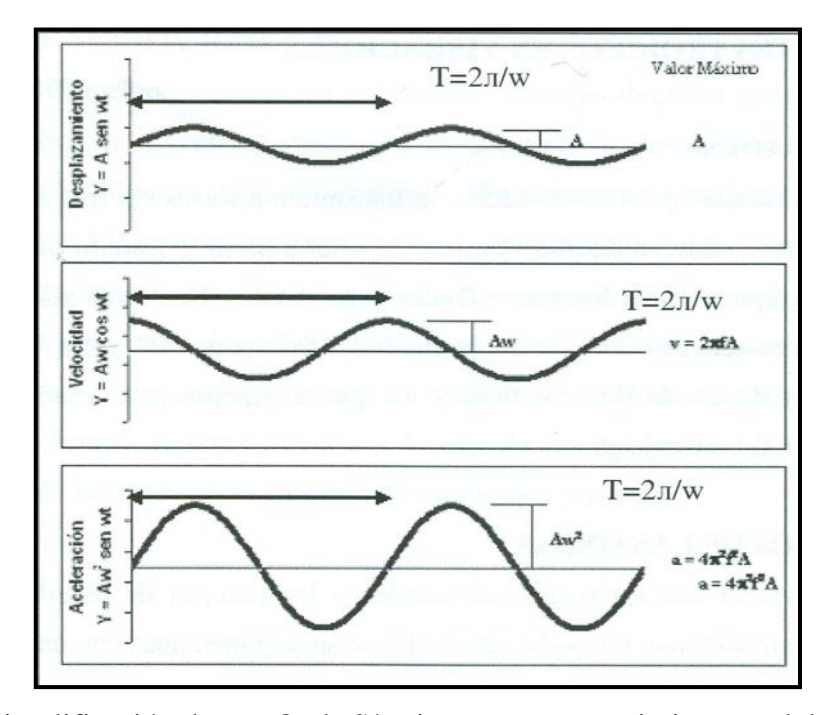

Figura 2.7 Simplificación de una Onda Sísmica como un movimiento ondulatorio sinusoidal

Fuente: Giraldo F., (2010), Trabajos Técnicos Orica en 2009

Donde:

- A: Amplitud (Desplazamiento máximo de un punto desde su posición de reposo.)
- V: Velocidad de Partícula (Velocidad a la que se desplaza el punto).
- a : Aceleración (Ritmo de cambio de velocidad).
- f : Frecuencia (Numero completo de oscilaciones o ciclos por segundo).
- T: Periodo (Inverso de la Frecuencia).

Matemáticamente el desplazamiento "y" en cualquier instante equivale a:

$$
y = A * \sin(w * t)
$$

Siendo:

$$
w = 2\pi * f = 2\pi * \left(\frac{1}{T}\right)
$$

La longitud de la onda "λ" para una velocidad de Propagación "Vc" es:

$$
\lambda = Vc * T = Vc * (\frac{1}{f})
$$

Las relaciones entre el desplazamiento, la velocidad y la aceleración de partícula son:

$$
y = A * sin(w * t)
$$

$$
v = \frac{dy}{dt} = A * w * cos(w * t)
$$

$$
a = \frac{dv}{dt} = -A * w^{2} * sin(w * t)
$$

Cuando solo se tienen en cuenta los valores máximos absolutos de tales parámetros, las relaciones anteriores se convierten en:

$$
vmin = A * w = A * 2\pi * f
$$

$$
amin = A * w^2 = A * 4\pi^2 * f^2 = \nu min * 2\pi * f
$$

#### **2.1.3 Modelos de Velocidad de Partícula. (Modelos de Vibraciones)**

Scherpenisse C. et al., (2000), "Monitoreo y Modelamiento de Vibraciones para la Evaluación y Optimización de las Voladuras de Desarrollo Horizontal", un elemento importante en el proceso de evaluación y optimización de la operación de voladura es poder predecir a través de un modelo, las consecuencias y beneficios al introducir distintos cambios en los parámetros más relevantes, sin que ello deba necesariamente tener que realizar a escala real.

Se pueden distinguir distintos enfoques asociados al Modelamiento de vibraciones, los cuales tienen como objetivo final predecir los niveles de vibración en un punto específico de acuerdo con un diseño de voladura.

Varios son los modelos experimentales que representan la velocidad de partícula en función del explosivo detonado y la distancia a la que se registra dicha detonación. Entre los más conocidos se encuentran el modelo general y el de regresión múltiple. El cual no considera una simetría de carga particular y utiliza la expresión descrita por la ecuación.

$$
PPV = K * D^{\alpha}
$$

**Donde: PPV: Velocidad de Partícula Peak (mm/s) D: Distancia Escalar K: Factor de Velocidad α: Factor de Atenuación**

En la ecuación, el término "D" o distancia escalar, da cuenta de la influencia de la distancia en (m) y la cantidad de explosivo detonada en forma instantánea en (kg.).

Teóricamente, el criterio que mejor representa el comportamiento de la vibración generadas por el tipo de cargas explosivas usadas en voladuras de tajo abierto es el de DEVINE puesto que al utilizar cargas explosivas con geometría cilíndricas, se tiene que las distancias deben ser corregidas por la raíz cuadrada de la carga.

$$
PPV = K * (\frac{d}{W^{1/2}})^{\alpha}
$$

**Donde: PPV: Velocidad de Partícula Peak (mm/s) W: Peso de la carga explosiva D: Distancia entre el punto de medición y carga explosiva detonada K: Factor de Velocidad α: Factor de Atenuación**

En la ecuación, "W" corresponde a la carga detonada en forma instantánea en kilogramos y "d" la distancia a la cual se cuantifica la velocidad de partícula.

Teóricamente, este criterio es al que mejor representa el comportamiento de la vibración para el campo lejano (aproximadamente d>3 largo de carga), generadas por el tipo de cargas explosivas usadas en voladuras a tajo abierto.

#### **Modelo de Campo Lejano "DEVINE**

El análisis de los registros de vibraciones, permiten conocer la velocidad de la partícula que genera cada carga o grupos de cargas en la voladura y posteriormente agrupar estas por sectores. Fue así, como se obtuvieron datos de velocidad de partícula, distancia y carga por retardo en cada uno de los sectores, a las que se ajustó posteriormente la ecuación del modelo propuesto por Devine.

Una vez determinada la ecuación de comportamiento de la vibración, fue ajustada a objeto de establecer un modelo más representativo y confiable. La corrección en cuestión consistió en desplazar paralelamente el modelo obtenido, de modo de cubrir un número mayor de puntos recogidos en terreno. Este modelo es el denominado en tablas y gráficas como el "modelo ajustado".

Este proceso de ajuste no significa cambiar los valores de los datos recogidos en terreno, sino darles una interpretación estadística más conservadora y por lo tanto, más segura. El modelo propiamente tal, que se genera vía el ajuste estadístico describe la condición media de la población de datos, es decir, el 50% de los datos se ubican por debajo de la curva que representa el modelo y los 50% restantes se encontraran sobre la curva. Matemáticamente esto está correcto, sin embargo, significa que existe una probabilidad del 50% que una carga explosiva producirá un nivel de vibración que supera a lo predicho por el modelo, situación que deja inútil el modelo para propósitos prácticos, particularmente para diseño orientados a controlar la vibración máxima, la cual provoca el daño. La solución se encuentra en desplazar el modelo hasta que sus predicciones cubran una mayor cantidad de datos de terreno, en rangos que oscilan entre un 80% y 95% haciendo más confiable y segura la estimación de vibraciones.

$$
PPV = K * (\frac{d}{W^{1/2}})^{\alpha}
$$

**Donde:**

**PPV: Velocidad de Partícula Peak (mm/s) W: Peso de la carga explosiva D: Distancia entre el punto de medición y carga explosiva detonada K: Factor de Velocidad α: Factor de Atenuación**

Además de DEVINE existen diferentes modelos aplicativos para lo que es campo lejano, los cuales mencionamos sus fórmulas a continuación.

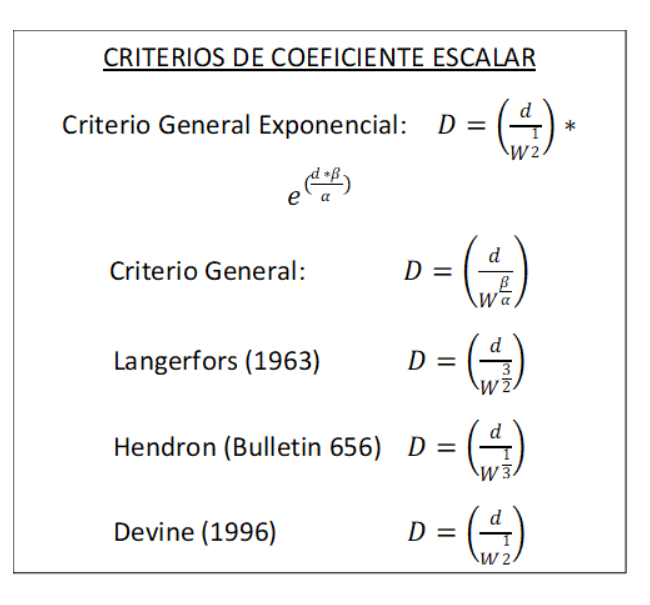

Figura 2.8 Modelamiento Vibracional en Campo Lejano Fuente: Scherpenisse C., et al, (2000), 4º Seminario Internacional de Seguridad Minera

#### **Criterio de la Velocidad de Partícula Crítica (PPVc)**

Los altos niveles de vibración producidos por voladuras pueden dañar al macizo rocoso, produciendo fracturas nuevas o extendiendo y dilatando fracturas existentes. La vibración en este contexto puede ser considerada como un esfuerzo o deformación del macizo rocoso.

Con bajos niveles de vibración, tales como los presentes a grandes distancias desde las voladuras, los niveles de deformación son muy pequeños para inducir el fracturamiento al macizo rocoso. A menores distancias, las vibraciones son suficientemente altas para extender las fracturas preexistentes, pero insuficientes para inducir nuevo fracturamiento. Muy cerca de las cargas explosivas, sin embargo, los niveles de vibración son lo suficientemente altos como para producir diferentes grados de fracturamiento a su alrededor.

La velocidad vibracional de las partículas frecuentemente es relacionada con su habilidad para inducir nuevo fracturamiento, a través de la relación entre velocidad de partícula y deformación de partícula, valido esto para una condición de roca confinada en la vecindad inmediata a las cargas explosivas, en donde el impacto de la voladura es más intenso y los niveles de esfuerzo inducidos son similares a los esfuerzos necesarios para la fragmentación de la roca. Dada esta relación con deformación, es que el análisis de velocidad de partícula tiene la cualidad de ser un buen método para estimar el grado de fracturamiento inducido por la voladura.

De acuerdo a lo indicado:

$$
\varepsilon = \frac{PPV}{Vp}
$$

De la ley de Hooke y asumiendo un comportamiento elástico, la velocidad de partícula máxima, PPVc, que puede ser soportada por la roca antes de que ocurra la falla por tensión, es estimada conociendo la resistencia a la Tracción (σt), el módulo de Young Dinámico E, y la velocidad de programación de la Onda P, Vp, usando la ecuación:

$$
PPVc = \frac{\sigma t \times Vp}{E}
$$

Según lo indicado para el daño producido por las voladuras según el PPVc se tienen el siguiente cuadro.

Tabla 2.1 Tabla de Velocidad Pico Particula Critica para daño.

| INTENSO FRACTURAMIENTO                   | PPV > 4 PPV <sub>c</sub>  |
|------------------------------------------|---------------------------|
| CREACION DE NUEVAS FRACTURAS             | PPV > 1 PPV <sub>c</sub>  |
| <b>EXTENSION DE FRACTURAS EXISTENTES</b> | $PPV > \frac{1}{4} PPV_c$ |

Fuente: Scherpenisse C., et al, (2000), 4º Seminario Internacional de Seguridad Minera

Mediante este cuadro y con el cálculo del PPVc se puede predecir el probable daño producido por las vibraciones reproducidas en roca intacta.

# **2.1.4 Normativa Alemana DIN 4150**

Cruzado F., Diaz K., (2017), "Análisis de la máxima carga operante en las vibraciones a campo lejano generadas por voladura, en Minera Cerro Negro S.A.", la normativa alemana DIN 4150 en su tercera parte trata de los impactos p deformaciones en edificaciones y sus elementos estructurales por vibraciones de carácter internas o externas. Para la valoración mediante este criterio, las velocidades, las frecuencias o las tensiones debidas a las cargas dinámicas son necesarias y se comparan con los valores del criterio.

Para esta normativa, el objetivo es marcar los límites del nivel de vibraciones que no dañen las edificaciones o sus elementos estructurales o pierdan su uso habitual. A continuación, se muestran los valores permisibles según los tipos de edificación en la siguiente Tabla 2.1 y Figura 2.9.

Tabla 2.2 Norma Alemana DIN4150

|                                                                                   | FRECUENCIA (Hz)  |                  |                  |  |
|-----------------------------------------------------------------------------------|------------------|------------------|------------------|--|
| Tipo de Edificacion                                                               | $< 10$ Hz        | 10 - 50 Hz       | 50 - 100 Hz      |  |
|                                                                                   | VELOCIDAD (mm/s) | VELOCIDAD (mm/s) | VELOCIDAD (mm/s) |  |
| TIPO I: Edificios publicos o industrial                                           | 20               | 2040             | 4050             |  |
| TIPO II: Edificios de viviendas o asimilibles a viviendas                         |                  | 5.15             | 1520             |  |
| TIPO III: Edificios historicos o por su construccion son sensibles a la vibración |                  | 3 <sub></sub> 8  | 810              |  |

Fuente: Cruzado F., et al, (2017), Asistencia Técnica Orica

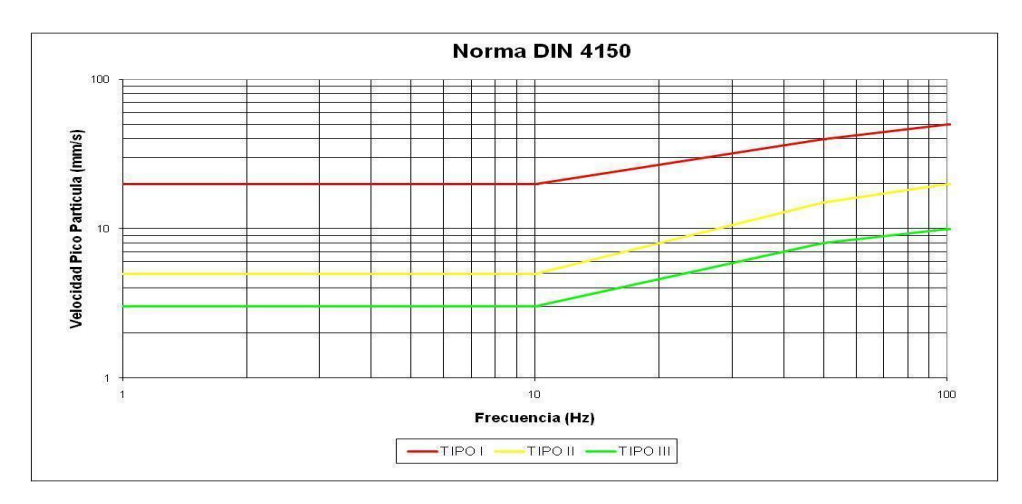

Figura 2.9 Norma Alemana DIN4150 Fuente: Cruzado F., et al, (2017), Asistencia Técnica Orica

# **2.2 Marco Conceptual**

**Vibración:** Se denomina vibración a la propagación de ondas elásticas produciendo deformaciones y tensiones sobre un medio continuo (o posición de equilibrio). En su forma más sencilla, una vibración se puede considerar como un movimiento repetitivo alrededor de una posición de equilibrio.

**Amplitud:** Es la distancia entre la posición de la partícula que vibra y su posición de reposo. Generalmente nos referimos a la amplitud máxima.

**Frecuencia:** Es el número de veces que se completa un ciclo de oscilación

**Resonancia:** Cuando un sistema es excitado por una fuerza armónica externa, cuya frecuencia es igual a la frecuencia natural del sistema, la amplitud de la vibración crece y el sistema está en resonancia.

**Velocidad:** Es la velocidad que anima a la partícula. Equivale a la derivada del desplazamiento con respecto al tiempo.

**Onda:** Consiste en la propagación de una perturbación de alguna propiedad del espacio, por ejemplo, densidad, presión, campo eléctrico o campo magnético, implicando un transporte de energía sin transporte de materia.

**Modelo:** Consiste en un modelo matemático para predecir el nivel de vibraciones respecto a un punto específico de acuerdo a un determinado diseño de voladura.

**Voladura:** Es la acción de fracturar o fragmentar la roca, el suelo duro, el hormigón o de desprender algún elemento metálico, mediante el empleo de explosivos.

**Proyecciones:** Es uno de los efectos ambientales que consiste en el arranque de rocas o fragmentos que son desplazados por el aire producto del empuje del explosivo en las voladuras.

**PPV:** Siglas en ingles que se refieren a la Velocidad Pico de Partícula (VPP).

**Monitoreo:** Consiste en el registro de vibraciones mediante el empleo de sensores o geófonos y equipo sismográfico.

**Factor de Carga:** Relación de la cantidad de masa explosiva necesaria para romper un volumen de roca.

**Trigger:** Es el valor mínimo de activación, definido para dar inicio la medición o registro en el sismógrafo

# **CAPITULO III**

# **DESARROLLO DEL TRABAJO DE INVESTIGACIÓN**

# **3.1 Unidad de Análisis**

#### **3.1.1 Ubicación**

La Unidad Minera Cerro Corona (UMCC) se encuentra políticamente ubicada en la Comunidad Campesina El Tingo, Anexo Predio La Jalca, Caseríos Coymolache y Pilancones; distrito y provincia de Hualgayoc, departamento de Cajamarca. Geográficamente, se encuentra ubicado en la vertiente oriental de la Cordillera Occidental de los Andes del Norte de Perú entre los 3,600 y los 4,050 msnm de altitud. (ver figura 3.1)

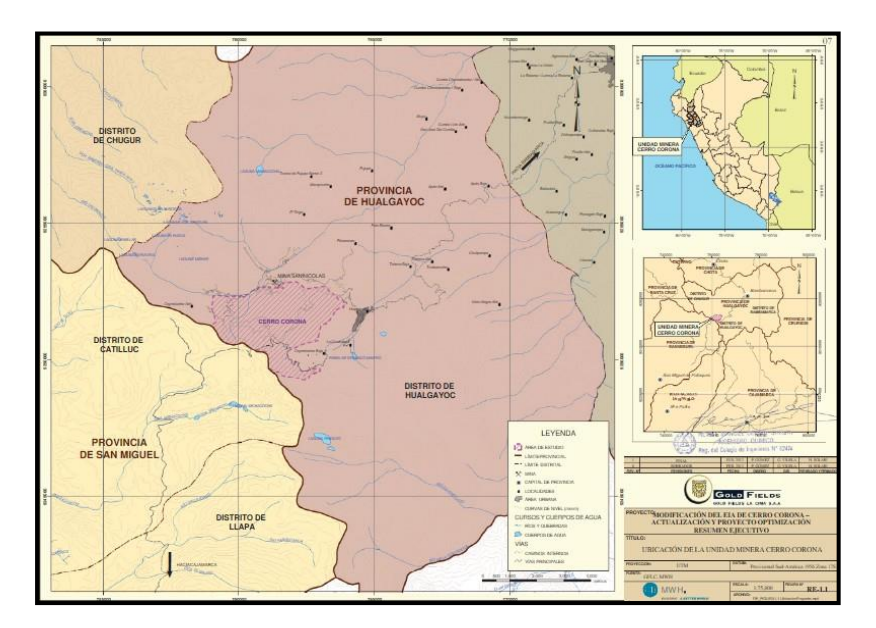

Figura 3.1: Ubicación de UMCC Fuente: Departamento de Ingeniería San Martin-Unidad Minera Cerro Corona, (2012), Ubicación de UMCC

Se ubica por carretera a 90 km aproximadamente al noroeste de la ciudad de Cajamarca, a 8 Km al oeste de la localidad de Hualgayoc, y a 30 Km al suroeste de la ciudad de Bambamarca. Geográficamente se ubica en las coordenadas UTM (Datum PSAD 56, Zona 17) 9252000 N; 762000 E.

La UMCC es accesible por una carretera afirmada Cajamarca-Hualgayoc-Chota, de donde se bifurca hacia el campamento a la altura del Km 77 en el sector de Coymolache por una trocha carrozable con dirección al paraje El Tingo.

La UMCC es accesible desde Lima mediante la carretera Panamericana Norte, siendo su recorrido desde la ciudad de Lima tal como se muestra en la Tabla, Vías de Acceso. (ver tabla 3.1)

Tabla 3.1 Vías de acceso a UMCC

| <b>VIAS DE ACCESO</b> |                                               |    |                           |  |
|-----------------------|-----------------------------------------------|----|---------------------------|--|
| Tramo                 | Distancia (km)<br>Tiempo (hrs)<br>Tipo de Vía |    |                           |  |
| Lima-Cajamarca        | 861                                           | 14 | Asfaltada                 |  |
| Cajamarca-Hualgayoc   | 90                                            |    | Asfaltada-Afirmada-Trocha |  |

Fuente: Departamento de Ingeniería San Martin-Unidad Minera Cerro Corona, (2012), Vías de acceso a UMCC

#### **3.1.2 Geología y mineralización**

La UMCC se ubica en la vertiente oriental de la Cordillera Occidental de los Andes. Es un yacimiento de cobre-oro, típico de una mineralización de tipo pórfido, situado en el distrito minero de Hualgayoc, en una provincia metalogénica que alberga mineralización abundante de tipo epitermal, pórfido y polimetálico.

El yacimiento se alberga en pórfido de diorita subvertical de forma cilíndrica (600 – 700 metros de diámetro), emplazado en rocas calcáreas, margas y siliclásticas del cretáceo medio. El área de la mina se caracteriza por presentar un terreno montañoso moderadamente empinado con alturas que fluctúan entre los 3,600 y 4,000 metros sobre el nivel del mar. El yacimiento de pórfido de cobre-oro de Cerro Corona es uno de los catorce yacimientos de pórfido de cobre, oro y molibdeno conocidos del período terciario y uno de los diecinueve yacimientos epitermales de oro y plata que se encuentran ubicados en la Provincia Metalogénica de Cajamarca, en el norte del Perú.

Existen dos distritos con un alto grado de mineralización en la Provincia Metalogénica de Cajamarca y son: el distrito de Yanacocha, que se ubica en el sur de la provincia y donde se encuentra la mina de oro de mayor producción de Sudamérica; y el distrito minero de Hualgayoc, que se ubica en el norte y es uno de los distritos mineros más
antiguos del Perú, mejor conocido por su producción de plata en el pasado y su producción de metales básicos, recientemente.

El distrito minero de Hualgayoc ha sido una importante zona de producción de plata desde la época incaica, con una producción de más de 50 millones de onzas de plata e importantes cantidades de plomo, zinc y cobre, a partir de yacimientos de vetas y mantos desde la Conquista Española del siglo XVI, habiéndose fundado el pueblo minero de Hualgayoc en el año 1771.

La estructura regional de Hualgayoc se caracteriza por presentar grandes pliegues abiertos de unidades sedimentarias del período cretáceo, predominantemente calizas, con planos axiales que alcanzan aproximadamente los 315° y buzamientos pronunciados hacia el sudoeste. Las fallas por lo general se limitan a fallas de deslizamiento normales y oblicuas con desplazamientos que van desde unos cuantos metros a unas cuantas decenas de metros. (ver figura 3.2)

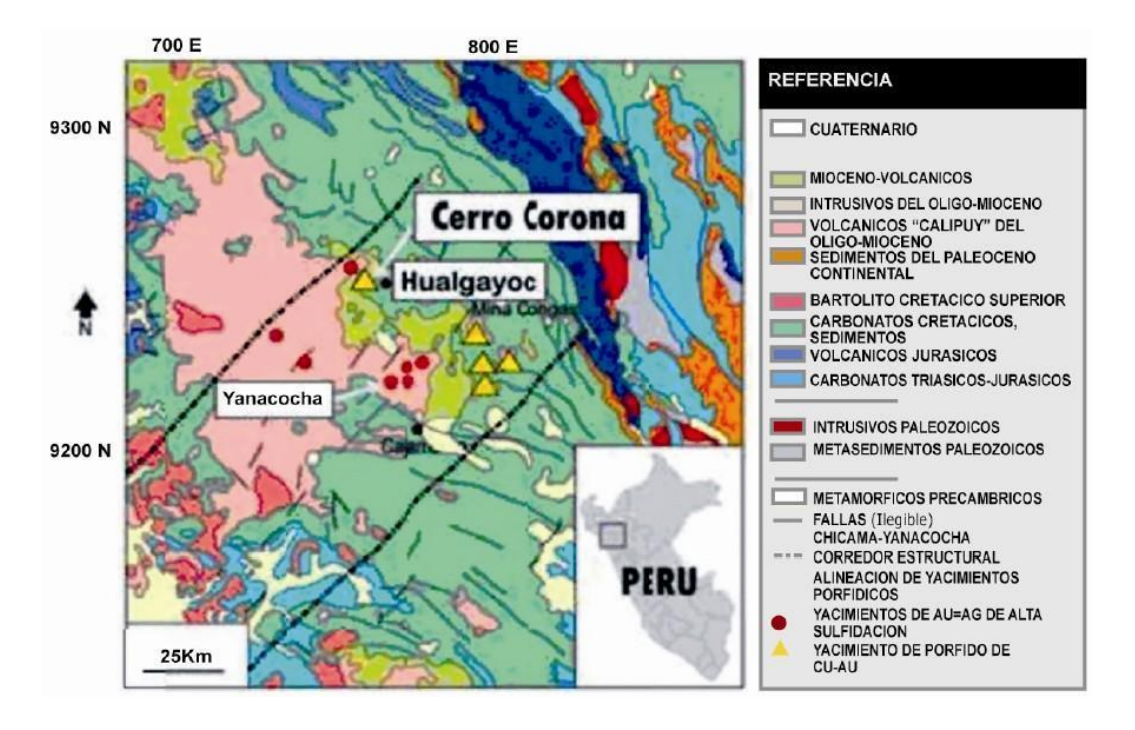

Figura 3.2 Mapa Geológico de la mina Cerro Corona

Fuente: Departamento de Ingeniería San Martin-Unidad Minera Cerro Corona, (2012), Mapa Geológico de la mina Cerro Corona

## **3.1.3 Historia del proyecto**

La unidad minera Cerro Corona se ubica en una zona históricamente influenciada por la actividad minera. Desde fines del siglo XVIII cuando fue descubierto el cerro Hualgayoc en el período colonial hasta la actualidad, la minería ha caracterizado el desarrollo todas las actividades de la región. Históricamente, el área fue minada a pequeña escala y se han dejado en el lugar socavones y pequeñas pilas de desmonte.

En la actualidad la unidad minera Cerro Corona pertenece a la titular minera Gold Fields La Cima S.A. (GFLCSA), antes denominada Sociedad Minera La Cima S.A. Esta empresa fue creada a consecuencia de la reorganización societaria que celebró con Sociedad Minera Corona S.A. mediante Escritura Pública de fecha 19 de noviembre de 2003.

Anteriormente Sociedad Minera Corona S.A., operó la mina Carolina en la zona de Cerro Corona. La mina Carolina fue una mina subterránea pequeña, con un sistema de disposición de relaves y molienda compleja. La mina Carolina ha sido operada intermitentemente desde que comenzó sus operaciones en el año 1984 hasta que éstas fueron suspendidas en el año 2003.

Gold Fields La Cima S.A. adquirió los derechos superficiales sobre el área del proyecto. Con fecha 02 de diciembre de 2005 Gold Fields La Cima S.A. obtuvo la aprobación del EIA por la autoridad competente y posteriormente se le otorgó los permisos de construcción necesarios para el desarrollo del proyecto.

Gold Fields La Cima S.A, siguiendo los lineamientos de su política corporativa de relaciones comunitarias, aperturó de forma temprana una oficina de Relaciones Comunitarias en la ciudad de Hualgayoc a mediados del año 2004, dedicada a trabajar las complejas relaciones con las comunidades del entorno. Su apertura fue temprana porque en dicho año aún se encontraba en la etapa inicial de factibilidad, siendo mínima la presencia de la empresa en la zona. Pero ello requería el manejo de los pasivos ambientales dejados por la empresa anterior, minera Corona, vendedora del Proyecto Cerro Corona, así como el alto nivel de conflictividad de la zona por su especial historia de organización social (rondas campesinas, ante todo).

Esta oficina está conformada básicamente por sociólogos, sicólogos e ingenieros, dedicados exclusivamente a los diferentes aspectos de la vinculación con las comunidades del área de influencia, sobre todo directa. Fue esta oficina la que

coordinó y apoyó entre mayo y julio del 2005 el funcionamiento de la oficina de información sobre el proyecto, destinada a erradicar las expectativas excesivas generadas en un contexto social en crisis económica. Pero su más importante rol es la implementación del Plan de RR.CC, que articula una serie de programas sociales, entre los cuales destacan los programas de desarrollo local.

Desde diciembre del 2005 (cuando se aprobó el EIA del Proyecto) se ha enfatizado esta dirección y los esfuerzos del equipo de la oficina de RR.CC. de la minera Gold Fields. Sin dejar de lado su participación en la prevención y resolución de eventuales conflictos con las comunidades o grupos de interés, que son inevitables debido al desfase entre la capacidad de generación de empleos del proyecto minero y las altas expectativas de conseguir empleo de los actores locales (del pueblo de Hualgayoc y las comunidades más cercanas, principalmente).

#### **3.1.4 Aspecto social**

La Compañía Minera Gold Fields la Cima, con su Unidad Minera Cerro Corona, es consciente que el Aspecto Socio – Ambiental en el Perú es uno de los Ítems más importantes para poder lograr la inter-relación con el entorno que lo rodea y la sostenibilidad de las operaciones, lo cual comprende realizar todas sus actividades cumpliendo con los requisitos establecidos en las normas legales nacionales, Estudio de Impacto Ambiental (EIA) y otras normas internacionales que voluntariamente se observan para un mejor control dichas actividades.

Es por lo antes expuesto, y por algunas versiones que indicaban que ciertos agrietamientos de viviendas en la ciudad de Hualgayoc se debían a efectos producidos por las actividades de voladura en el tajo Cerro Corona, que Compañía Minera Gold Fields la Cima ha implementado una estación permanente de monitoreo de vibraciones por voladura en la referida ciudad de Hualgayoc, la cual cuenta con una Instalación y equipamiento de monitoreo permanente desde enero del año 2011. El funcionamiento de esta estación y su ubicación fue coordinado y aprobado por las autoridades municipales de la ciudad de Hualgayoc. Este control es adicional y complementario al que se tenía desde el inicio de las operaciones en Cerro Corona, el cual consistía en monitoreos de vibraciones para todas las voladuras a través de sismógrafos móviles ubicados en diversas locaciones de la ciudad y alrededor del tajo.

La ubicación de la Estación de Monitoreo Permanente se encuentra en la zona denominada "La Boggio "- (propiedad municipal) – Hualgayoc, en el lugar designado por la municipalidad de Hualgayoc.

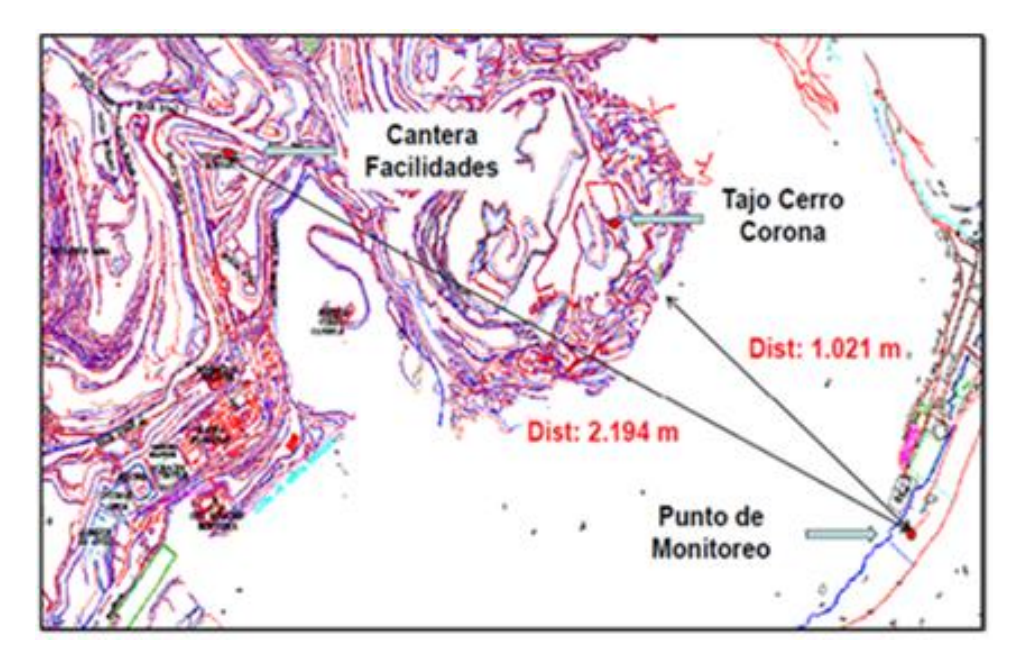

Figura 3.3 Ubicación de la Estación de Monitoreo respecto de Pit y Cantera

Fuente: Departamento de Ingeniería San Martin-Unidad Minera Cerro Corona, (2012), Estación de Monitoreo respecto de Pit y Cantera

Estación de Monitoreo de Voladuras:

- Un Conteiner.
- Una Caseta sismográfica.

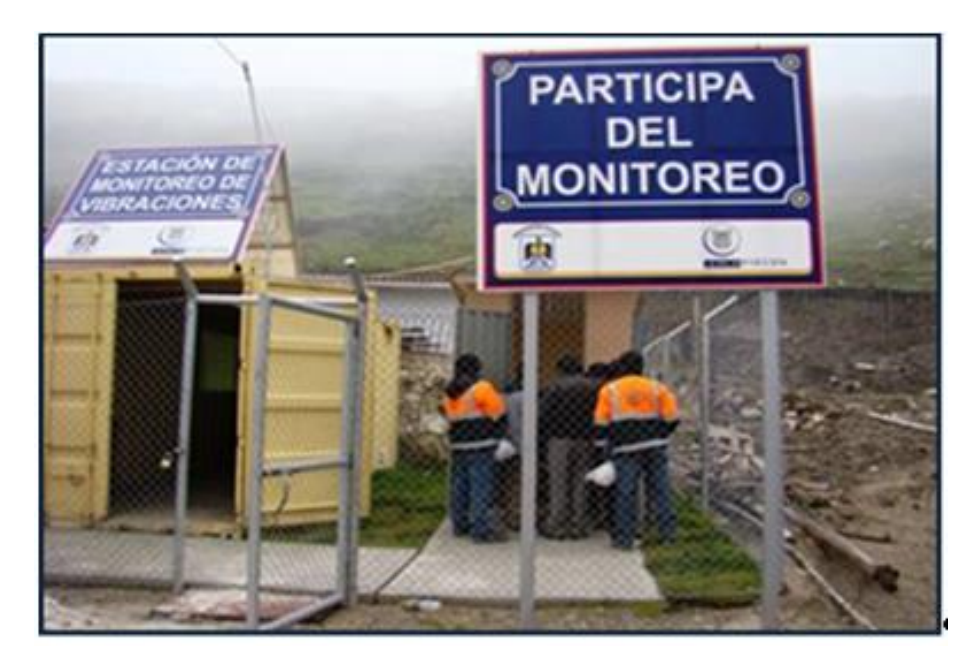

Fotografía: Estación Monitoreo Participativo de Vibraciones

Equipos de Monitoreo:

- Un Sismógrafo de 4 canales INSTANTEL MINIMATE PLUS.
- Un Geófono Triaxial Instantel, de Campo Lejano fijado al suelo rocoso mediante sus varillas de anclaje.
- Un Micrófono Linear Instantel, de 2 250HZ

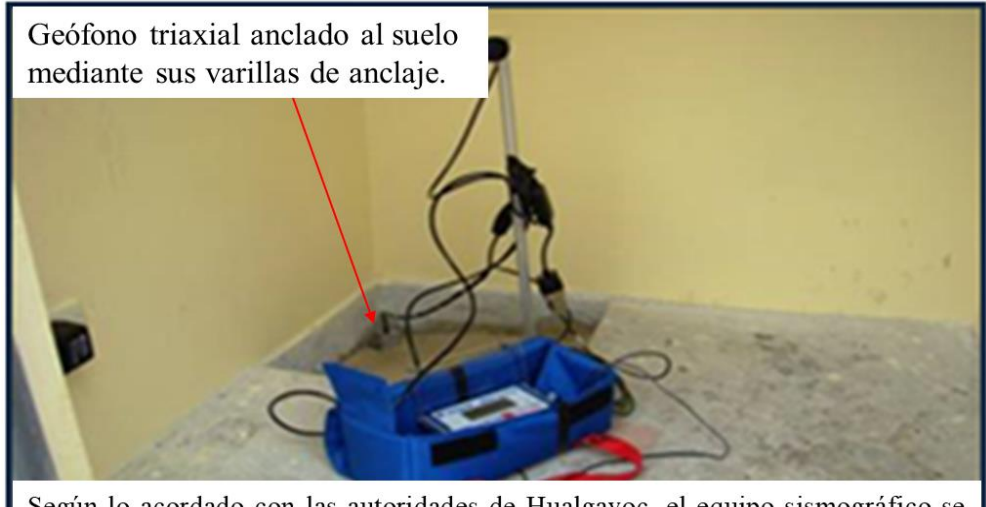

Según lo acordado con las autoridades de Hualgayoc, el equipo sismográfico se encuentra resguardado en una caseta techada para protegerlo de lluvia y hurto, de esta manera asegurar el monitoreo continuo.

Fotografía: Equipo Sismográfico Instantel Minimate Plus

El equipamiento consta de:

- Una (01) computadora de escritorio todo en uno, marca DELL, con teclado, mouse inalámbrico, USB y cables de conexión.
- Una (01) impresora Marca HP Deskjet 9800, con cable de poder y cable para puerto USB.
- Un (01) sillón giratorio.
- Un (01) escritorio de melanina

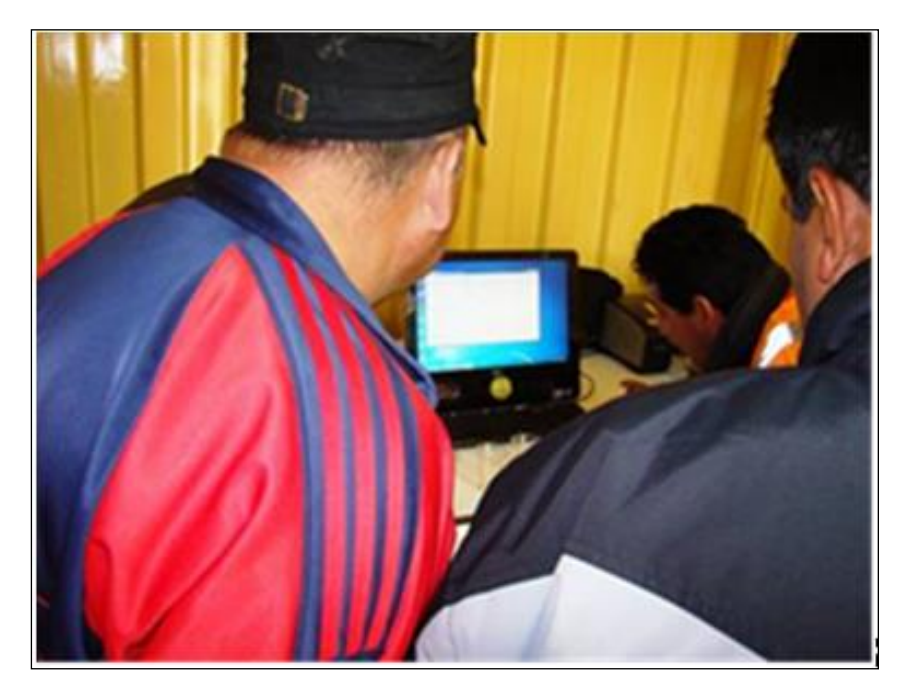

Fotografía: Equipamiento de la Estación de Monitoreo

La implementación de la campaña de monitoreo participativo de vibraciones y onda área en Mina Cerro Corona (Gold Fields la Cima), tiene como principal punto de monitoreo la estación permanente ubicada en el pueblo de Hualgayoc. Desde este punto de monitoreo se ha efectuado un amplio seguimiento en el cual se registra la vibración procedente de cada voladura que se efectúa en Cerro Corona.

Todos los monitoreos cuentan con la participación de técnicos de la empresa Gold Fields la Cima, representantes de la Municipalidad de Hualgayoc, Notario Público y toda persona de comunidad que desea participar en los monitoreos.

La mina Cerro Corona (Gold Fields la Cima), ha realizado capacitaciones sobre el uso y funcionamiento de los equipos de monitoreo, esto con la finalidad que el personal de la Municipalidad de Hualgayoc y las personas de comunidad, puedan tener un mejor entendimiento de lo que se realiza en forma conjunta.

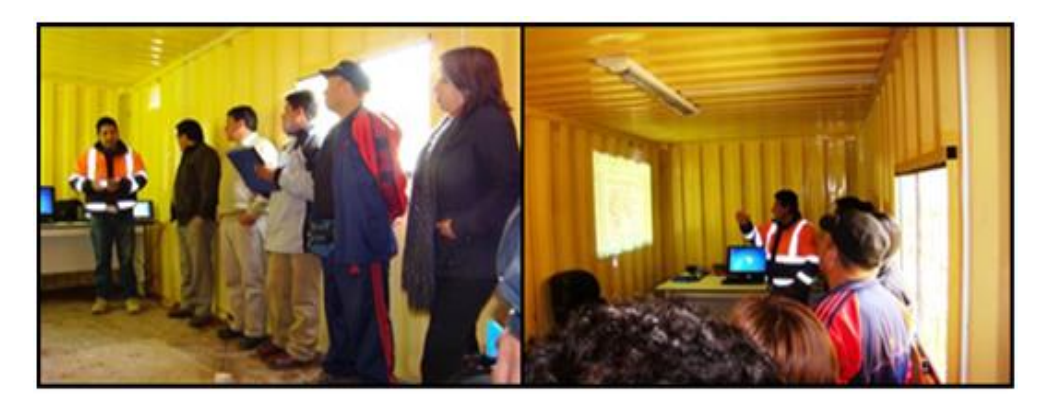

Fotografía: Reuniones con las autoridades de la comunidad en Estación de Monitoreo

# **3.2 Materiales y Equipos Usados.**

La instrumentación que se utilizó para medir las vibraciones de la roca inducidas por voladura consta de los siguientes componentes.

- Transductores (geófonos) que se instalaron en forma solidaria a la roca.
- Un sistema de cable que llevan la señal captada por los transductores al equipo de monitoreo.
- Un equipo de adquisición (sismógrafo), el cual recibe la señal y la guarda en la memoria.
- Un computador, el cual tiene el software requerido para el traspaso de la información desde el equipo monitor, y su posterior análisis.

## **3.2.1 Instalación de Sensores**

La cantidad de información utilizable de cada registro de vibraciones depende de la ubicación y orientación de los transductores. La forma de la onda recibida es función de lo siguiente:

- Propiedades y cantidad de explosivo.
- Configuración geométrica de la fuente y detector.
- Orientación del detector.
- Propiedades del transductor.
- Propiedades de la roca (ejemplo. Velocidad de la onda-p).

# **3.2.2 Tipo de Sensor (Transductor)**

Los equipos con los que se realizaron las mediciones fueron los sismógrafos Instantel los cuales cuentan con geófonos para sus mediciones por lo que revisaremos algunas características de los geófonos. A continuación, se observa en la figura 3.4 la configuración y características del sensor geófono; así también en la figura 3.5 se muestra el equipo sismográfico a utilizar.

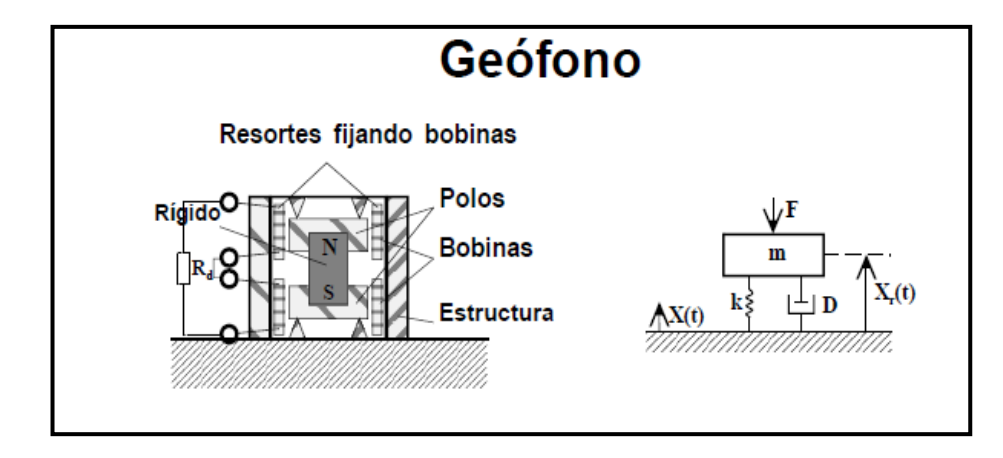

Figura 3.4 Tipo de Sensor – Geófono

Fuente: Departamento de Asistencia Técnica GeoBlast, (2012), Trabajos Técnicos

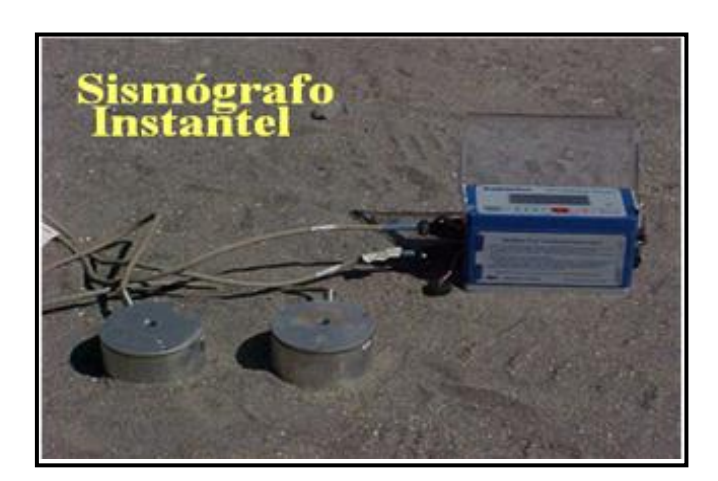

Figura 3.5 Equipos de Sismógrafos Instantel Fuente: Departamento de Asistencia Técnica GeoBlast, (2012), Trabajos Técnicos

# Características Generales

- Su unidad de medida es el Volt/mm/s
- Entregan una medición directa de la velocidad
- Miden bien en el rango de 1mm/s hasta 1200mm/s
- Su respuesta a la frecuencia varía entre 4.5 a 1000 Hz
- La sensibilidad varía entre 0.003Volts/[mm/s] a 0.041Volts/[mm/s]
- Costo aprox. US\$ 100

# **3.2.3 Sensibilidad de Geófonos**

A continuación, se muestra en la figura 3.6 las especificaciones técnicas de sensibilidad y resistencia de los geófonos.

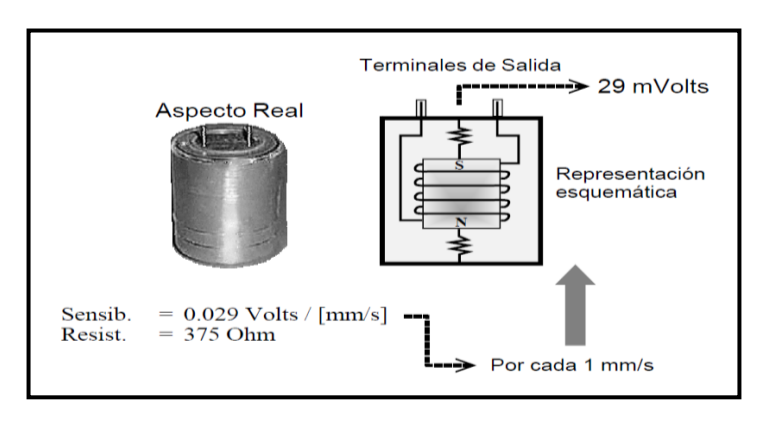

Figura 3.6 Sensibilidad de Geófonos.

Fuente: Departamento de Asistencia Técnica GeoBlast, (2012), Trabajos Técnicos

# **3.2.4 Interpretación de Signos. ( + , -)**

Se observa en la figura 3.7 que la onda está graficada según la dirección por donde sea percibida por los geófonos, mediante esta simple recepción se puede apreciar la dirección de la onda generada por la carga explosiva. Además, debemos tomar en cuenta que cada carga genera una onda de vibración lo cual sumando a la dirección y ubicación que nos da el geófono nos permite conocer la ubicación exacta del taladro detonado.

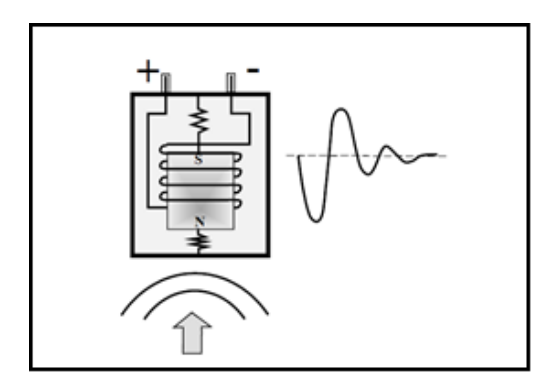

Figura 3.7 Interpretación de los Geófonos. (+ , -) Fuente: Departamento de Asistencia Técnica GeoBlast, (2012), Trabajos Técnicos

#### **3.2.5 Modo de Funcionamiento de los Geófonos Instantel Usados**

Esta sección describe cómo operan el transductor de Instantel. También discute el programa de Chequeo de Sensor de Instantel, el filtro anti-alias, y las técnicas de análisis de información usadas para calcular los resultados del monitoreo.

## **3.2.5.1 Transductor**

Un transductor mide las vibraciones del suelo. El mecanismo actual dentro del transductor es llamado geófono. Los transductores tienen un geófono, llamado transductor uniaxial, o tres geófonos, llamados transductores estándar.

#### **3.2.5.2 Operación Geófono**

Funcionalmente un sensor de geófono es un carrete de alambre suspendido alrededor de un magneto. El magneto es libre de moverse en un terreno de líneas de flujo magnéticos. Por la Ley de Lenzs, el voltaje inducido es proporcional a la velocidad a la cual las líneas de flujo son atravesadas. El voltaje de carrete inducido, por lo tanto, es proporcional a la velocidad relativa del carrete al magneto. En la práctica, no importa si el carrete o el magneto se mueven. Solo es importante el movimiento y la velocidad relativa a cada uno de ellos

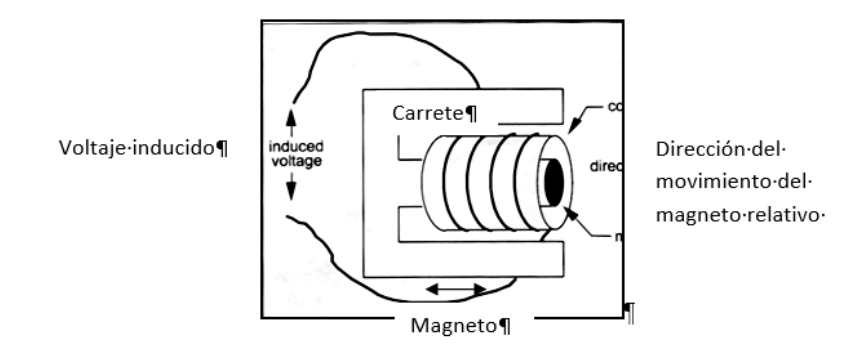

Figura 3.8 Operación de Geófono (Esquema Interno de un Geófono) Fuente: Departamento de Asistencia Técnica GeoBlast, (2012), Trabajos Técnicos

Las especificaciones del sensor geófono dan un número conocido como Sensibilidad Intrínseca del Voltaje. Es el voltaje del carrete inducido para un carrete dado versus la velocidad del magneto con las unidades de V/pulgadas/s. En aplicaciones sísmicas, el magneto es movido por la energía de la voladura ya que esta acoplado a las partículas del terreno circundante. El carrete, debido a su inercia, no se mueve y el movimiento resultante del magneto versus el carrete induce a un voltaje el cual es proporcional a la velocidad de la partícula.

#### **3.2.5.3 Transductor Estándar de Instantel**

Instantel ofrece un transductor estándar de 2 a 300 Hz en un paquete redondo. El transductor puede ser instalado en el piso, pared, o techo usando una variedad de procedimientos de instalación incluyendo pernos de burbujas, soterramiento, varilla de montaje, o una placa niveladora opcional con un pie nivelador y un nivel de burbuja integrado. La figura de abajo incluye un Transductor Estándar Instantel (a) y un Transductor Estándar con una placa niveladora (b).

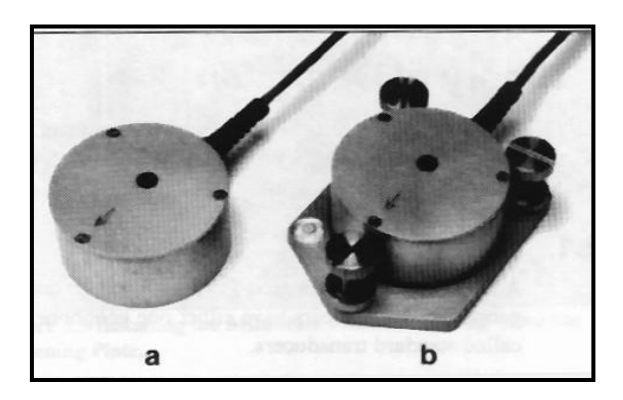

Figura 3.9 Transductor Estándar de Instantel

Fuente: Departamento de Asistencia Técnica GeoBlast, (2012), Trabajos Técnicos

# **3.2.6 Instalación y Orientación de Geófonos**

En el presente informe hacemos hincapié en algo muy importante, la voladura actúa como una fuente sísmica de menor tiempo de duración. Viendo esto sabemos que la voladura tiene una línea de propagación directa al punto de monitoreo que se acerca como una onda, por lo que sería registrado en tres direcciones por el geófono como se muestra en la imagen inferior.

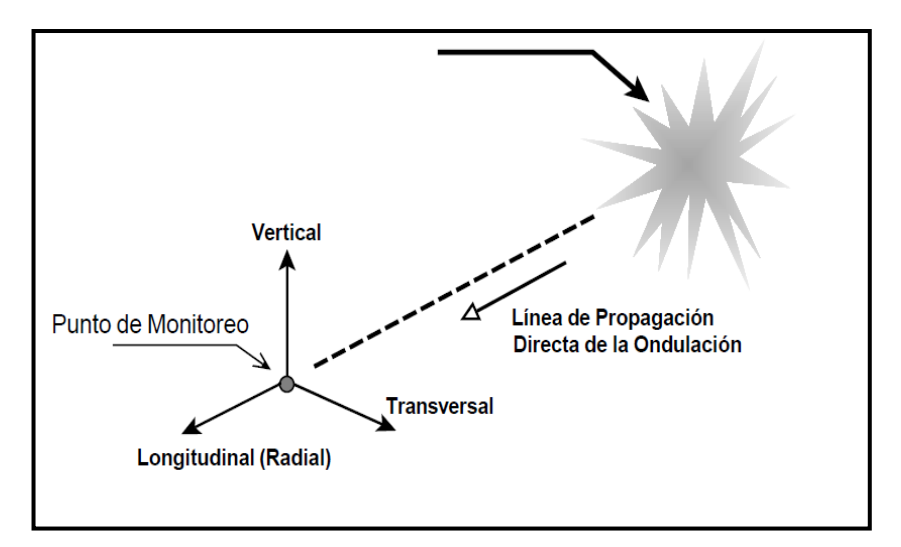

Figura 3.10 Instalación de Orientación de Geófonos

Fuente: Departamento de Asistencia Técnica GeoBlast, (2012), Trabajos Técnicos

#### **3.3 Metodología de Trabajo**

El método se basa en realizar una voladura especial que consiste en la detonación de cinco taladros aislados o confinados cuyas ondas se registrarán con sismógrafos Instantel Minimate Plus conectados a geófonos triaxiales, proporcionados por GoldFields La Cima-Unidad Minera Cerro Corona previamente calibrados. El principal punto de monitoreo corresponde a la estación permanente ubicada en el pueblo de Hualgayoc, cuya ubicación fue definida previamente junto a las autoridades, pobladores y comunidades del sector, tal como se muestra en la figura 3.11.

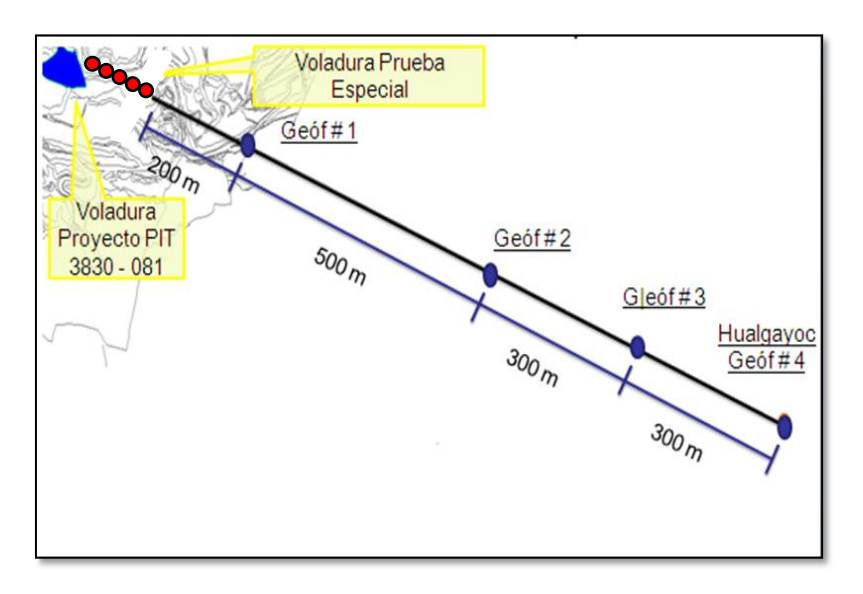

Figura 3.11 Esquema de voladura en Prueba Especial

Fuente: Departamento de Asistencia Técnica GeoBlast, (2012), Trabajos Técnicos

Para asegurar la activación de los sismógrafos y el correcto registro de las vibraciones se requiere que antes de iniciar los taladros de Prueba, se lleve a cabo la voladura de un proyecto de producción del Proyecto PIT 3830 – 081B, el cual activará a todos los sismógrafos; y luego de 2000 ms iniciará el primer taladro de prueba con 1000ms de diferencia entre cada uno de los taladros de prueba restantes, como se muestra en la figura 3.12.

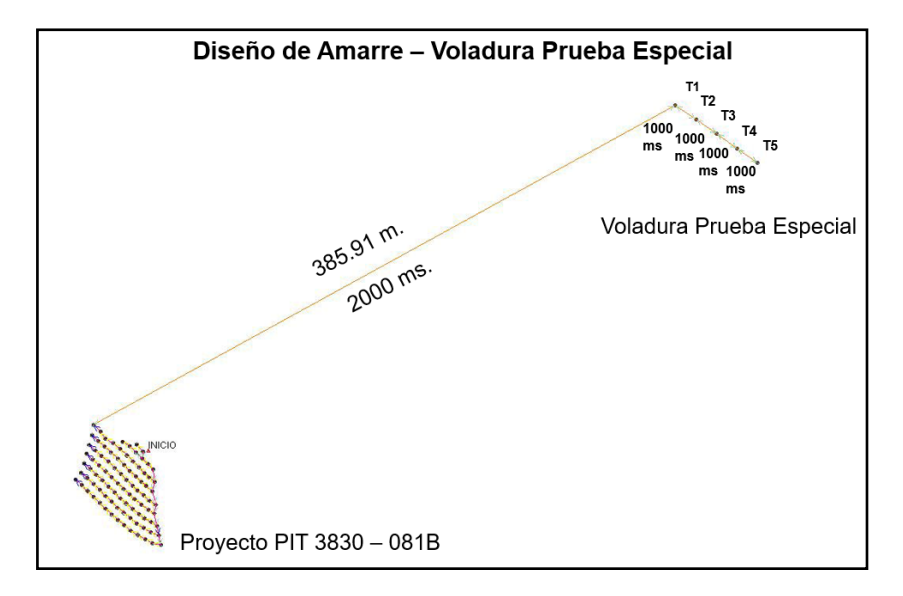

Figura 3.12 Diseño de Amarre de Voladura en Prueba Especial Fuente: Departamento de Asistencia Técnica GeoBlast, (2012), Trabajos Técnicos

# **3.4 Recolección de Datos**

## **3.4.1 Prueba Especial y Recolección de Datos**

Se realizó la Voladura Especial con la finalidad de registrar las vibraciones provenientes de cinco taladros con distintas cargas. Los registros fueron obtenidos con 4 sismógrafos, ubicados a 200, 700, 1000,1300 metros aproximadamente desde los taladros de prueba. Para asegurar la activación de los sismógrafos y el correcto registro de las vibraciones se requiere que antes de iniciar los taladros de Prueba, se lleve a cabo la voladura de un proyecto de producción del Proyecto PIT 3830 – 081B. (Ver Figura 3.13a)

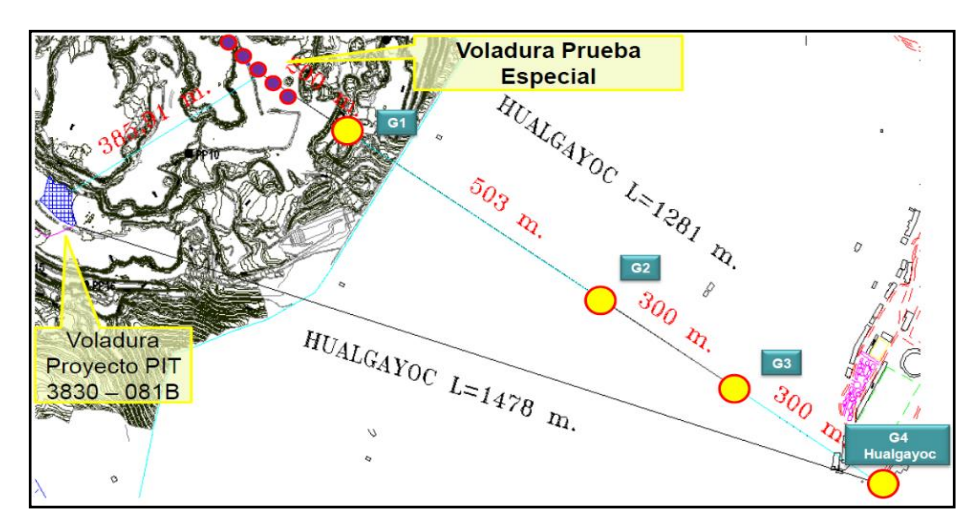

Figura 3.13a Distribución de Geófonos en Prueba Especial Fuente: Departamento de Asistencia Técnica GeoBlast, (2012), Trabajos Técnicos

El tajo posee sistemas de fallas regionales y locales como son la Falla Rosa, Olga, Mariela y Carmen. Los taladros de prueba están ubicados en el sector Nor-Este del tajo cuya secuencia de detonación y tren de onda cruzarán en forma perpendicular las fallas hasta llegar a la estación de monitoreo en Hualgayoc. (Ver Figura 3.13b)

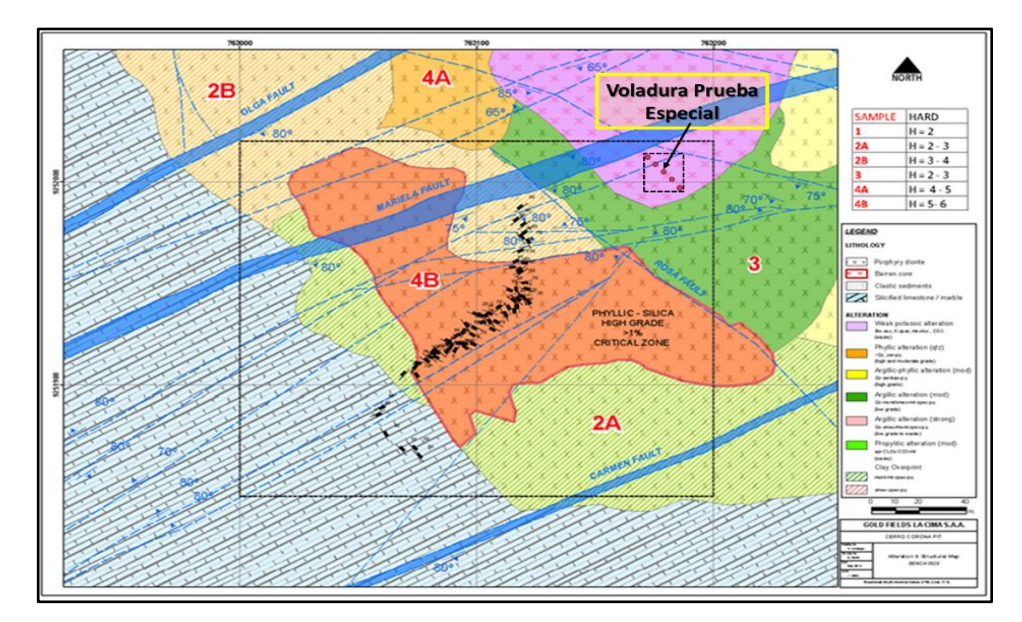

Figura 3.13b Mapeo Geológico y Estructural - Prueba Especial Fuente: Departamento de Asistencia Técnica GeoBlast, (2012), Trabajos Técnicos

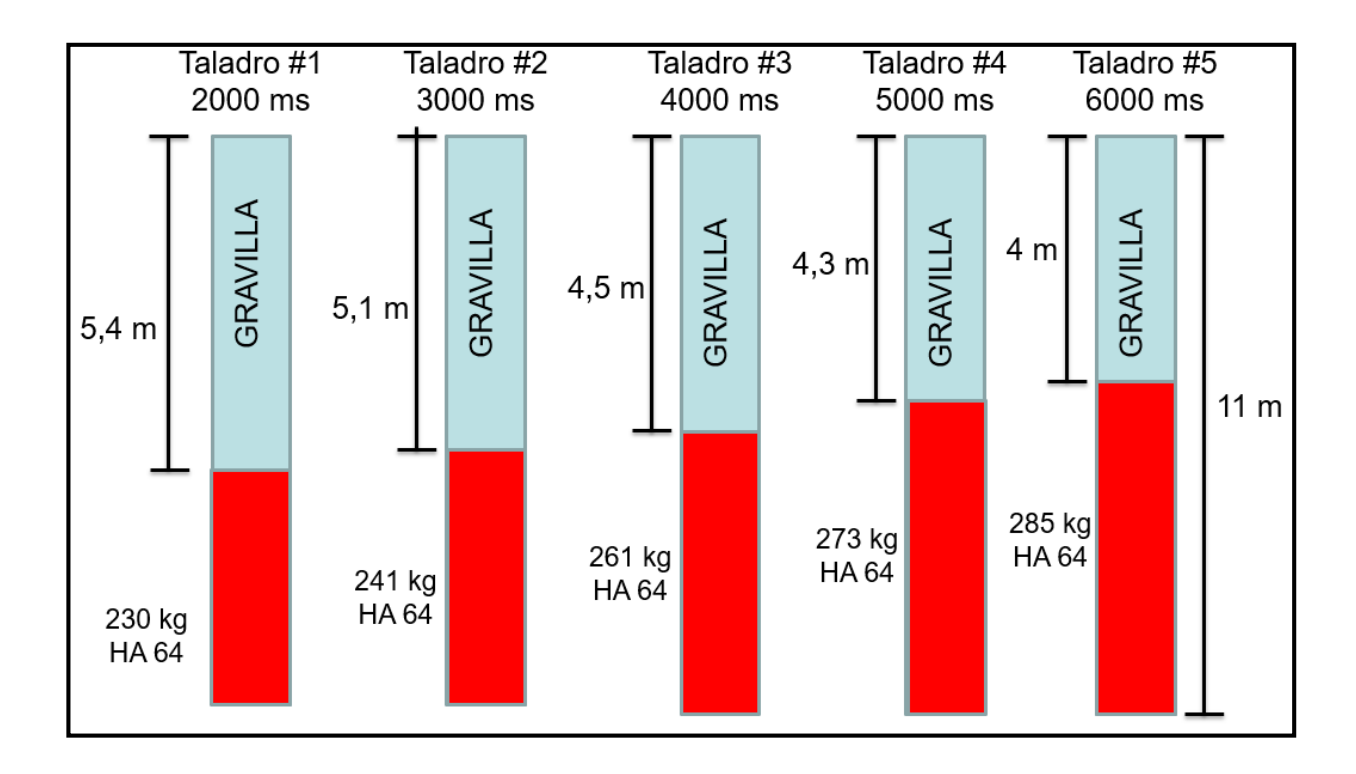

# Figura 3.14 Diseño de Carga para Prueba Especial Fuente: Elaboración propia

En las tablas 3.2 y 3.3 se detallan la ubicación y distancias entre Taladros y Geófonos,

datos muy importantes para el cálculo.

Tabla 3.2 Ubicación de los Taladros y Geófonos

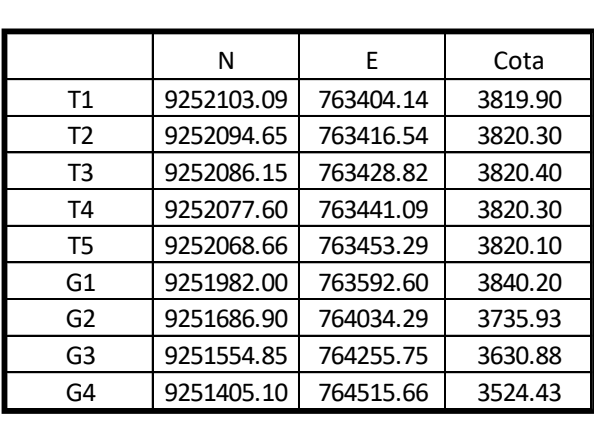

| Distancias a los Geofonos           |                            |          |          |          |          |  |  |  |
|-------------------------------------|----------------------------|----------|----------|----------|----------|--|--|--|
|                                     | Τ1<br>T3<br>T4<br>Т2<br>T5 |          |          |          |          |  |  |  |
| G1                                  | 224.01                     | 209.01   | 194.09   | 179.15   | 164.06   |  |  |  |
| G2                                  | 755.19                     | 740.19   | 725.26   | 710.31   | 695.20   |  |  |  |
| G3                                  | 1,012.82                   | 997.83   | 982.90   | 967.95   | 952.86   |  |  |  |
| G4                                  | 1.312.51                   | 1,297.52 | 1,282.60 | 1,267.66 | 1,252.58 |  |  |  |
| the contract of the contract of the | . .                        |          |          |          |          |  |  |  |

Tabla 3.3 Distancia entre los Taladros y Geófonos.

Fuente: Elaboración propia

En cada sismógrafo se obtuvieron registros con las Vibraciones (PPV) de las distintas cargas explosivas a diferentes distancias obteniendo:

# **4 geófonos x 5 taladros = 20 valores de PPV**

Los registros de cada sismógrafo se descargan mediante el software del proveedor Instantel denominado Blastware y se extraen en formato \*csv para posteriormente importarlo en una hoja de cálculo Excel y obtener las gráficas de las ondas que se muestran a continuación.

En la Figura 3.15, 3.16 y 3.17 se puede observar el registro de cada una de las componentes para el Geófono #01.

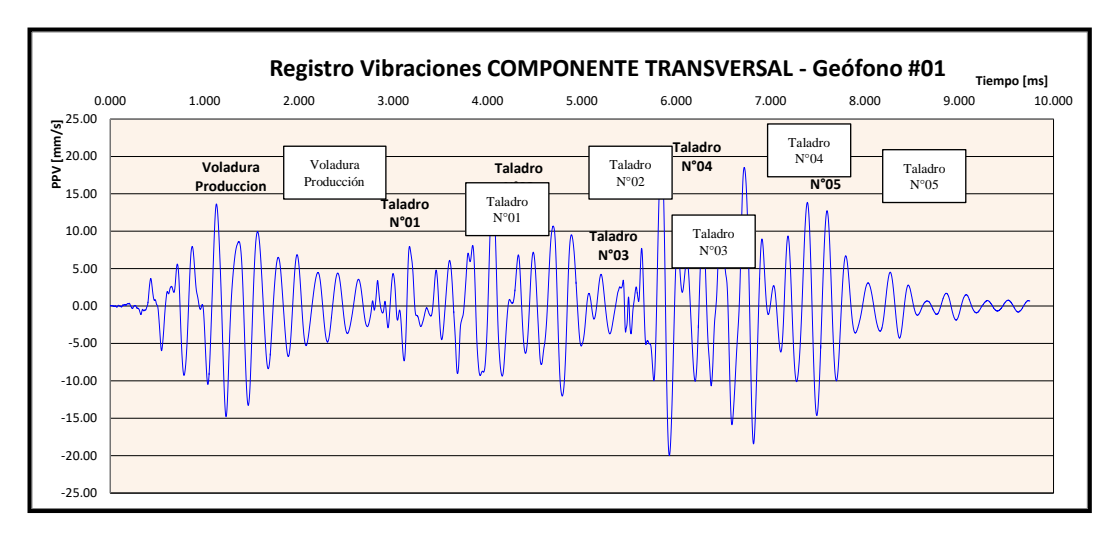

Figura 3.15 Registro de la componente Transversal, Geófono#01

Fuente: Elaboración propia

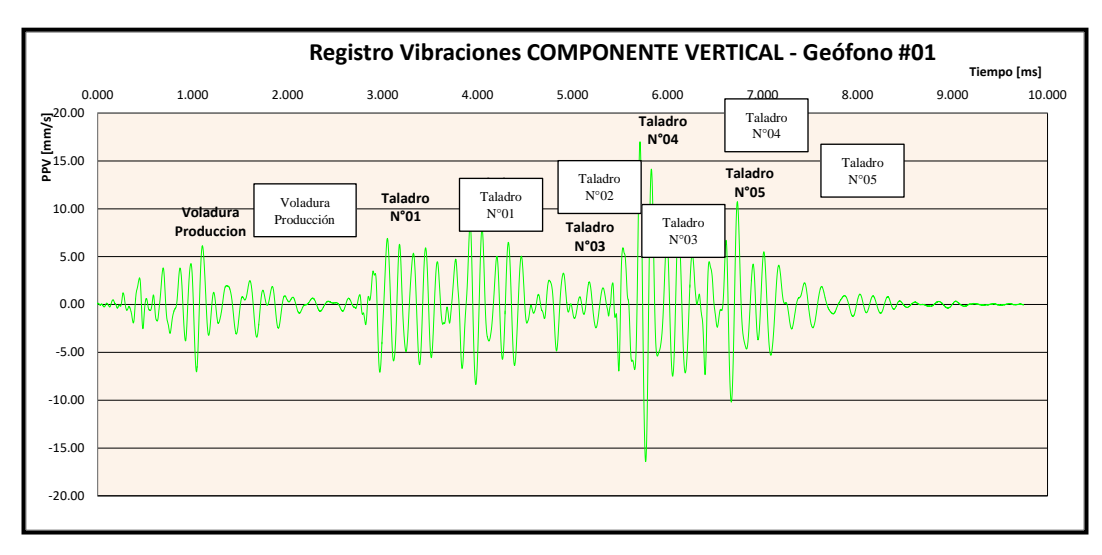

Figura 3.16 Registro de la componente Vertical, Geófono#01

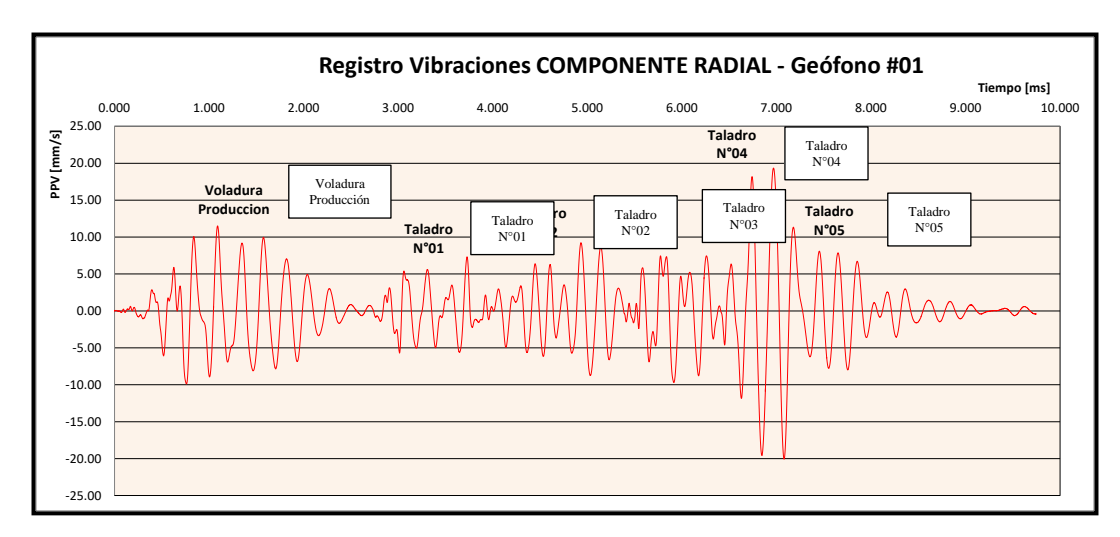

Figura 3.17 Registro de la componente Longitudinal, Geófono#01 Fuente: Elaboración propia

Con los registros para cada una de las componentes ortogonales se hace posible determinar el Vector Suma para cada geófono. En la Tabla 3.4 y en la Figura 3.18 se puede observar el registro del Vector Suma para el Geófono #01.

| <b>GEOFONO N°1</b>          |         | Radial  | Transversal          | Vertical | V SUM                  |
|-----------------------------|---------|---------|----------------------|----------|------------------------|
|                             | [ms]    | [mm/s]  | $\lceil mm/s \rceil$ | [mm/s]   | $\lfloor mm/s \rfloor$ |
| Voldaura Producción         | 1712.89 | $-8.10$ | $-13.29$             | $-3.06$  | 15.86                  |
| Peak Taladro N°1            | 3426.76 | $-4.57$ | 7.84                 | 6.29     | 11.04                  |
| Peak Taladro N°2            | 4300.78 | 2.67    | 15.61                | 7.81     | 17.65                  |
| Peak Taladro N°3            | 5040.04 |         | $-12.02$             | 1.17     | 12.08                  |
| Peak Taladro N°4            | 6086.91 | 7.35    | 20.84                | 13.13    | 25.71                  |
| Peak Taladro N°5<br>6985.35 |         | 17.64   | 17.37                | 10.75    | 26.99                  |

Tabla 3.4 Resumen de registro para el Geófono#01

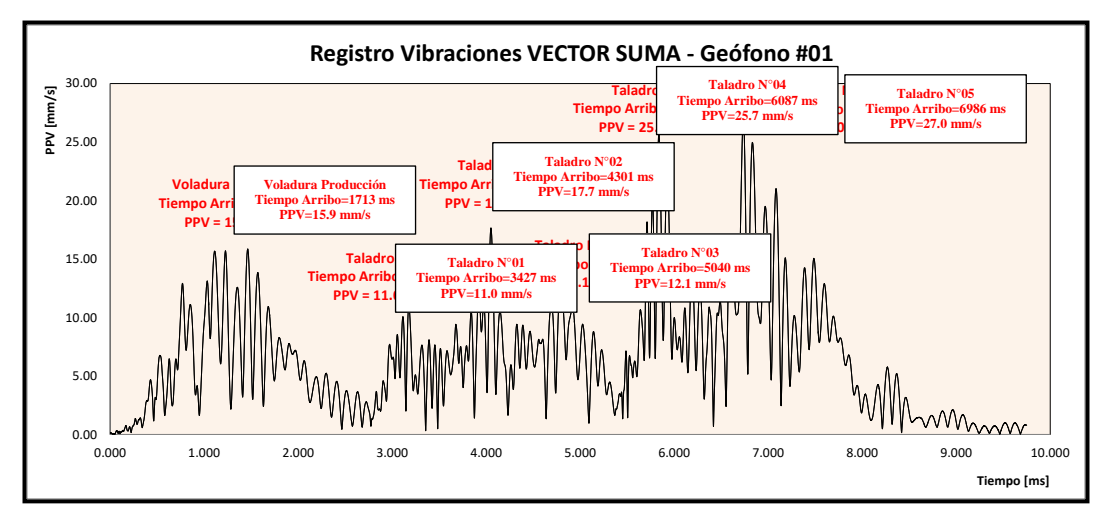

Figura 3.18 Registro Vector Suma, Geófono#01 Fuente: Elaboración propia

Análogamente, en la Figura 3.19, 3.20 y 3.21 se puede observar los registros para el Geófono #02.

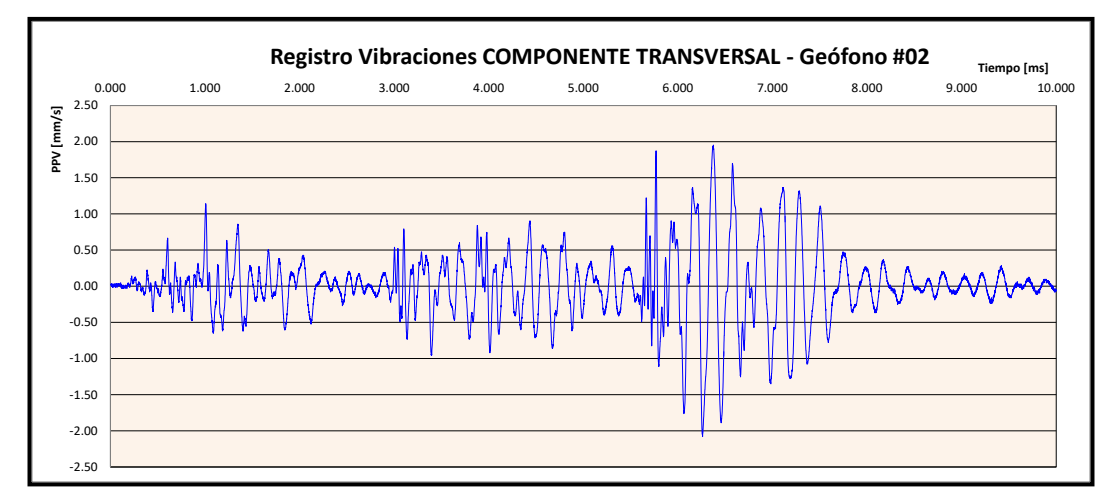

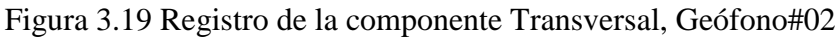

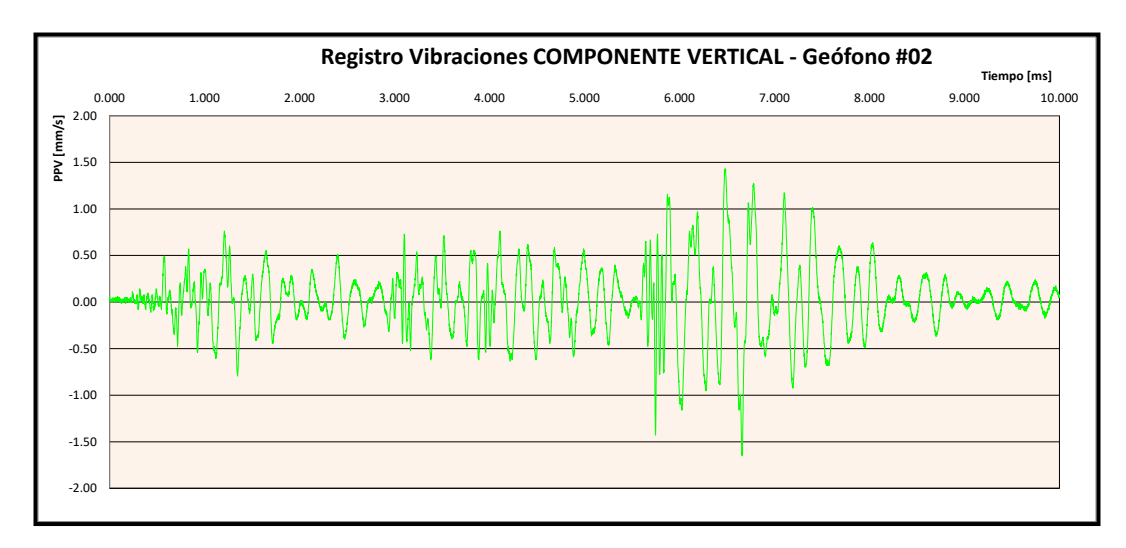

Figura 3.20 Registro de la componente Vertical, Geófono#02

Fuente: Elaboración propia

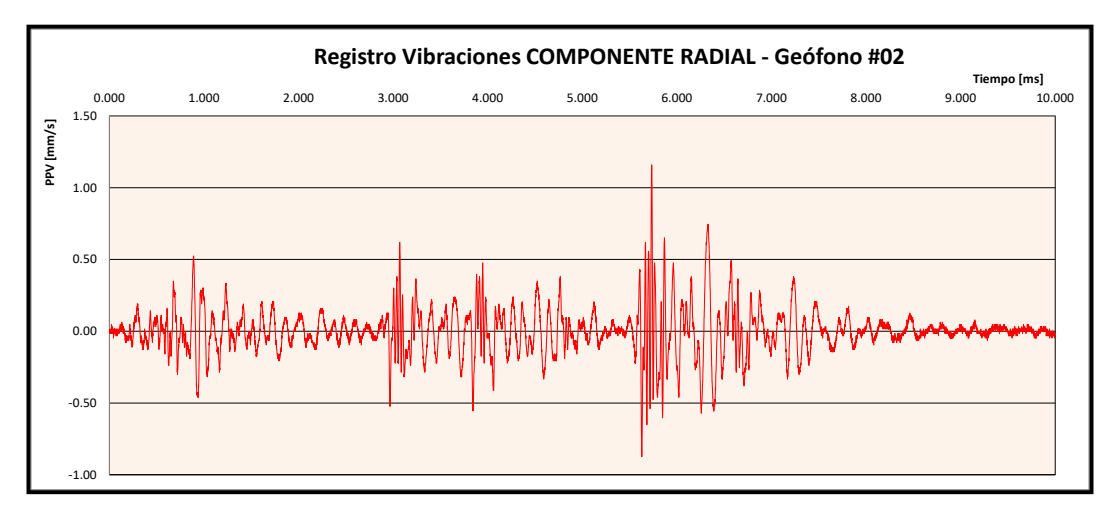

Figura 3.21 Registro de la componente Longitudinal, Geófono#02 Fuente: Elaboración propia

Con los registros para cada una de las componentes ortogonales se hace posible determinar el Vector Suma para cada geófono. En la Tabla 3.5 y en la Figura 3.22 se puede observar el registro del Vector Suma para el Geófono #02.

| <b>GEOFONO N°2</b>          |         | Radial  | Transversal | Vertical |                      |
|-----------------------------|---------|---------|-------------|----------|----------------------|
|                             | [ms]    | [mm/s]  | [mm/s]      | [mm/s]   | $\lceil mm/s \rceil$ |
| Voldaura Producción         | 1006.84 | 1.14    | 0.35        | 0.17     | 1.21                 |
| Peak Taladro N°1            | 3101.56 | 0.79    | 0.73        | 0.21     | 1.10                 |
| Peak Taladro N°2            | 3880.86 | 0.83    | $-0.60$     | 0.37     | 1.09                 |
| Peak Taladro N°3            | 5310.55 | 0.56    | 0.30        | 0.06     | 0.64                 |
| Peak Taladro N°4            | 5767.58 | 1.86    | 0.73        | 0.43     | 2.04                 |
| Peak Taladro N°5<br>6260.74 |         | $-2.08$ | $-0.81$     | $-0.52$  | 2.29                 |

Tabla 3.5 Resumen de registro para el Geófono#02

Fuente: Elaboración propia

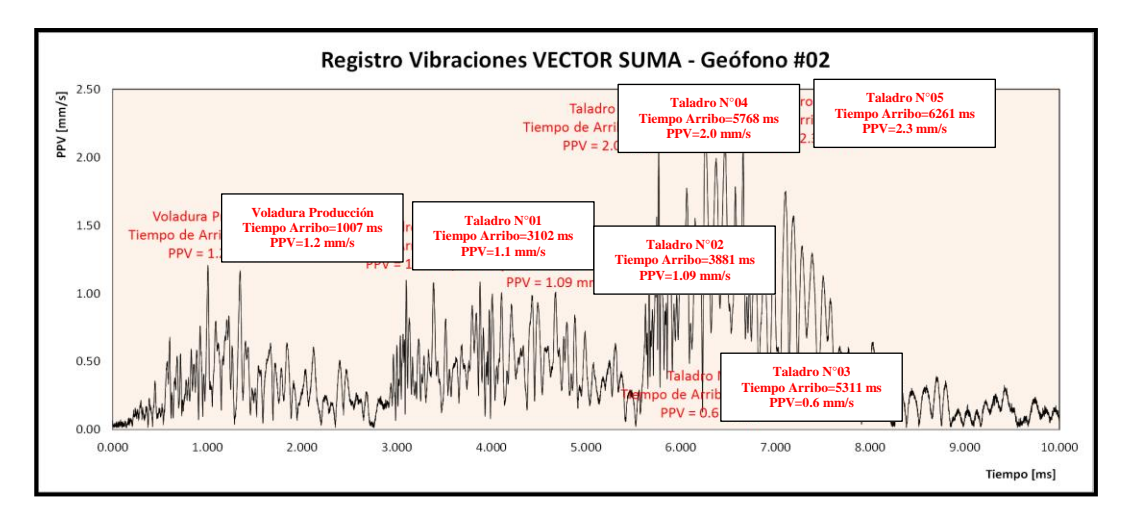

Figura 3.22 Registro Vector Suma, Geófono#02 Fuente: Elaboración propia

Posteriormente en las Figura 3.23, 3.24 y 3.25, se puede observar los registros para el Geófono #03.

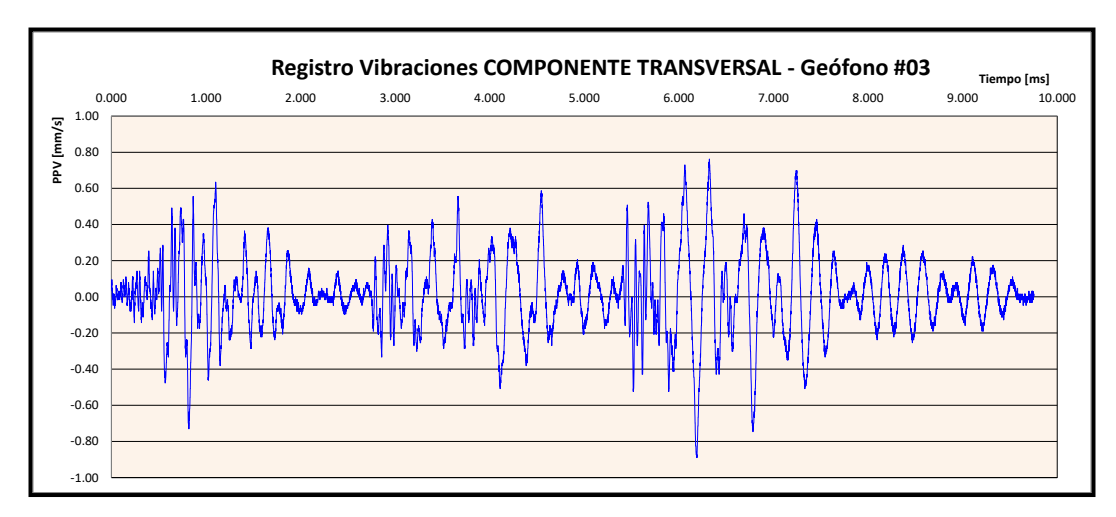

Figura 3.23 Registro de la componente Transversal, Geófono#03

Fuente: Elaboración propia

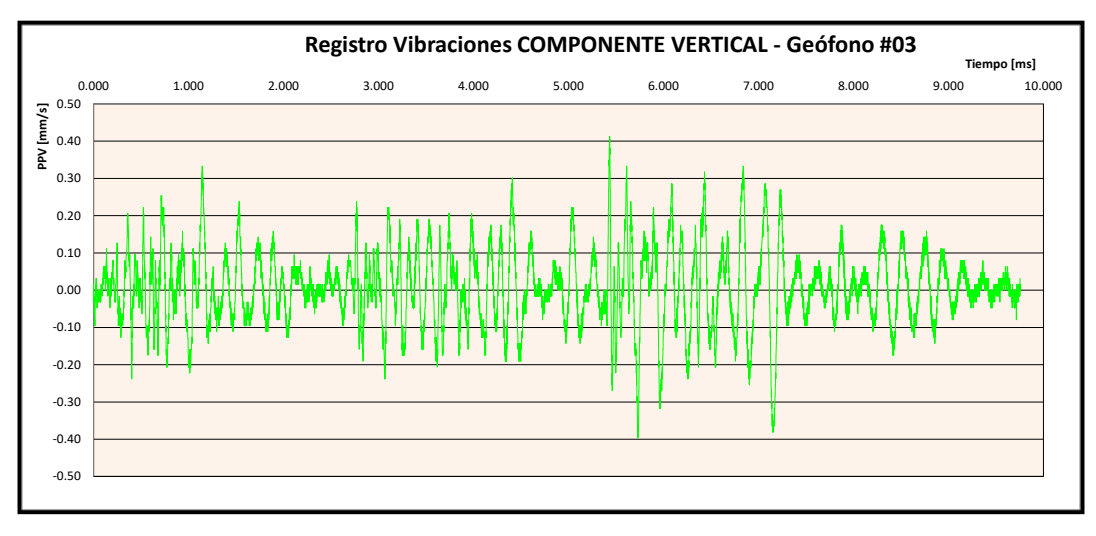

Figura 3.24 Registro de la componente Vertical, Geófono#03

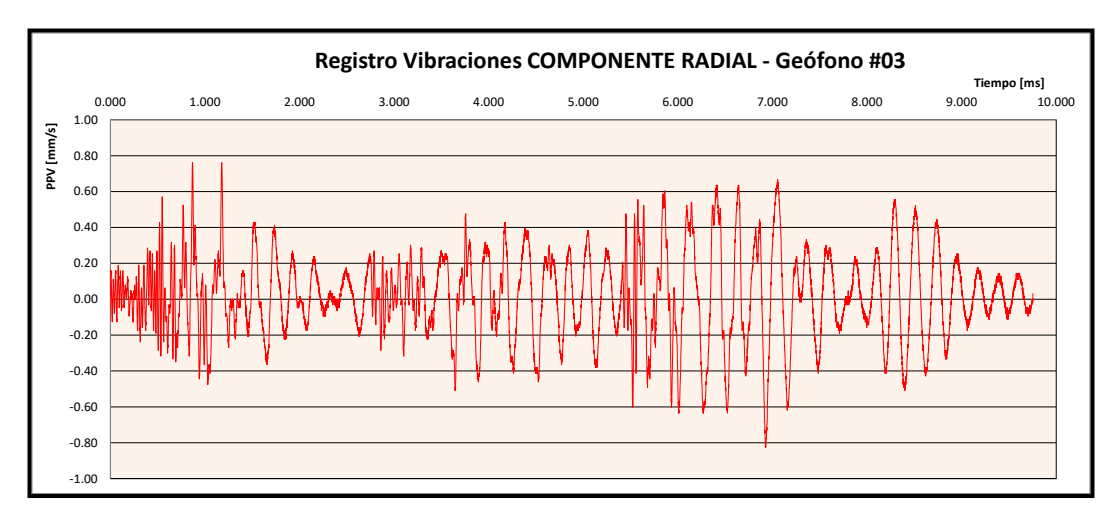

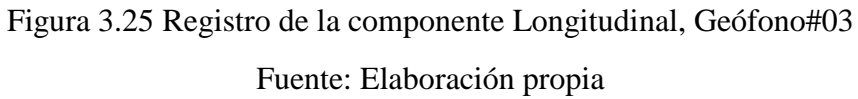

Con los registros para cada una de las componentes ortogonales se hace posible determinar el Vector Suma para cada geófono. En la Tabla 3.6 y en la Figura 3.26 se puede observar el registro del Vector Suma para el Geófono #03.

| <b>GEOFONO N°3</b>          |         | Radial                 | Transversal          | Vertical |                      |
|-----------------------------|---------|------------------------|----------------------|----------|----------------------|
|                             | [ms]    | $\lfloor mm/s \rfloor$ | $\lceil mm/s \rceil$ | [mm/s]   | $\lceil mm/s \rceil$ |
| Voldaura Producción         | 1111.33 | 0.76                   | 0.49                 | $-0.05$  | 0.91                 |
| Peak Taladro N°1<br>3892.58 |         | $-0.51$                | 0.24                 | 0.14     | 0.58                 |
| Peak Taladro N°2            | 4778.32 | $-0.40$                | 0.49                 | $-0.03$  | 0.63                 |
| Peak Taladro N°3            | 5291.99 |                        | 0.02                 | 0.22     | 0.44                 |
| Peak Taladro N°4<br>5767.58 |         | $-0.60$                | $-0.49$              | 0.10     | 0.78                 |
| Peak Taladro N°5<br>6431.64 |         | 0.14                   | $-0.89$              | 0.13     | 0.91                 |

Tabla 3.6 Resumen de registro para el Geófono#03

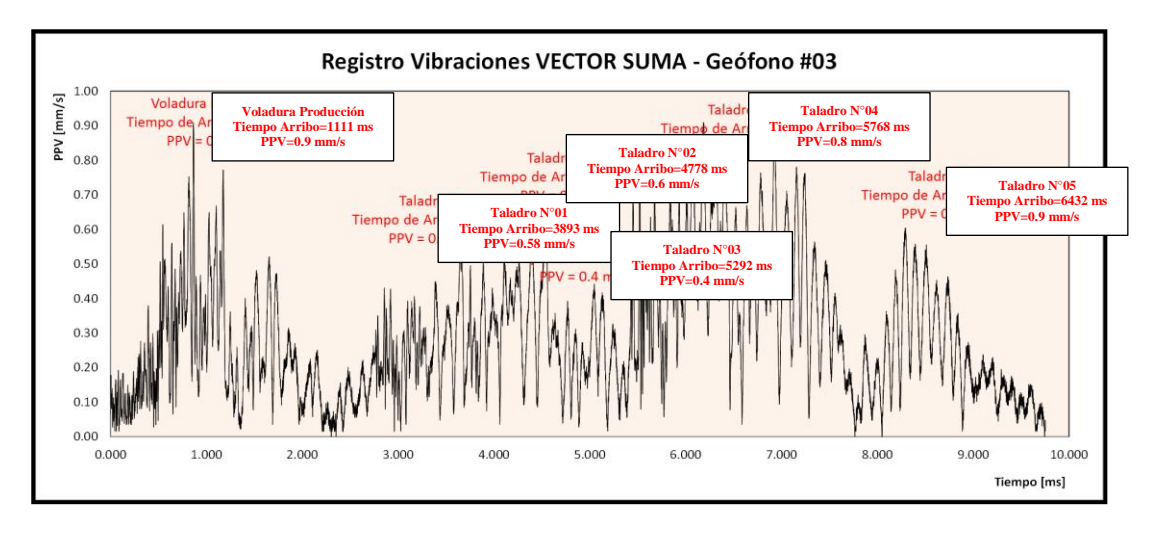

Figura 3.26 Registro Vector Suma, Geófono#03 Fuente: Elaboración propia

Por último, en las Figura 3.27, 3.28, 3.29 se puede observar los registros para el Geófono #04.

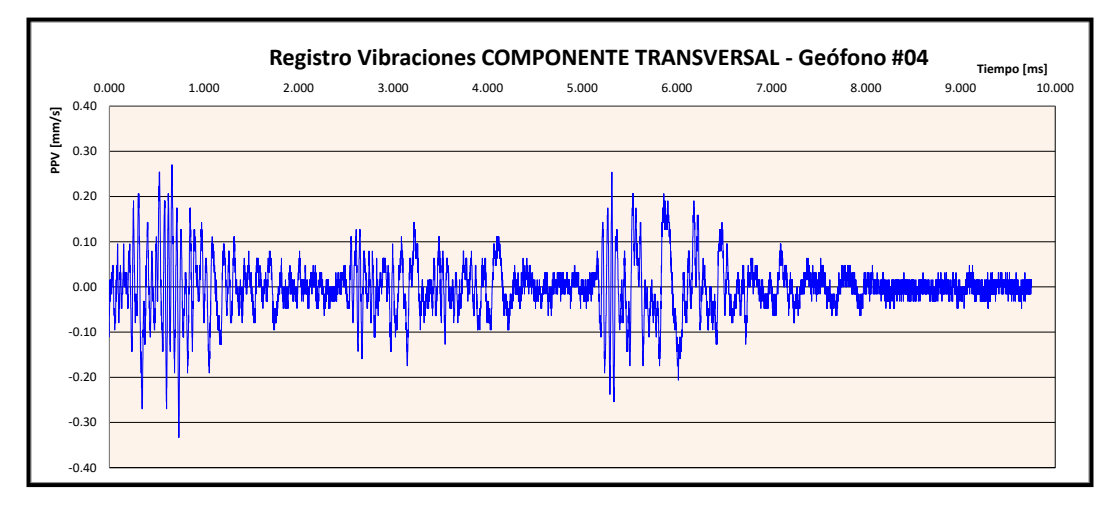

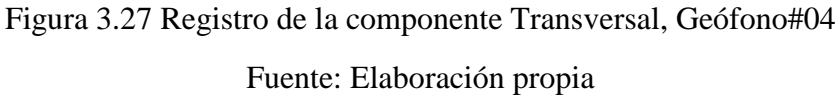

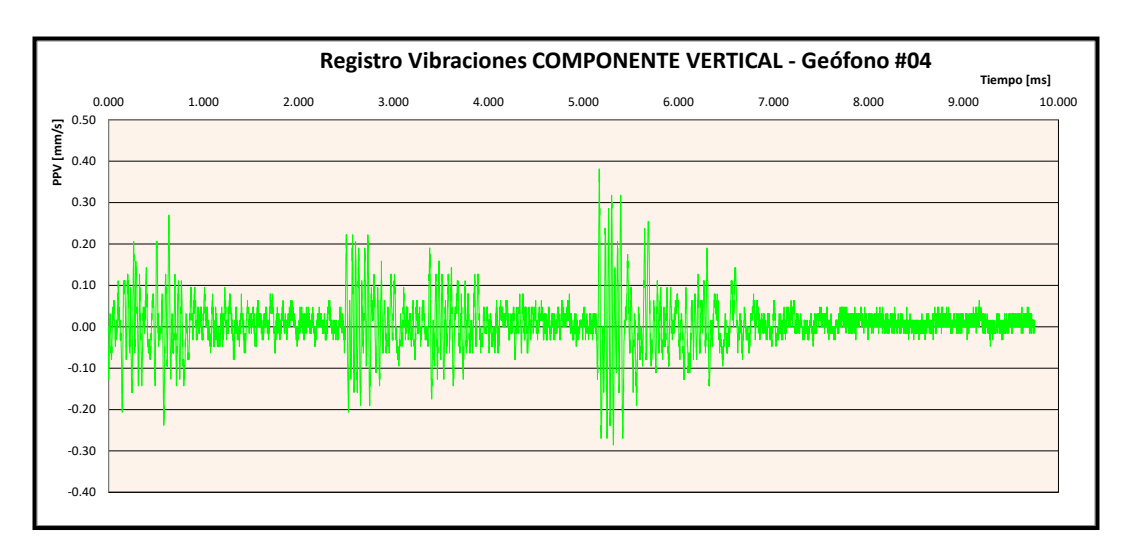

Figura 3.28 Registro de la componente Vertical, Geófono#04

Fuente: Elaboración propia

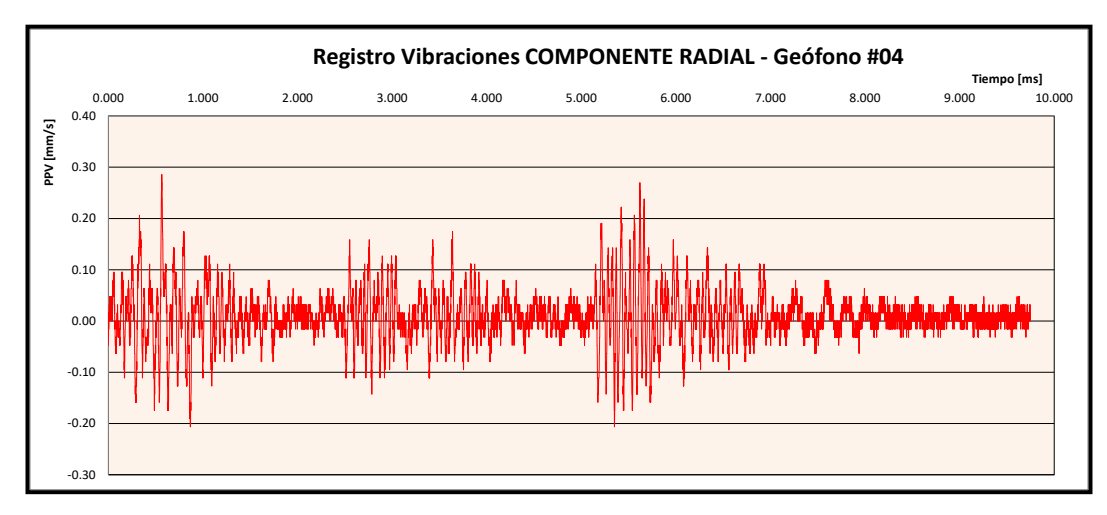

Figura 3.29 Registro de la componente Longitudinal, Geófono#04 Fuente: Elaboración propia

Con los registros para cada una de las componentes ortogonales se hace posible determinar el Vector Suma para cada geófono. En la Tabla 3.7 y en la Figura 3.30 se puede observar el registro del Vector Suma para el Geófono #04.

| <b>GEOFONO N°4</b>          |         | Radial  | Transversal | Vertical               |                      |
|-----------------------------|---------|---------|-------------|------------------------|----------------------|
|                             | [ms]    | [mm/s]  | [mm/s]      | $\lfloor mm/s \rfloor$ | $\lceil mm/s \rceil$ |
| Voldaura Producción         | 983.40  | $-0.13$ | $-0.33$     | 0.10                   | 0.37                 |
| Peak Taladro N°1<br>2849.61 |         | $-0.11$ | 0.06        | 0.21                   | 0.24                 |
| Peak Taladro N°2            | 3883.79 | 0.16    | $-0.03$     | $-0.13$                | 0.21                 |
| Peak Taladro N°3            | 5100.59 | 0.03    | 0.02        | 0.08                   | 0.09                 |
| Peak Taladro N°4            | 5417.97 | $-0.06$ | 0.05        | 0.38                   | 0.39                 |
| Peak Taladro N°5<br>5562.50 |         | $-0.02$ | 0.25        | $-0.27$                | 0.37                 |

Tabla 3.7 Resumen de registro para el Geófono#03

Fuente: Elaboración propia

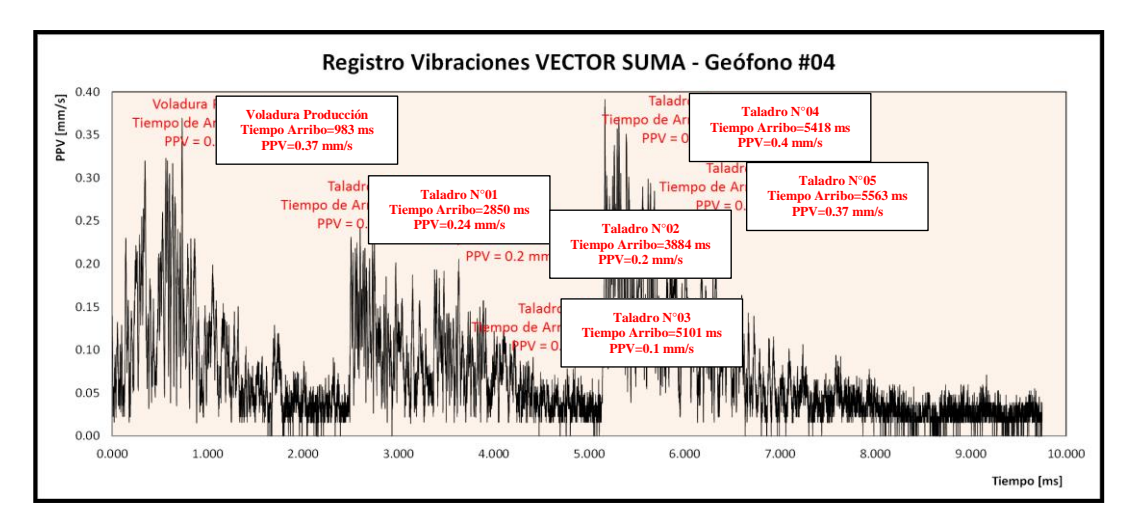

Figura 3.30 Registro Vector Suma, Geófono#04 Fuente: Elaboración propia

A continuación, se muestran en las Tablas 3.8 y 3.9, el resumen de los registros para los cuatro geófonos.

| Tabla 3.8 Resumen de registros PPV por componentes de onda |              |                     |            |                  |           |  |  |  |  |
|------------------------------------------------------------|--------------|---------------------|------------|------------------|-----------|--|--|--|--|
|                                                            |              | Peak por componente |            | Peak Vector Suma |           |  |  |  |  |
|                                                            | $PPV$ (mm/s) | Comp.               | Frec. (Hz) | <b>PPVS</b>      | t. arribo |  |  |  |  |
| G1                                                         | 21.4         |                     | 5.3        | 27               | 6.735     |  |  |  |  |
| G <sub>2</sub>                                             | 2.08         | R                   | 5.5        | 2.29             | 6.037     |  |  |  |  |
| G <sub>3</sub>                                             | 0.889        |                     | 4.3        | 0.909            | 6.187     |  |  |  |  |
| G <sub>4</sub>                                             | 0.381        |                     | 22         | 0.389            | 5.168     |  |  |  |  |
|                                                            |              |                     |            |                  |           |  |  |  |  |

Fuente: Elaboración propia

Tabla 3.9 Resumen de registro para los cuatro geófonos

|                    | G1        |       | G <sub>2</sub> |       | G <sub>3</sub> |       | G4        |       |
|--------------------|-----------|-------|----------------|-------|----------------|-------|-----------|-------|
|                    | Time (ms) | V.Max | Time (ms)      | V.Max | Time (ms)      | V.Max | Time (ms) | V.Max |
| <b>TALADRONº1</b>  | 3,426.76  | 11.04 | 3,101.56       | 1.10  | 3,892.58       | 0.58  | 2,849.61  | 0.24  |
| <b>TALADRONº2</b>  | 4,300.78  | 17.65 | 3,880.86       | 1.09  | 4,778.32       | 0.63  | 3,883.79  | 0.21  |
| <b>TALADRONº3</b>  | 5,040.04  | 12.08 | 5,310.55       | 0.64  | 5,291.99       | 0.44  | 5,100.59  | 0.09  |
| <b>TALADRO N°4</b> | 6,086.91  | 25.71 | 5,767.58       | 2.04  | 5,767.58       | 0.78  | 5,417.97  | 0.39  |
| <b>TALADRONº5</b>  | 6,985.35  | 26.99 | 6,260.74       | 2.29  | 6,431.64       | 0.91  | 5,562.50  | 0.37  |

Fuente: Elaboración propia

# **3.5 Procesamiento de información**

# **3.5.1 Modelo de Vibración en Campo Lejano**

Para construir el modelo de vibraciones se utilizará el modelo

matemático de Devine, expresado por la siguiente ecuación:

$$
PPV = K \times \left(\frac{d}{\sqrt{W}}\right)^{\alpha}
$$

Donde:

PPV = Velocidad Pico de Partícula [mm/s]

 $d = Distancia$  [m]

 $W = P$ eso explosivo por retardo [kg]

 $K = Factor$  de Velocidad

 $\alpha$  = Factor de Decaimiento

La ecuación anterior está basada en una relación escalar entre la distancia y el peso de la carga explosiva (dada por d/W<sup>1/2</sup>), donde "W" corresponde a la carga (Kg) detonada en forma instantánea y "d" la distancia (m) a la cual se cuantifica la velocidad de partícula (PPV).

Este algoritmo indica el comportamiento de propagación de la onda a través del macizo rocoso por el cual viaja. Por dicho motivo las constantes K y  $\alpha$  son únicas para cada macizo rocoso, área o región de voladura independientemente de los parámetros de explosivo y distancias aplicadas.

#### **3.5.2 Análisis de Datos**

Siguiendo los lineamientos establecidos por el Modelo matemático de Devine, se analizaron todos los registros de vibraciones para definir el comportamiento del terreno correspondiente a la zona del ensayo. La Tabla 3.10 que sigue a continuación corresponde al Resumen de todas las Mediciones y Magnitudes de PPV para los 4 Geófonos producto de los 5 taladros.

| Geófono        |                | <b>Tiempo</b><br>#Taladro Retardos<br>[ms] | <b>Tiempo</b><br>Arribo<br>[ms] | <b>Tipo</b><br>Expl. | Peso<br>Expl.<br>[Kg] | Dist.<br>Tiro-<br>Geof<br>[m] | <b>Factor DE</b><br>$(d/W^1/2)$ | <b>PPV</b><br><b>Suma</b><br>[mm/s] |
|----------------|----------------|--------------------------------------------|---------------------------------|----------------------|-----------------------|-------------------------------|---------------------------------|-------------------------------------|
|                | 1              | 1000                                       | 3427                            | <b>HA 64</b>         | 230.000               | 224.01                        | 14.8                            | 11.04                               |
|                | 2              | 2000                                       | 4301                            | <b>HA 64</b>         | 241.000               | 209.01                        | 13.5                            | 17.65                               |
| 1              | 3              | 3000                                       | 5040                            | <b>HA 64</b>         | 261.000               | 194.09                        | 12.0                            | 12.08                               |
|                | 4              | 4000                                       | 6087                            | <b>HA 64</b>         | 273.000               | 179.15                        | 10.8                            | 25.71                               |
|                | 5              | 5000                                       | 6985                            | <b>HA 64</b>         | 285,000               | 164.06                        | 9.7                             | 26.99                               |
|                |                | 1000                                       | 3102                            | <b>HA 64</b>         | 230.000               | 755.19                        | 49.8                            | 1.10                                |
|                | 2              | 2000                                       | 3881                            | <b>HA 64</b>         | 241.000               | 740.19                        | 47.7                            | 1.09                                |
| $\overline{2}$ | 3              | 3000                                       | 5311                            | <b>HA 64</b>         | 261.000               | 725.26                        | 44.9                            | 0.64                                |
|                | 4              | 4000                                       | 5768                            | <b>HA 64</b>         | 273.000               | 710.31                        | 43.0                            | 2.04                                |
|                | 5              | 5000                                       | 6261                            | <b>HA 64</b>         | 285.000               | 695.20                        | 41.2                            | 2.29                                |
|                | 1              | 1000                                       | 3893                            | <b>HA 64</b>         | 230.000               | 1012.82                       | 66.8                            | 0.58                                |
|                | 2              | 2000                                       | 4778                            | <b>HA 64</b>         | 241.000               | 997.83                        | 64.3                            | 0.63                                |
| 3              | 3              | 3000                                       | 5292                            | <b>HA 64</b>         | 261.000               | 982.90                        | 60.8                            | 0.44                                |
|                | 4              | 4000                                       | 5768                            | <b>HA 64</b>         | 273.000               | 967.95                        | 58.6                            | 0.78                                |
|                | 5              | 5000                                       | 6432                            | <b>HA 64</b>         | 285.000               | 952.86                        | 56.4                            | 0.91                                |
|                |                | 1000                                       | 2850                            | <b>HA 64</b>         | 230.000               | 1312.51                       | 86.5                            | 0.24                                |
|                | $\overline{c}$ | 2000                                       | 3884                            | <b>HA 64</b>         | 241.000               | 1297.52                       | 83.6                            | 0.21                                |
| 4              | 3              | 3000                                       | 5101                            | <b>HA 64</b>         | 261.000               | 1282.60                       | 79.4                            | 0.09                                |
|                | 4              | 4000                                       | 5418                            | <b>HA 64</b>         | 273.000               | 1267.66                       | 76.7                            | 0.39                                |
|                | 5              | 5000                                       | 5563                            | <b>HA 64</b>         | 285,000               | 1252.58                       | 74.2                            | 0.37                                |

Tabla 3.10 Tabla Resumen de Mediciones y Magnitudes de PPV

Fuente: Departamento de Asistencia Técnica GeoBlast, (2012), Trabajos Técnicos

Los resultados del modelo de vibraciones se observan en la Figura 3.31 donde se grafica el PPV en función de la Distancia Escalar (relación entre la distancia "d" y el peso de explosivo detonado simultáneamente "W"). La ecuación de ajuste del Modelo de Devine, definida por los parámetros "K" y "α" y el correspondiente factor de  $correlation (R<sup>2</sup>)$ , caracteriza el comportamiento vibracional del terreno correspondiente a la zona donde se realizó el ensayo.

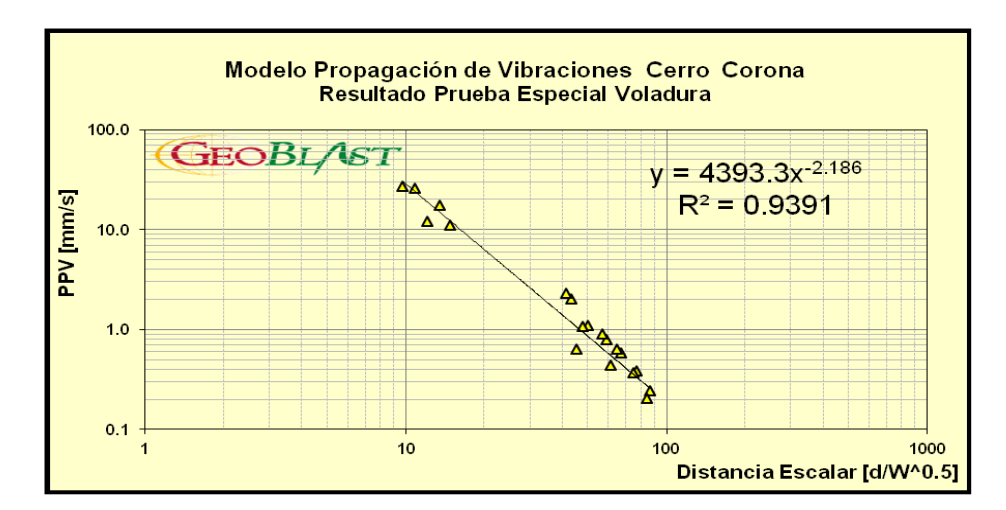

Figura 3.31 Ajuste de Modelo de Propagación de Vibraciones – Prueba Especial Fuente: Departamento de Asistencia Técnica GeoBlast, (2012), Trabajos Técnicos

Por otra parte, se ajusta al modelo predictivo de Devine los valores de registros históricos de vibraciones en Cerro Corona (mostrados en la Figura 3.32) lo cual se grafica en la Figura 3.33.

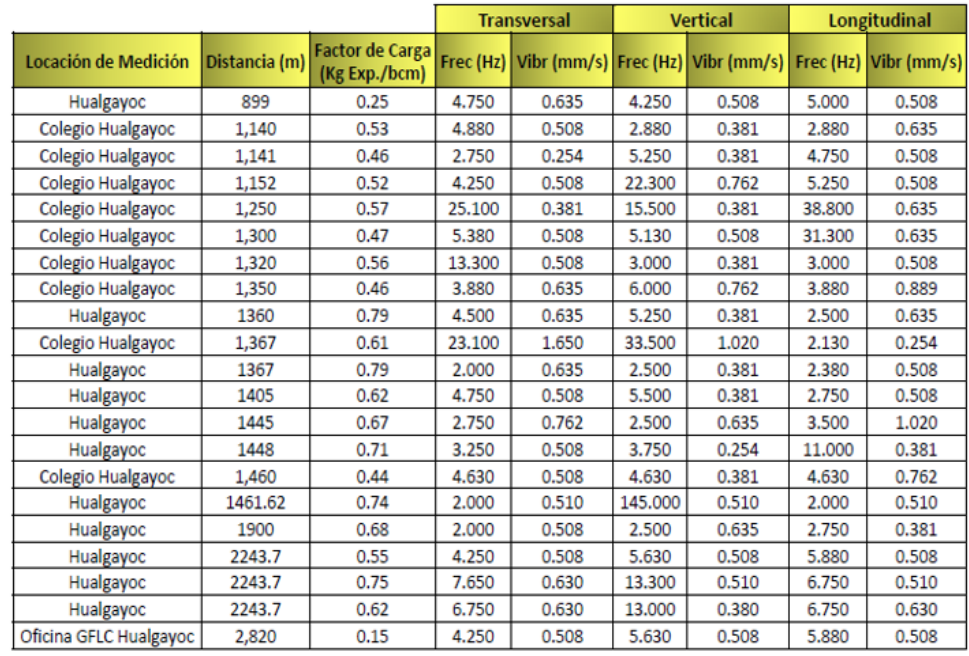

Figura 3.32 Base de datos de monitoreos realizados por Goldfields Fuente: Departamento de Asistencia Técnica GeoBlast, (2012), Trabajos Técnicos

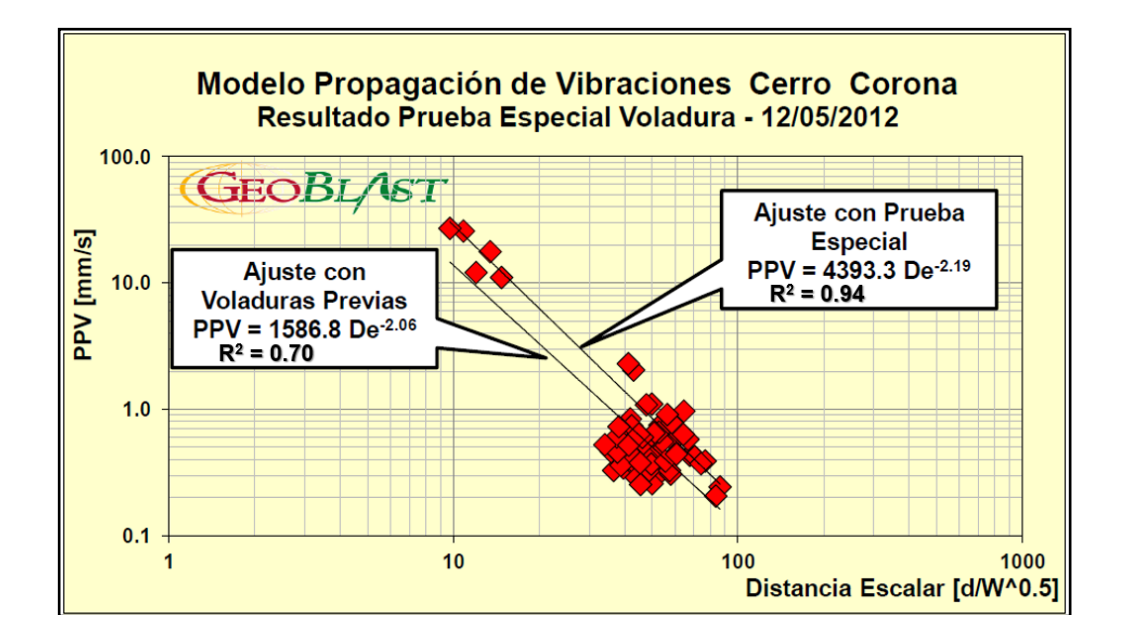

Figura 3.33 Ajuste de Modelo de Propagación de Vibraciones con voladuras previas. Fuente: Departamento de Asistencia Técnica GeoBlast, (2012), Trabajos Técnicos

Se verifica con este ajuste que el modelo generado con la implementación de la Prueba Especial tiene mayor coeficiente de Correlación ( $R^2$ =0.94) y es más conservador que el ajuste con voladuras previas; de tal modo que se minimiza la probabilidad de subestimar la vibración en su predicción, por lo que será más confiable su aplicación.

La Figura 3.34 corresponde a un ábaco de diseño que nos permite seleccionar la cantidad de carga explosiva según la distancia de la voladura con la zona a cautelar, para no exceder el límite de la vibración requerida o permisible para las voladuras de Cerro Corona en distancias entre los 1000 y 1500 metros.
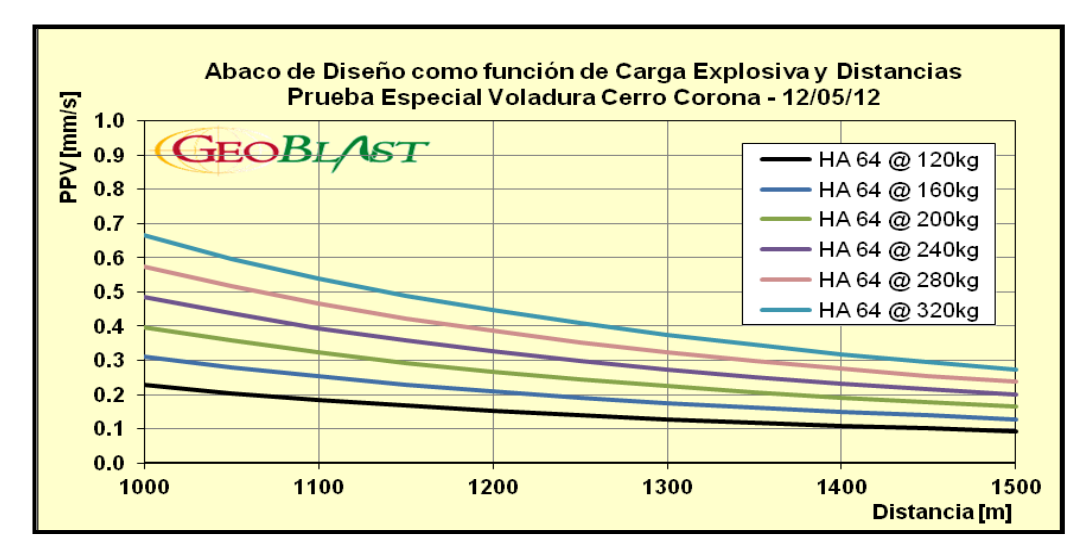

Figura 3.34 Abaco de Diseño como Función de Carga Explosiva y Distancias Fuente: Departamento de Asistencia Técnica GeoBlast, (2012), Trabajos Técnicos

Tabla 3.11 Vibración Estimada a distintas Distancias de acuerdo a los Kg de Explosivo

| Dist.<br>[m] | HA 64 @<br>120 <sub>kg</sub> | HA 64 $@$<br><b>160kg</b> | HA 64 @<br>200 <sub>kg</sub> | HA $64$ $@$<br>240 <sub>kg</sub> | HA 64 @<br>280 <sub>kg</sub> | HA 64 $@$<br>320kg |
|--------------|------------------------------|---------------------------|------------------------------|----------------------------------|------------------------------|--------------------|
| 150          | 14.4                         | 19.7                      | 25.2                         | 30.7                             | 36.4                         | 42.1               |
| 200          | 7.7                          | 10.5                      | 13.4                         | 16.4                             | 19.4                         | 22.4               |
| 250          | 4.7                          | 6.5                       | 8.2                          | 10.1                             | 11.9                         | 13.8               |
| 300          | 3.2                          | 4.3                       | 5.5                          | 6.7                              | 8.0                          | 9.2                |
| 350          | 2.3                          | 3.1                       | 3.9                          | 4.8                              | 5.7                          | 6.6                |
| 400          | 1.7                          | 2.3                       | 2.9                          | 3.6                              | 4.3                          | 4.9                |
| 450          | 1.3                          | 1.8                       | 2.3                          | 2.8                              | 3.3                          | 3.8                |
| 500          | 1.0                          | 1.4                       | 1.8                          | 2.2                              | 2.6                          | 3.0                |
| 550          | 0.8                          | 1.2                       | 1.5                          | 1.8                              | 2.1                          | 2.5                |
| 600          | 0.7                          | 1.0                       | 1.2                          | 1.5                              | 1.8                          | 2.0                |
| 650          | 0.6                          | 0.8                       | 1.0                          | 1.2                              | 1.5                          | 1.7                |
| 700          | 0.5                          | 0.7                       | 0.9                          | 1.1                              | 1.3                          | 1.5                |
| 750          | 0.4                          | 0.6                       | 0.7                          | 0.9                              | 1.1                          | 1.2                |
| 800          | 0.4                          | 0.5                       | 0.6                          | 0.8                              | 0.9                          | 1.1                |
| 850          | 0.3                          | 0.4                       | 0.6                          | 0.7                              | 0.8                          | 0.9                |
| 900          | 0.3                          | 0.4                       | 0.5                          | 0.6                              | 0.7                          | 0.8                |
| 950          | $\overline{0.3}$             | $\overline{03}$           | $\overline{04}$              | $\overline{0.5}$                 | $\overline{0.6}$             | $\overline{07}$    |
| 1000         | 0.2                          | 0.3                       | 0.4                          | 0.5                              | 0.6                          | 0.7                |
| 1050         | 0.2                          | 0.3                       | 0.4                          | 0.4                              | 0.5                          | 0.6                |
| 1100         | 0.2                          | 0.3                       | 0.3                          | 0.4                              | 0.5                          | 0.5                |
| 1150         | 0.2                          | 0.2                       | 0.3                          | 0.4                              | 0.4                          | 0.5                |
| 1200         | 0.2                          | 0.2                       | 0.3                          | 0.3                              | 0.4                          | 0.4                |
| 1250         | 0.1                          | 0.2                       | 0.2                          | 0.3                              | 0.4                          | 0.4                |
| 1300         | 0.1                          | 0.2                       | 0.2                          | 0.3                              | 0.3                          | 0.4                |
| 1350         | 0.1                          | 0.2                       | 0.2                          | 0.3                              | 0.3                          | 0.3                |
| 1400         | 0.1                          | 0.1                       | 0.2                          | 0.2                              | 0.3                          | 0.3                |
| 1450         | 0.1                          | 0.1                       | 0.2                          | 0.2                              | 0.3                          | 0.3                |
| 1500         | 0.1                          | 0.1                       | 0.2                          | 0.2                              | 0.2                          | 0.3                |

Como ejemplo, según la Tabla 3.11, la vibración esperada para un taladro cargado con 240 kg de HA 64, con un 50% de confianza estadística, con un  $R^2=94\%$  de correlación y a una distancia de 1000 m será 0.5 mm/s lo cual indica que la vibración simulada NO alcanza el límite permisible de 3 mm/s que indica la norma internacional DIN4150 usado en Cerro Corona.

#### **3.5.3 Selección de Retardos mediante Onda Elemental**

El diseño de la Prueba Especial también tiene como finalidad recopilar información de la onda elemental originada en la detonación de cada taladro simulando así la señal de vibración de grupos de taladros de una fila o bien de varias filas, iterando hasta simular la voladura completa.

Para una voladura convencional que incluye la interacción de N número de taladros por fila y M números de filas se producirá una amplificación de Onda, por tal motivo, el modelo predictivo de vibraciones creado a partir de las ondas elementales va a subestimar la vibración, independientemente de carga explosiva y sean secuencia de iniciación.

La Figura 3.35 grafica la Onda originada por el quinto el taladro (ultimo en detonar) y registrada por el cuarto geófono que se ubica en la comunidad de Hualgayoc a una distancia de 1253 m de la Prueba.

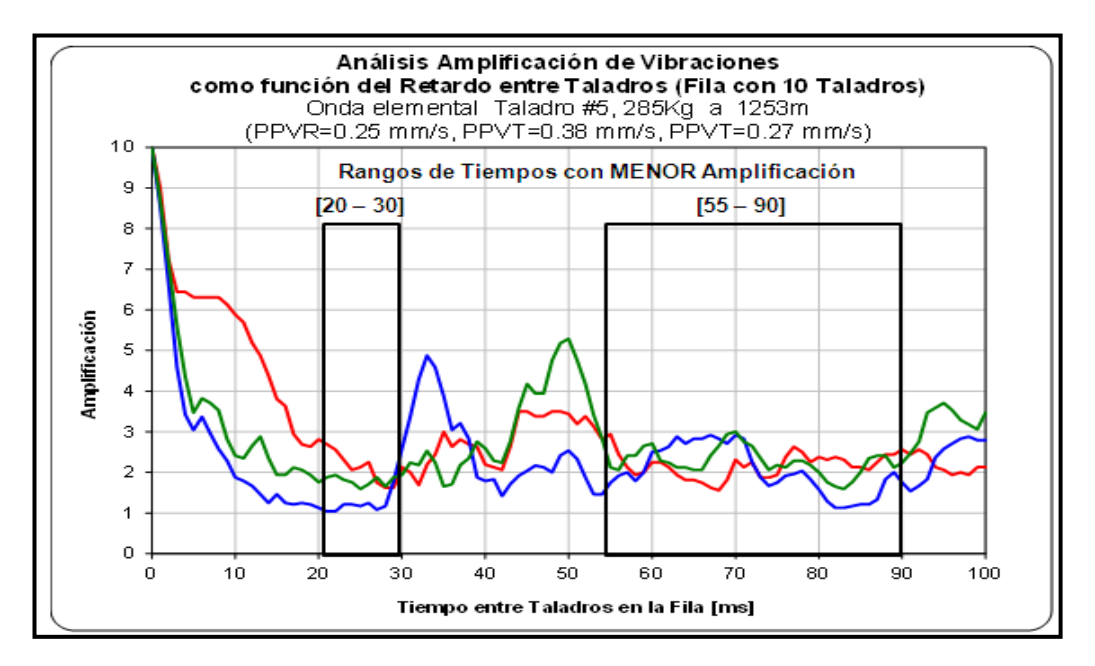

Figura 3.35 Amplificación de vibraciones (R, T y V) según retardos entre taladros individuales

Fuente: Departamento de Asistencia Técnica GeoBlast, (2012), Trabajos Técnicos

De la figura se puede observar que los niveles de vibraciones aumentan en algunos rangos de tiempos debido al efecto de amplificación originado por superposición de ondas, mientras que para otros rangos de tiempo se obtienen menores vibraciones.

Para este caso en particular, los resultados mostrados nos sugieren que se debe utilizar el rango de 20 a 30 ms para tiempo de retardo entre taladros y un rango de 55 a 90 ms para tiempo de retardo entre filas.

Con lo mencionado en el párrafo anterior podremos seleccionar adecuadamente los tiempos de retardo óptimos que nos ayudarán a controlar y minimizar el nivel de vibraciones de las voladuras cuyos valores son de 25 ms entre taladros y 83 ms entre filas.

# **3.5.4 Aplicación de los Criterios de Daño para la Prueba Especial de Voladura en Cerro Corona**

De los datos de vibración por voladura, se graficaron los registros de vibraciones con el fin de visualizar el comportamiento de los valores máximos de velocidad de partícula (PPV) y sus respectivas frecuencias del geófono N°4 ubicado en Hualgayoc, en relación con las seis normativas internacionales mencionadas anteriormente.

Los pares ordenados amplitud-frecuencia de cada registro de voladura fueron determinados mediante una rutina computacional desarrollada por el departamento de Asistencia Técnica de GeoBlast S.A. que permite calcular las frecuencias del registro vibracional (respecto a dos ceros consecutivos o semiperiodo) y la amplitud asociada.

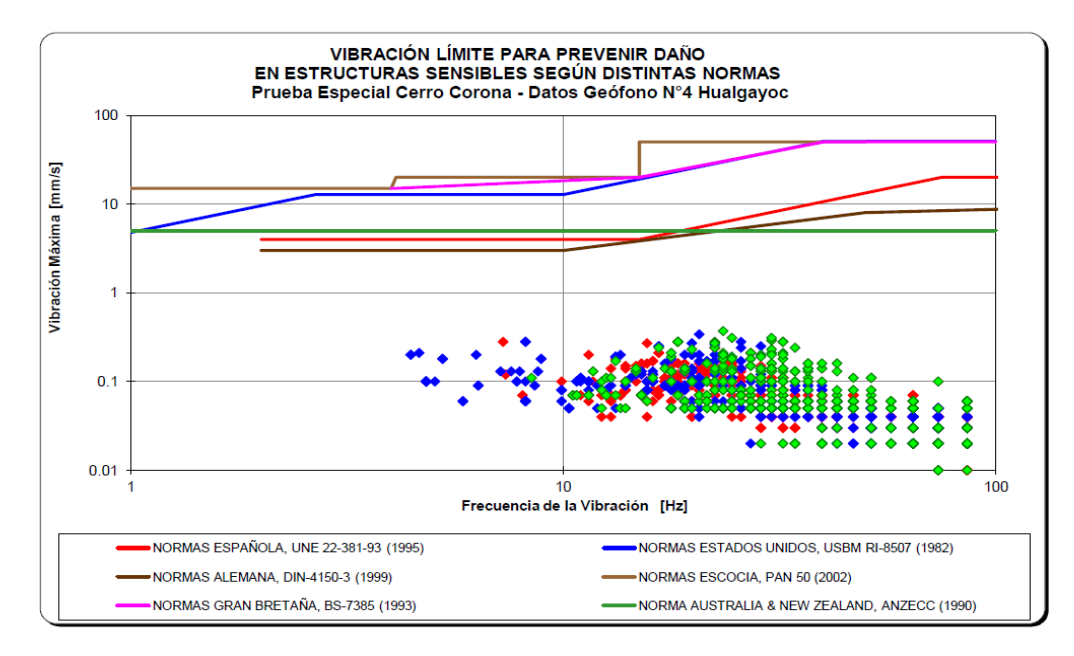

Figura 3.36 Comparación de registros con Normas Internacionales más ampliamente utilizadas

Con la data de la tabla 3.11 se puede realizare la comparación del comportamiento del par vibración-frecuencia como resultado de las practicas anteriores de voladura y las obtenidas en la prueba especial, tal como se muestra en la figura 3.37.

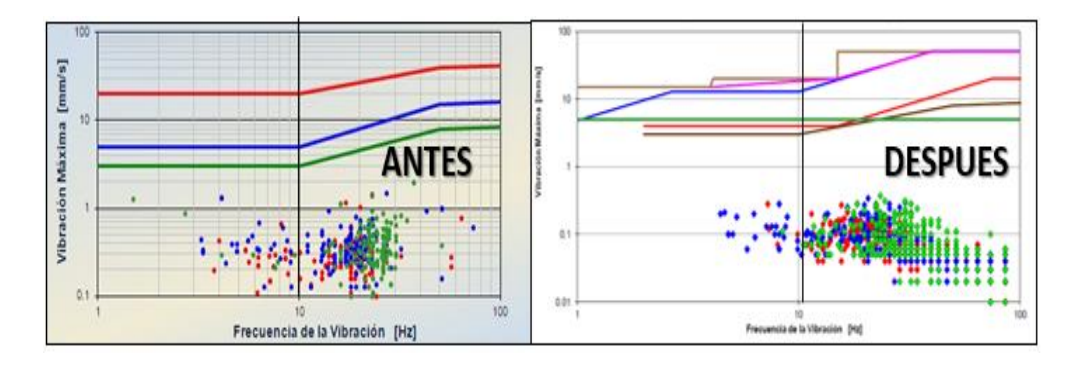

Figura 3.37 Comparación de registros de voladuras previas y la prueba especial Fuente: Departamento de Asistencia Técnica GeoBlast, (2012), Trabajos Técnicos

Como se observa en la Figura 3.37, se ilustran los valores máximos correspondientes a la Prueba Especial en Cerro Corona, contrarrestados con los criterios internacionales antes mencionados (alemán, escocés, americano, español, Gran Bretaña y australiano). En ellos se aprecia un desplazamiento de los puntos hacia la derecha entre 10 y 100 Hz, es decir, hacia las frecuencias más altas, lo cual conlleva a que los resultados estén muy por debajo de los criterios de daño.

# **3.5.5 Caso de Aplicación del Modelo Predictivo de Vibraciones para una Voladura en Cerro Corona**

# ✓ **PROYECTO P3810-074**

El 01 de febrero a las 12:35 pm se realizó el disparo del Proyecto P3810-074, el cual consta de 117 taladros y se encuentra a 1593m del a Estación de Monitoreo de Vibraciones de Hualgayoc, se realizó el disparo sin novedad alguna. Este proyecto se encuentra clasificado en dureza tipo 3 (Media).

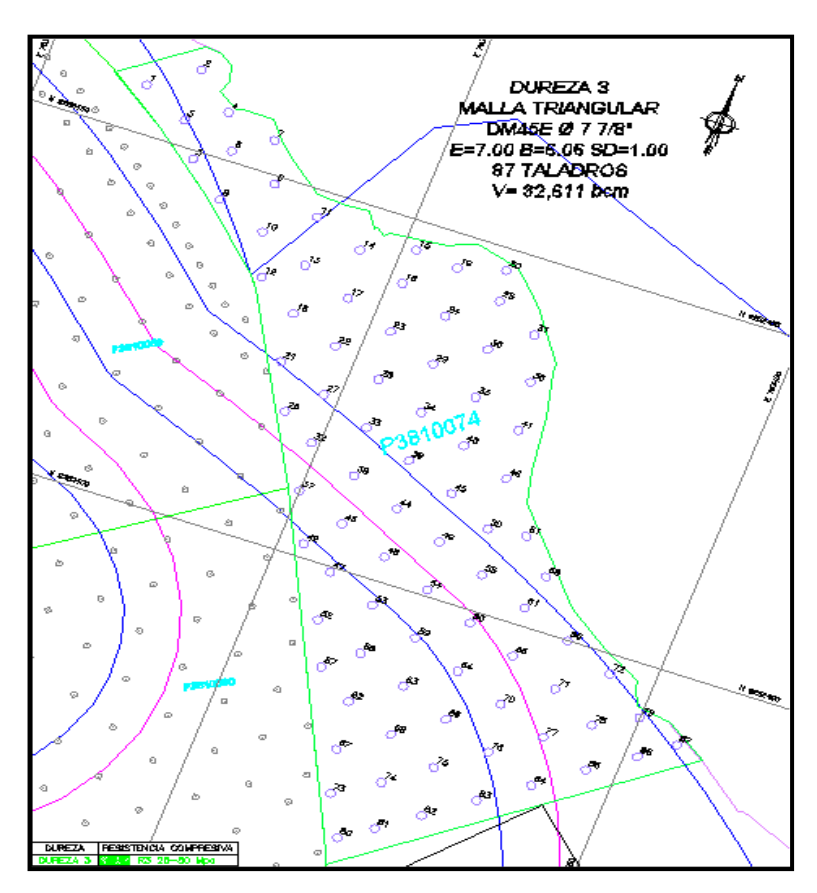

Figura 3.38 Malla de Perforación-Proyecto P3810-074

El carguío fue con 245 kg de HA 64 con 5m de taco.

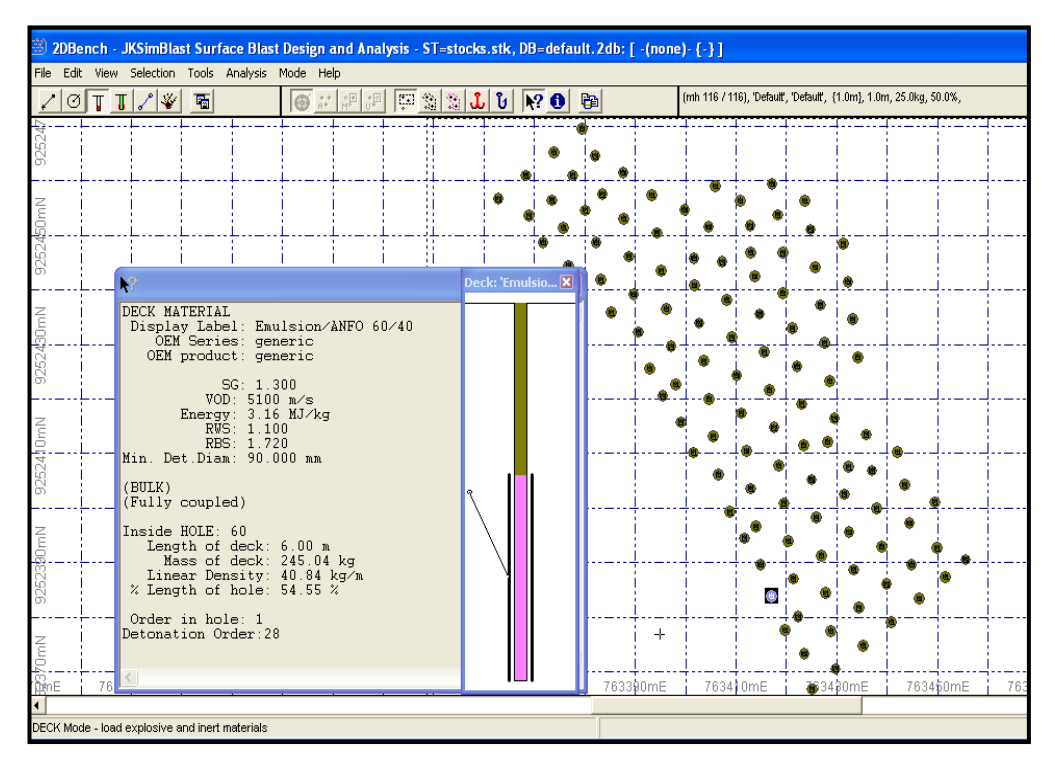

Figura 3.39 Simulación de Carguío-Proyecto P3810-074 mediante el software JKSimBlast 2D Bench

El amarre fue de tipo electrónico y se utilizaron tiempos de 25 entre taladros y tiempos de 83 ms entre filas con un diseño de salida en V.

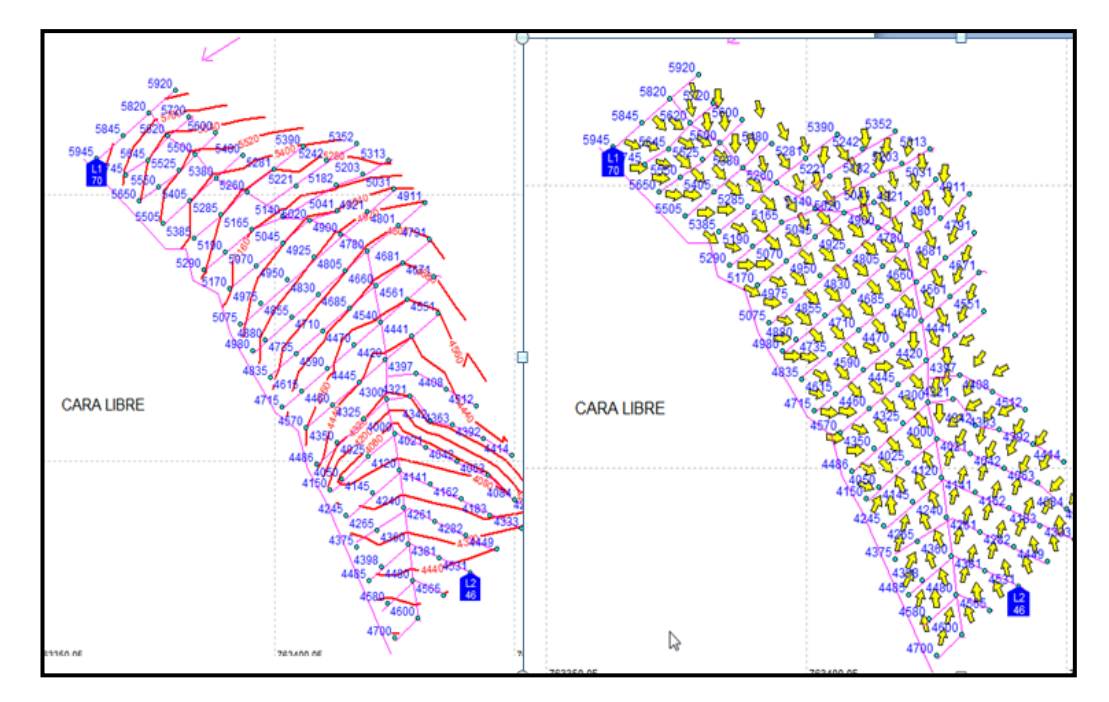

Figura 3.40 Diseño de Secuencia de Tiempos y Desplazamiento-Proyecto P3810-074 mediante el software Shot Plus

Fuente: Departamento de Asistencia Técnica Orica-Software Shot Plus (2012)

Procedemos a realizar la simulación de la voladura mediante el software JKSimblast 2DBench para predecir el nivel de vibraciones que obtendremos en la voladura, la predicción nos da un valor de 0.44 mm/s.

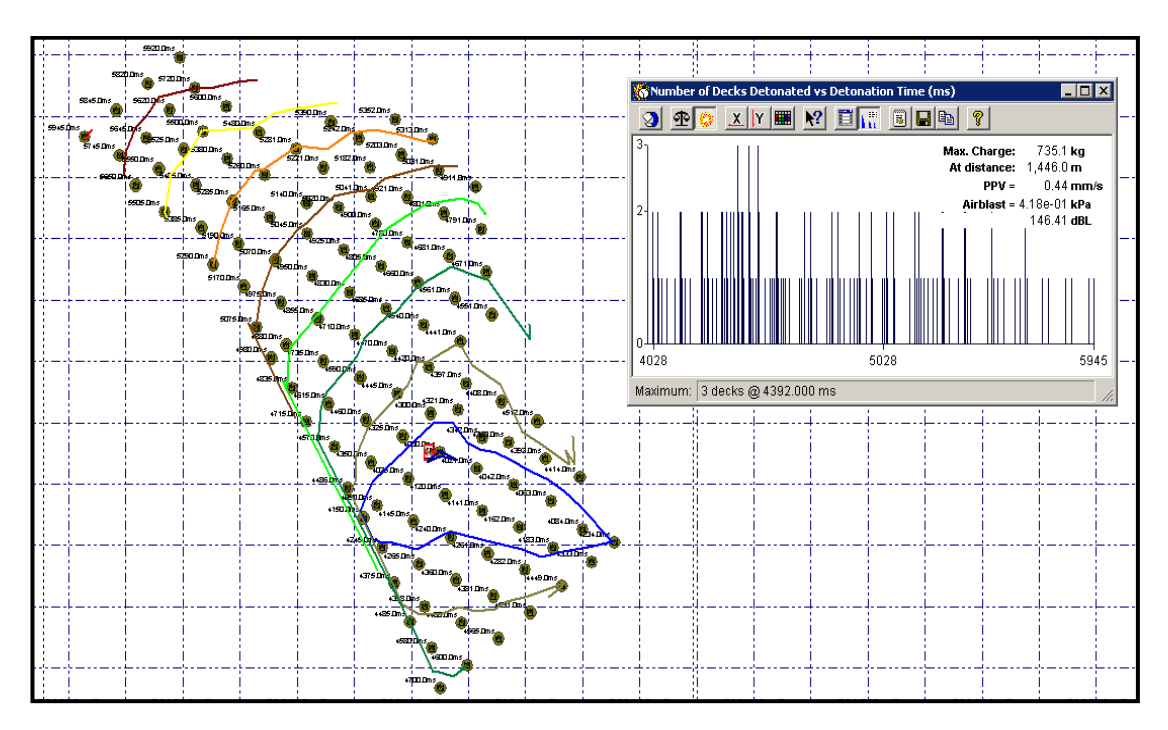

Figura 3.41 Simulación de Voladura y Predicción de Vibraciones-Proyecto P3810- 074 mediante el software JKSimBlast 2DBench

El resultado obtenido del monitoreo fue de 0.257 mm/s registrado desde la Estación de Monitoreo de Hualgayoc mediante el uso del equipo sismográfico Instantel y el software Blastware.

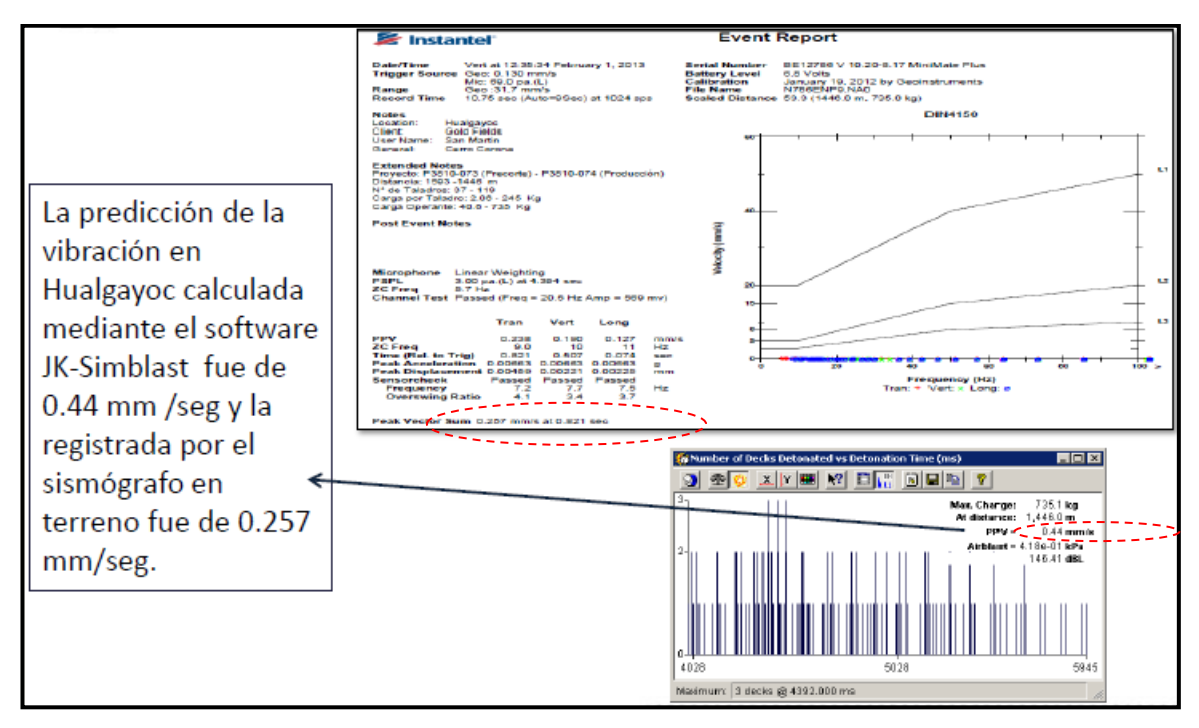

Figura 3.42 Resultados comparativos de Vibraciones-Proyecto P3810-074 Fuente: Departamento de Asistencia Técnica GeoBlast, (2012), Trabajos Técnicos

# ✓ **PROYECTO P3790-029**

El 04 de febrero a las 12:12 pm se realizó el disparo del Proyecto P3790- 029, el cual consta de 101 taladros y se encuentra a 1489m del a Estación de Monitoreo de Vibraciones de Hualgayoc, se realizó el disparo sin novedad alguna. Este proyecto se encuentra clasificado en dureza tipo 4 y 5.

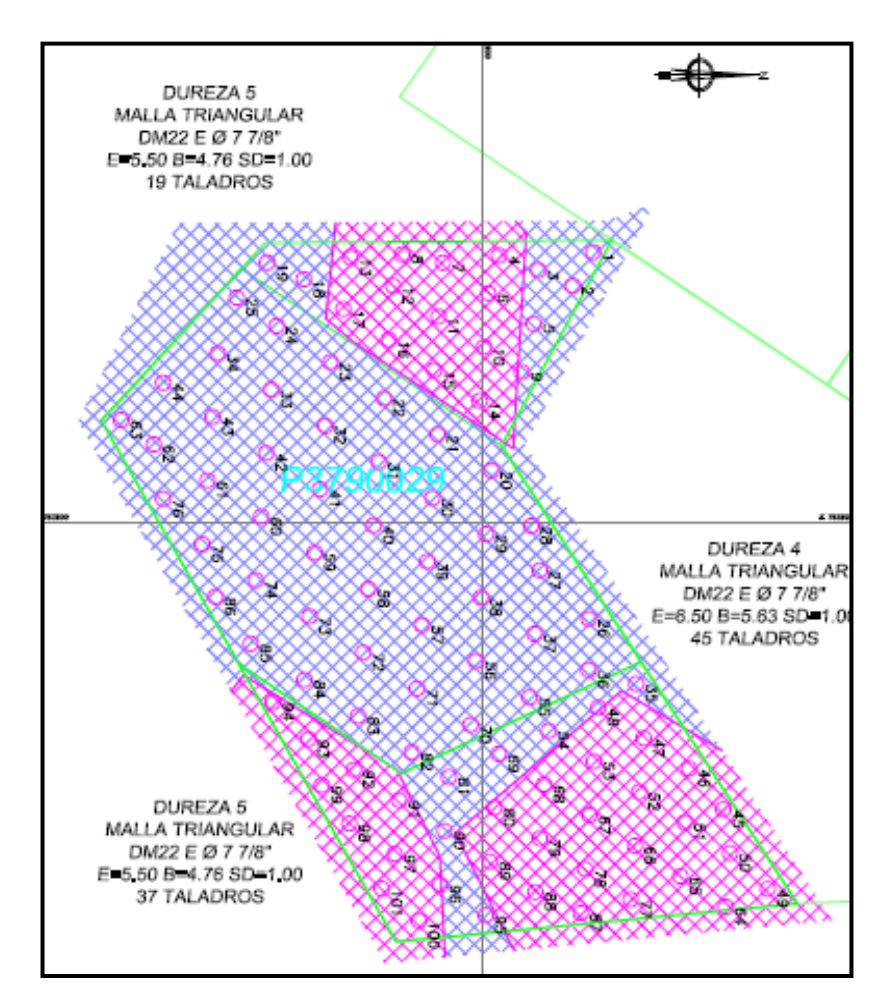

Figura 3.43 Malla de Perforación-Proyecto P3790-029

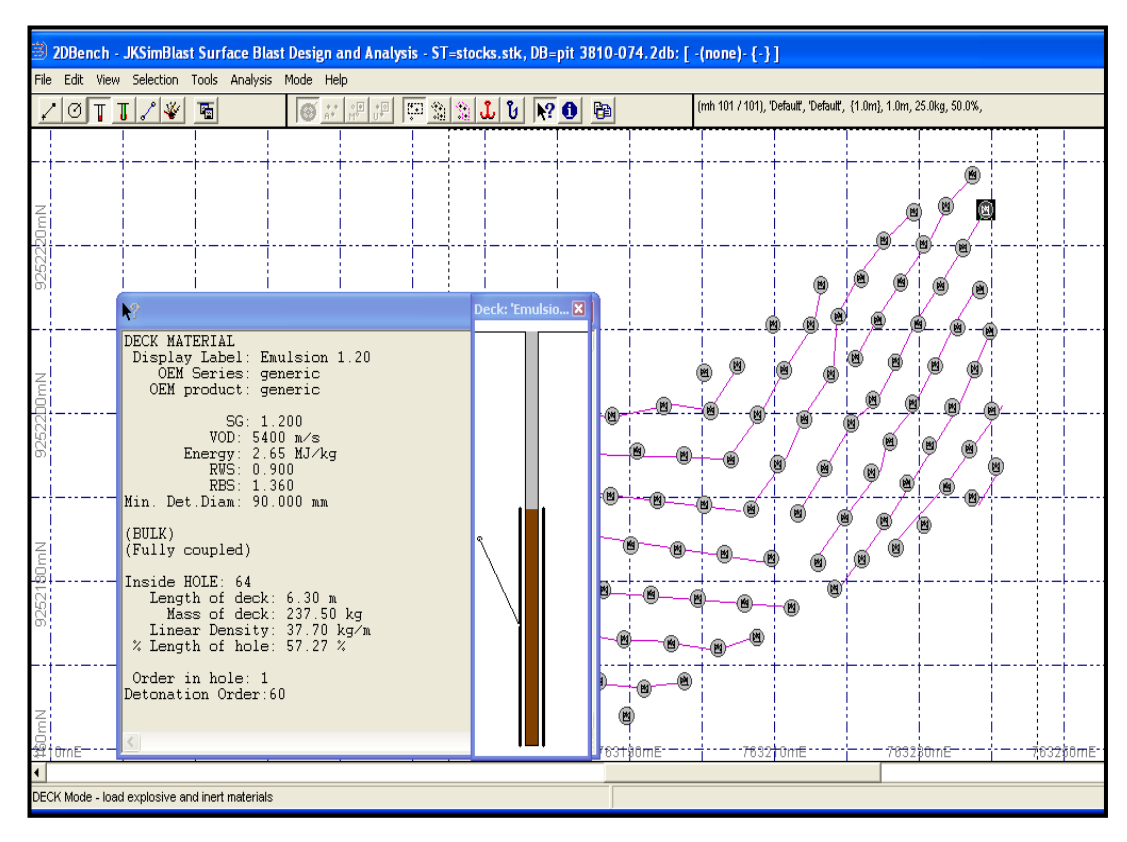

El carguío fue con 238 kg de HA 64 con 4.7m de taco.

Figura 3.44 Simulación de Carguío-Proyecto P3790-029 mediante el software JKSimBlast 2D Bench

El amarre fue de tipo electrónico y se utilizaron tiempos de 25 ms entre taladros y tiempos de 83 ms entre filas con un diseño de salida en "V".

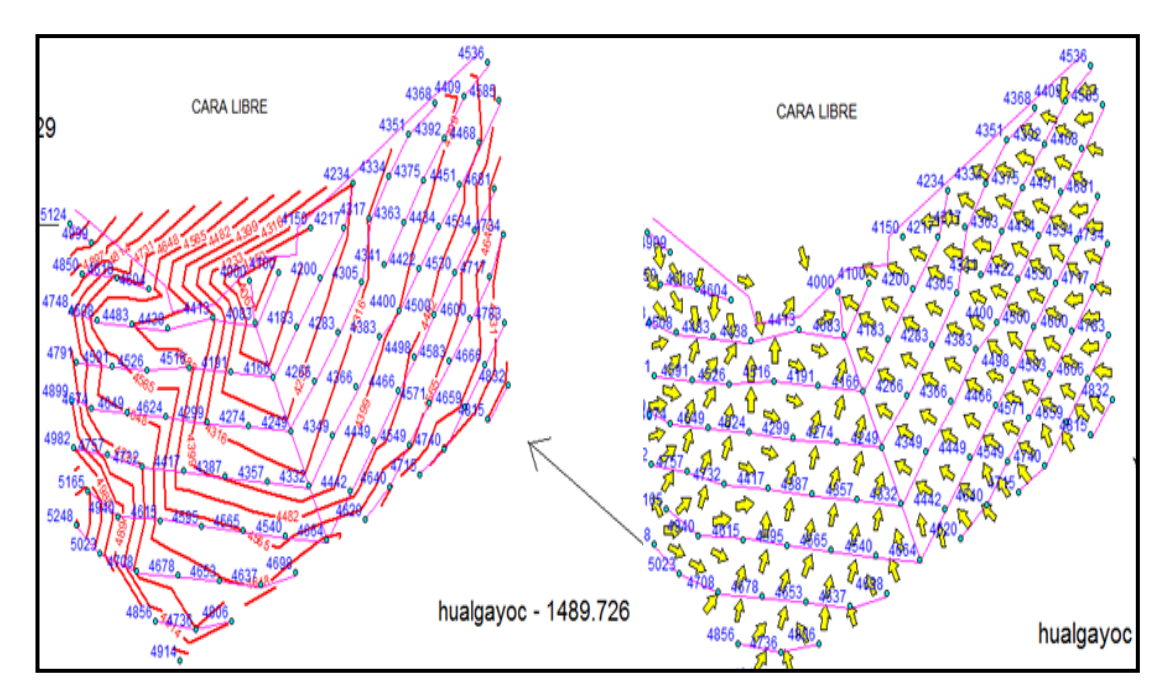

Figura 3.45 Diseño de Secuencia de Tiempos y Desplazamiento-Proyecto P3790-029 mediante el software Shot Plus

Fuente: Departamento de Asistencia Técnica Orica-Software Shot Plus (2012),Unidad Minera Cerro Corona

Procedemos a realizar la simulación de la voladura mediante el software JKSimblast 2DBench para predecir el nivel de vibraciones que obtendremos en la voladura, la predicción nos da un valor de 0.40 mm/s.

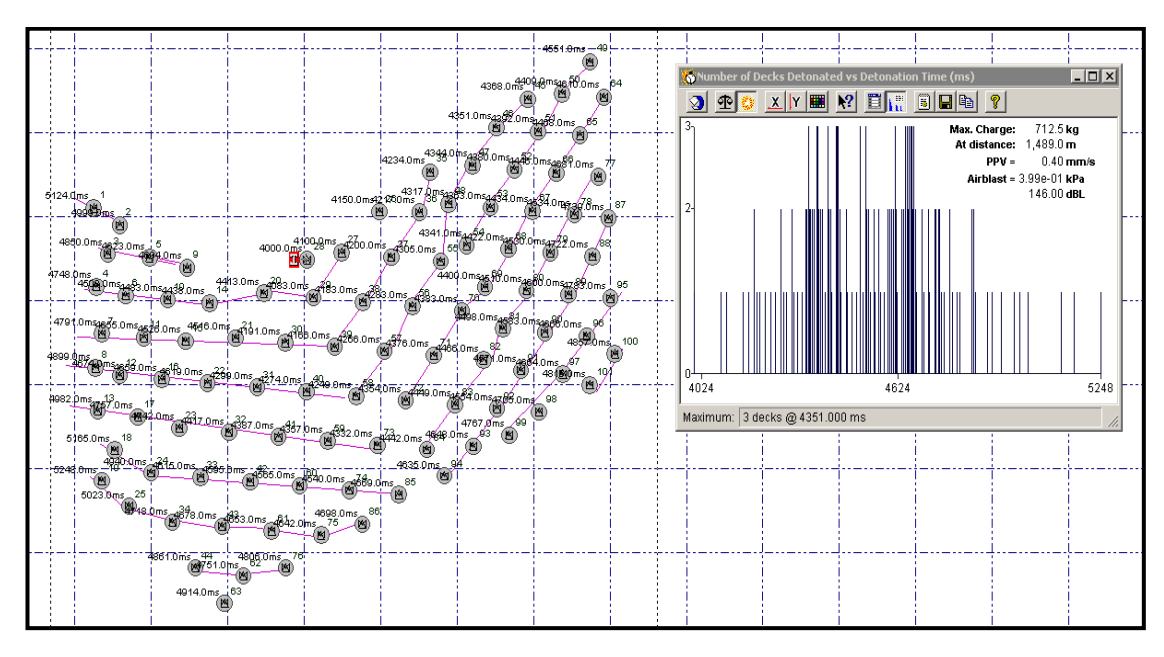

Figura 3.46 Simulación de Voladura y Predicción de Vibraciones-Proyecto P3790- 029 mediante el software JKSimBlast 2DBench

El resultado obtenido del monitoreo fue de 0.31 mm/s registrado desde la Estación de Monitoreo de Hualgayoc mediante el uso del equipo sismográfico Instantel y el software Blastware.

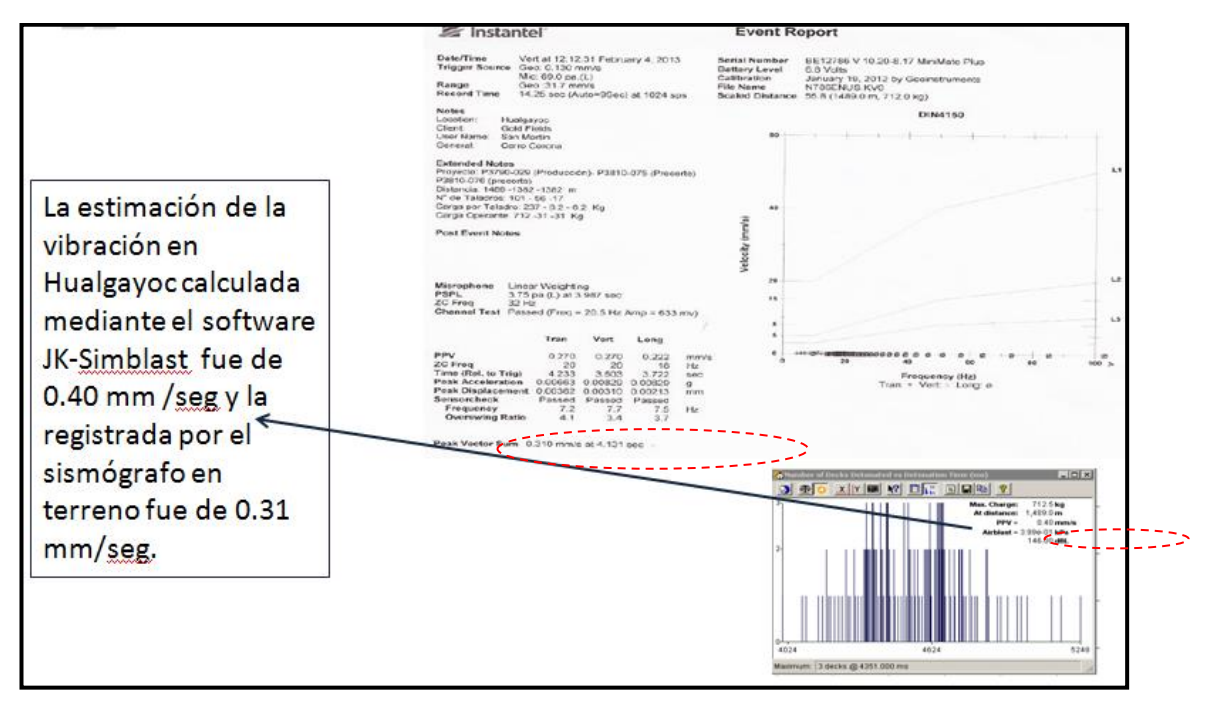

Figura 3.47 Resultados comparativos de Vibraciones-Simuladas y medidas del Proyecto P3790-029

# ✓ **PROYECTO P3800-070**

El 30 de marzo a las 12:16 pm se realizó el disparo del Proyecto P3800- 070, el cual consta de 52 taladros y se encuentra a 1312m del a Estación de Monitoreo de Vibraciones de Hualgayoc, se realizó el disparo sin novedad alguna. Este proyecto se encuentra clasificado en dureza tipo 3.

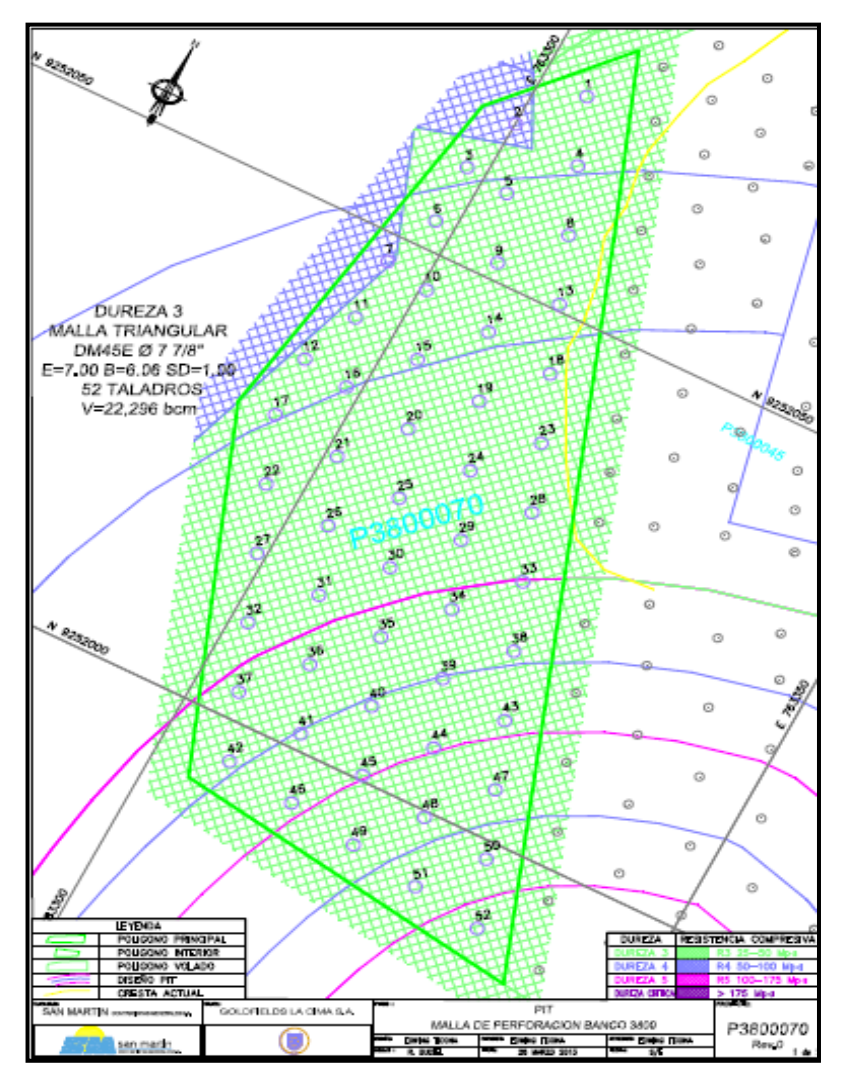

Figura 3.48 Malla de Perforación-Proyecto P3800-070

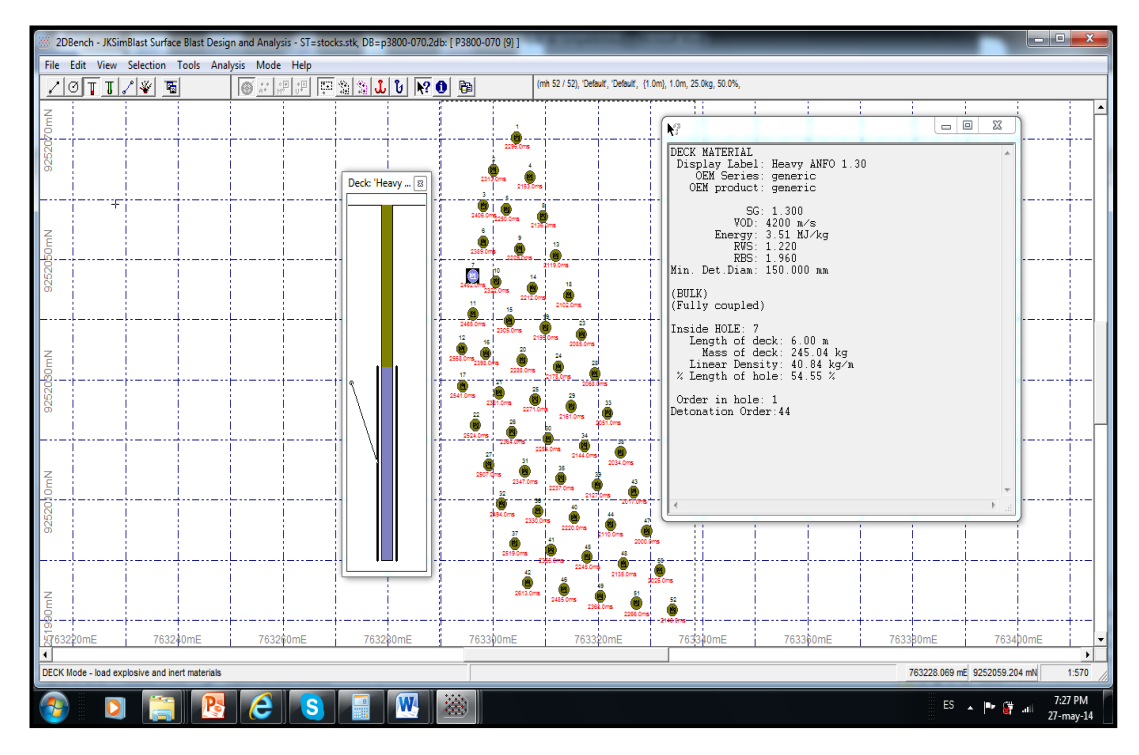

El carguío fue con 245 kg de HA 64 con 5m de taco.

Figura 3.49 Simulación de Carguío-Proyecto P3800-070 mediante el software JKSimBlast 2D Bench

El amarre fue de tipo electrónico y se utilizaron tiempos de 25 ms entre taladros y tiempos de 83 ms entre filas con un diseño de salida en filas paralelas a la cara libre (echelón).

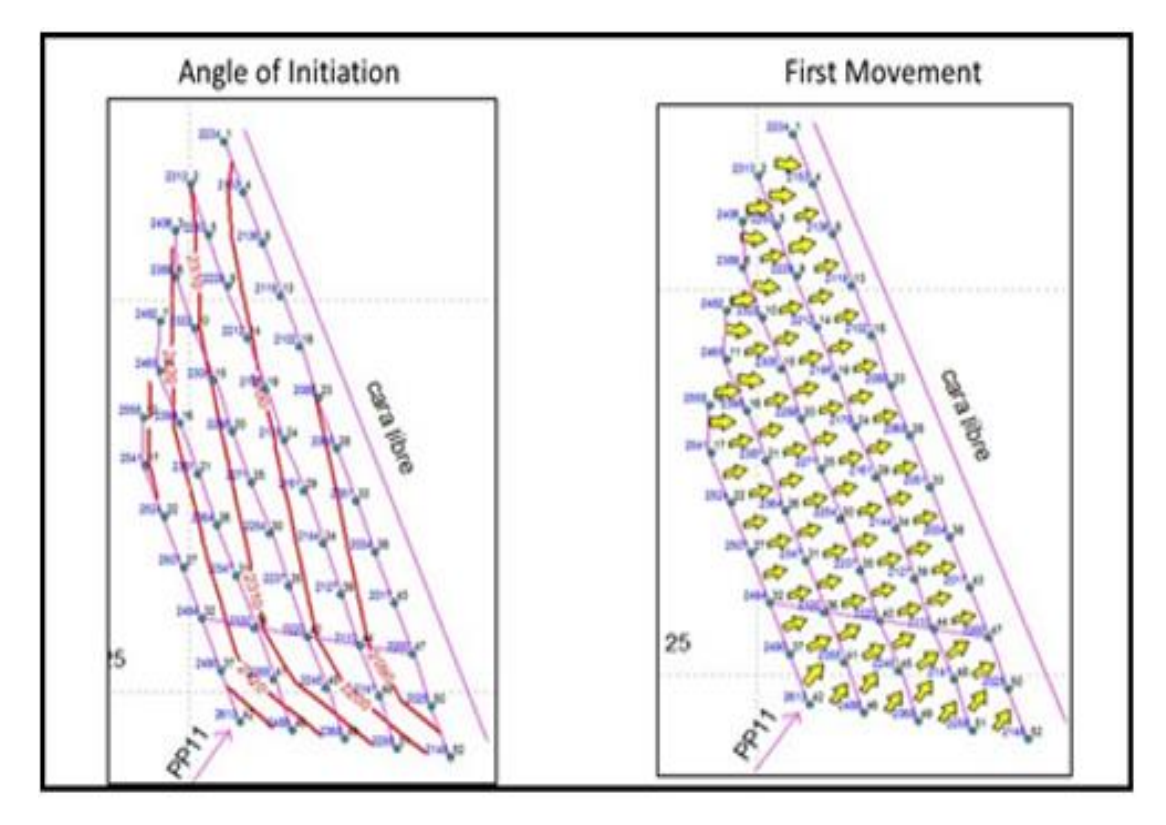

Figura 3.50 Diseño de Secuencia de Tiempos y Desplazamiento-Proyecto P3800-070 mediante el software Shot Plus

Fuente: Departamento de Asistencia Técnica Orica-Software Shot Plus (2012),Unidad Minera Cerro Corona

Procedemos a realizar la simulación de la voladura mediante el software JKSimblast 2DBench para predecir el nivel de vibraciones que obtendremos en la voladura, la predicción nos da un valor de 0.35 mm/s.

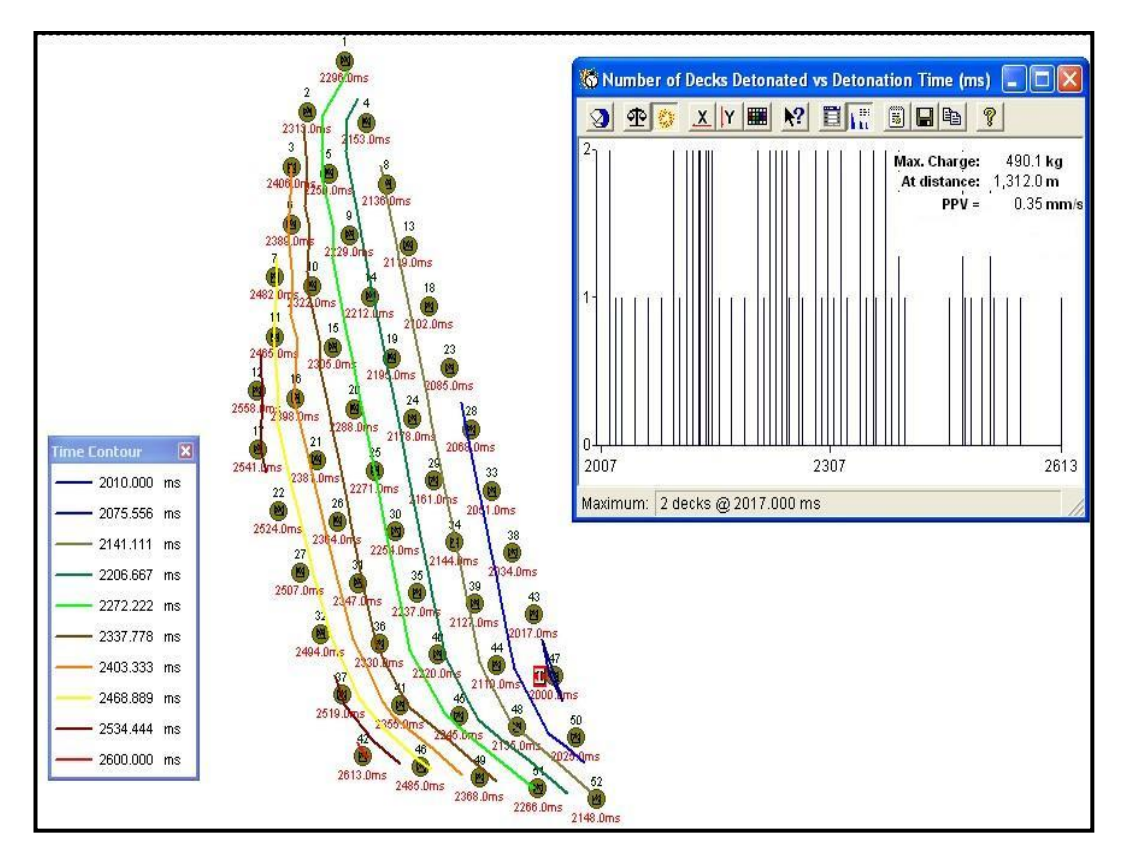

Figura 3.51 Simulación de Voladura y Predicción de Vibraciones-Proyecto P3800- 070 mediante el software JKSimBlast 2DBench

El resultado obtenido del monitoreo fue de 0.29 mm/s registrado desde la Estación de Monitoreo de Hualgayoc mediante el uso del equipo sismográfico Instantel y el software Blastware.

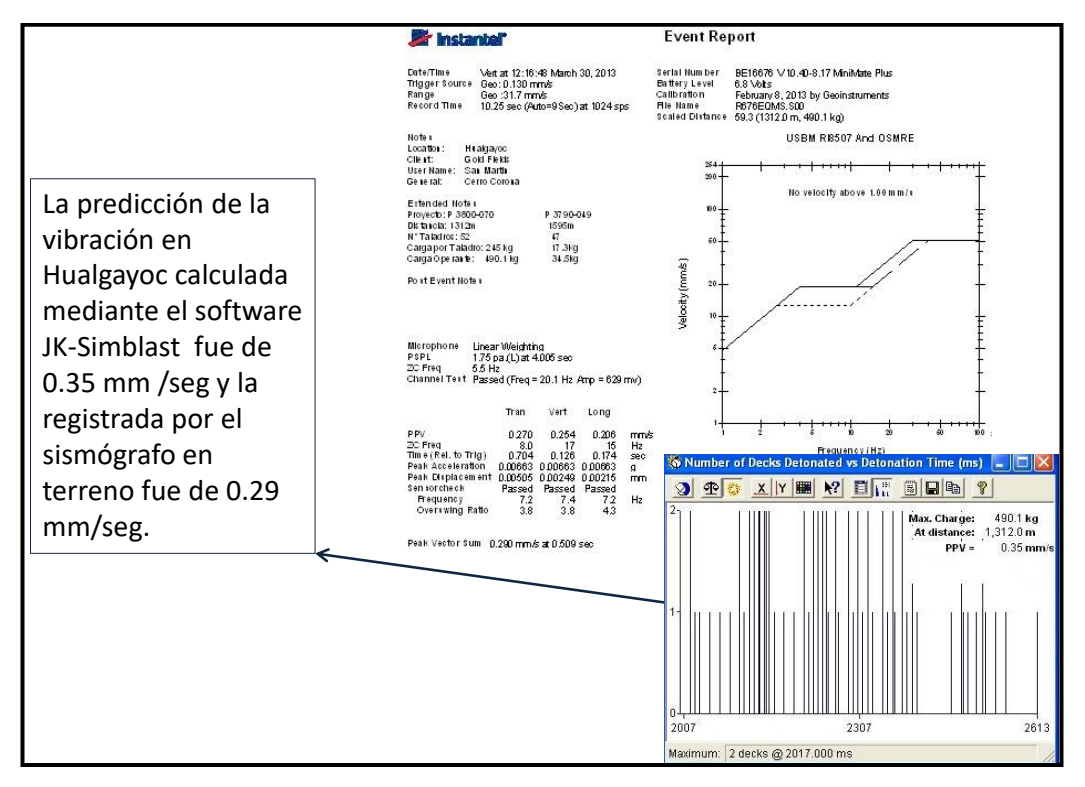

Figura 3.52 Resultados comparativos de Vibraciones-Proyecto P3800-070

### **CAPITULO IV**

## **ANALISIS Y DISCUSION DE RESULTADOS**

## **4.1 Análisis y discusión de resultados**

- I. Se considera que las voladuras presentadas como Casos de Aplicación resultaron exitosas en su objetivo de mitigar el impacto negativo a la comunidad reduciendo el nivel de vibraciones esperadas a partir de la implementación de un Modelo Predictivo de Vibraciones en la fase de diseño de voladura; y por consiguiente su implementación y procesos de mejora continua ayudaran a llevar en armonía las relaciones entre la minera y la comunidad.
- II. Para los 03 casos de aplicación del Modelo Predictivo de Vibraciones se tuvo un gran nivel de aceptación dado que el nivel de vibración registrada fue menor al esperado dándole gran peso en la etapa de diseño.

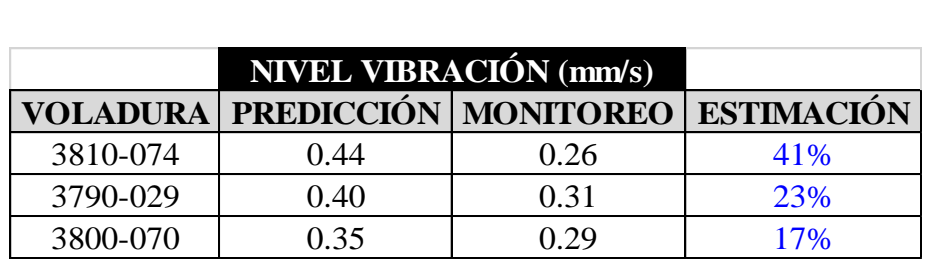

III. Para este caso particular el Modelo Predictivo de Vibraciones al 50% de confiabilidad y un coeficiente de correlación de 94% obtuvo una gran aceptación al notarse que los valores esperados de vibración estaban por encima de los niveles de vibración registrados en el monitoreo (**Sobre estimación**). Generalmente este efecto se da cuando se ajusta el modelo con una confianza estadística por encima al 50%.

#### **CONCLUSIONES**

• Es muy importante construir un Modelo Predictivo de Vibraciones confiable obteniendo así una herramienta técnica fundamental para mitigar el impacto hacia la comunidad reduciendo el nivel de vibraciones esperadas y por consiguiente su implementación ayudará a llevar en armonía las relaciones entre la operación minera y la comunidad.

• Cualquier prueba realizada para efectos de Modelamiento Vibracional deberá ser validada y ajustada bajo ciertos criterios que proporcionen un modelo más representativo y confiable.

• El modelo predictivo de vibraciones creado a partir de las ondas elementales que usan tiempos de detonación muy altos, va a subestimar el nivel de vibración, pero es una herramienta que genera y sustenta técnicamente el análisis para la selección de tiempos de retardos con la finalidad de reducir la posibilidad de amplificación de vibración por superposición de ondas.

• El caso de implementación en tiempo de diseño del Modelo Predictivo de Vibraciones representa un adecuado sustento técnico para lograr un buen control de las vibraciones en campo lejano producido por las voladuras

• Los problemas socioambientales no solo se producen por la cercanía de comunidades o poblaciones sino también por operaciones mineras alrededor donde se evidencias daños a sus infraestructuras cercanas.

#### **RECOMENDACIONES**

• Es fundamental mantener en armonía las relaciones con la comunidad por lo que es recomendable utilizar, como ejemplo, el caso mencionado de la mina Cerro Corona, el cual implementó un plan de monitoreo participativo junto a las autoridades competentes de la comunidad para mayor credibilidad y transparencia en el monitoreo y registro de vibraciones que permitió demostrar en tiempo real que los registros de vibraciones obtenidos producto de las voladuras en la mina no exceden los límites máximos según los criterios internacionales de daño por vibraciones.

• Se recomienda complementar los diseños de voladura con análisis y resultados de mediciones de vibraciones en configuraciones especiales que permitan un adecuado control del nivel de vibraciones, para ello se debe:

- $\checkmark$  Construir un modelo predictivo de vibraciones en campo Lejano.
- $\checkmark$  Generar y utilizar los abacos de diseño para seleccionar adecuadamente la configuración de cargas explosivas según la distancia de voladura y no sobrepasar los límites de vibraciones permitidas.
- $\checkmark$  Seleccionar adecuadamente los tiempos de retardo entre taladros y filas que minimicen la probabilidad de amplificación de Onda.
- ✓ Simular las voladuras evaluando el impacto del nivel de vibraciones con los diferentes tiempos de retardo obtenidos del análisis de onda elemental.

## **REFERENCIAS BIBLIOGRAFICAS**

- Cruzado, F. & Diaz, K., (2017), "Análisis de la máxima carga operante en las vibraciones a campo lejano generadas por voladura, en Minera Cerro Negro S.A."
- Díaz, J. & Lucano, R., (2018), "Mitigación de vibraciones mediante la simulación numérica directa (DNS), a campo lejano en una mina a tajo abierto"
- Diaz M., (2021), "Modelo Predictivo de daño inducido por vibraciones originadas de Tronadura en Campo Cercano y Lejano en Minera Los Pelambres"
- Giraldo F., (2010), "Control de vibraciones para casas de tierra en Perú"
- López C. López E., (1987), "Manuel de Perforación y Voladuras de Roca"
- Peña Y., (2014), "Modelamiento, monitoreo y control de las vibraciones para evitar daños inducidos por la voladura de rocas de una operación minera superficial"

Sarria, A., (2004) "Investigación No Destructiva y Cargas Extremas en Estructuras"

- Scherpenisse C., Adamson W., Díaz J., (2000), "Monitoreo y Modelamiento de Vibraciones para la Evaluación y Optimización de las Voladuras de desarrollo horizontal"
- Scherpenisse C., Silva G., Music A., Humeres I., (2008), "Estrategia a la Problemática Ambiental de Vibraciones por Tronadura en Operaciones Mineras"
- Scherpenisse C., Adamson W., Valdivia C., Vega M., (1997), "Metodología de simulación de vibraciones para el control de estabilidad esquina Nor Este Mina Escondida"

## **ANEXO N° 1**

#### **INSTALACION DEL SISMOGRAFO EN EL CAMPO**

#### **Instalación de Sismógrafos en Superficie Blanda**

La instalación de geófono en superficie blanda se realiza de diferentes formas. Si se requiere un mejor acoplamiento se recomienda el enterramiento del geófono. Si no se realiza esta opción se recomienda el uso de pernos provistos por el fabricante.

#### **Usando los pernos al suelo**

Se atornilla los tres pernos al suelo dentro de la parte inferior del geófono y se aprieta para que quede ajustado. Se apunta el geófono en dirección del evento o voladura. Acto seguido se presiona la superficie del transductor contra la superficie del terreno, para empujar los pernos contra el suelo. Se chequea el geófono para asegurarse que está firmemente en su lugar y nivelado. Acto seguido y de tratarse de los equipos Instantel, se presiona la tecla TEST, para chequear sus sensores usando el Chequeo de sensor. Asegure la cubierta para prevenir que se mueva durante un evento.

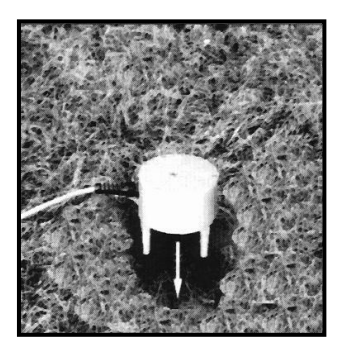

**Figura 1. Instalación de un Geófono en el Suelo**

#### **Enterramiento del geófono o Transductor**

Otra opción recomendada es el enterramiento del equipo para prevenir el movimiento del suelo debido a la voladura. Para realizar este método el suelo debe de ser duro y compacto sin material suelto entre el transductor y el material compacto del suelo.

Para realizar este procedimiento se debe de seguir los siguientes pasos. Cave un hoyo de 4 a 6 pulgadas (10 a 15 cm) de profundidad, ubique el geófono en una bolsa de plástico a prueba de agua para protegerlo del material circundante del suelo. Se ubica el geófono en el hoyo con la flecha apuntando hacia el evento. Se nivela el transductor.

Después de nivelado se compacta el material alrededor del geófono mientras se rellena en forma segura al material circundante del suelo. Acto seguido y de tratarse de los equipos Instantel, se presiona la tecla TEST, para chequear sus sensores usando el Chequeo de sensor. Asegure la cubierta para prevenir que se mueva durante un evento.

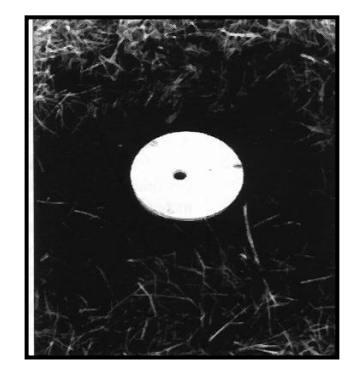

**Figura 2. Instalación de un Geófono en el Suelo** *Fuente: Departamento de Asistencia Técnica GeoBlast, (2012), Trabajos Técnicos*

#### **Instalación en Superficies Duras**

Para instalación en superficies duras, como rocas, concreto o hielo solido, el método de instalación preferido es atornillar los equipos a la superficie. Un segundo método, solo para velocidades muy lentas, es usar una bolsa de arena ubicada sobre el geófono.

#### **Atornillando el Sismógrafo a la superficie.**

Usar la placa de fijación opcional para atornillar el sismógrafo a la superficie dura. La placa de fijación tiene tres pies niveladores y un nivel de burbuja integrado. Ate la placa de fijación al equipo con los tres tornillos provistos. Use pernos de 3/8 pulgadas (9.5 mm) o una varilla enroscada para atornillar el equipo a la superficie. Ubique la unidad en la superficie y marque la posición de los tres pernos. Instale los pernos de acuerdo a las instrucciones de manufacturación. Deslice el equipo y la placa de fijación sobre los tornillos. Deslice una golilla de 3/8 pulgadas (9.5 mm) sobre cada perno. Nivele el equipo usando las tuercas de retención para terminar la instalación. Acto seguido y de tratarse de los equipos Instantel, se presiona la tecla TEST, para chequear sus sensores usando el Chequeo de sensor. Asegure la cubierta para prevenir que se mueva durante un evento.

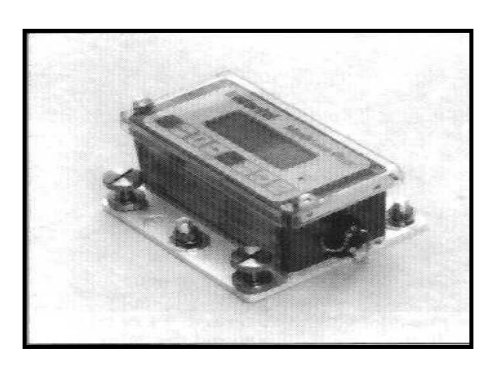

**Figura 3. Sismógrafo Empotrado en el Suelo** *Fuente: Departamento de Asistencia Técnica GeoBlast, (2012), Trabajos Técnicos* **Atornillando el geófono a la Superficie.**

Un transductor estándar puede ser atornillado solo a una superficie o con la ayuda de una placa niveladora opcional. Ubique el transductor estándar con una placa niveladora, si está atado, en la superficie y marque la posición del perno. Use un perno o una varilla enroscada de 3/8 pulgadas (9.5 mm). Instale el perno de acuerdo a las instrucciones de manufacturación. Deslice el transductor estándar, y la placa niveladora, sobre el perno. Deslice una golilla de 3/8 pulgadas (9.5 mm) y una tuerca de retención de 3/8 pulgadas (9.5mm) sobre el perno. Si está usando una placa niveladora, nivele el transductor estándar usando el pie nivelador y el nivel de burbuja integrado. Apriete la tuerca de retención para finalizar la instalación. Acto seguido y de tratarse de los equipos Instantel, se presiona la tecla TEST, para chequear sus sensores usando el Chequeo de sensor. Asegure la cubierta para prevenir que se mueva durante un evento.

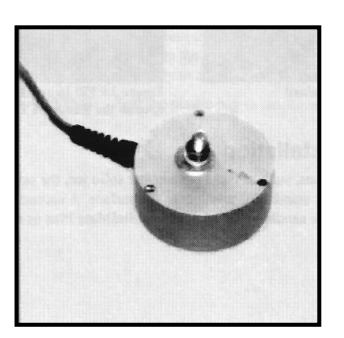

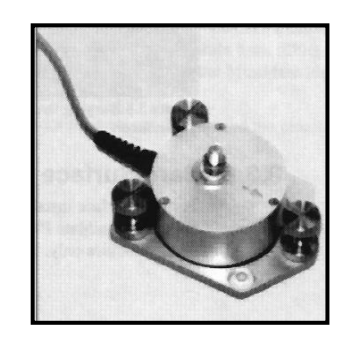

**Figura 4. Geófono Empotrado en el Suelo**

#### **Bolsa de Arena – solo para niveles de Velocidad muy bajos [> 10 mm/s]**

Use este método para instalaciones donde los niveles de velocidad permanecen muy bajos. La bolsa de arena debe ser de un tamaño suficiente para cubrir el transductor estándar completo y debe yacer en la superficie circundante alrededor del transductor estándar. Una bolsa de arena debería pesar a lo menos 25 libras (12 kgs) conteniendo arena o ripio lavado de ¼". La placa de fijación opcional o la placa niveladora pueden ser usadas con este método. Presione la tecla TEST para chequear sus sensores usando el Chequeo de sensor. Presione la tecla START MONITOR y ubique la bolsa de arena sobre el equipo.

#### **Instalación de Geófonos en la Pared (Frecuencia de Resonancia)**

Los geófonos usados para el monitoreo de las vibraciones y frecuencias en las estructuras puedes ser instalados en las paredes. El transductor puede ser instalado solo o con una placa niveladora opcional donde se requiera nivelamiento. En todos los casos, los pernos se instalan con los geófonos en la pared.

#### **Instalación del geófono en la pared**

El transductor estándar puede ser instalado en una pared por si solo o con la placa niveladora opcional. Antes de instalar el transductor estándar, Ud. debe cambiar la posición de los geófonos verticales y transversales. Esto ubica el geófono en sus ejes naturales compensando la instalación vertical de la pared. Este procedimiento simple no requiere herramientas especiales.

Para cambiar los geófonos verticales y transversales, remueva los tres tordillos de la cubierta superior. Inserte un destornillador dentro de la ranura al lado del transductor y haga palanca para sacar la cubierta superior. Remueva los dos tornillos asegurando los electrónicos a los dos geófonos expuestos. Cambie los geófonos verticales y transversales. Reemplace los electrónicos. Reemplace la cubierta superior mientras mantiene la posición de la empaquetadura. Alinee la cubierta con los hoyos de los tornillos y centre el hoyo. Inserte los tres tornillos y apriételos hasta que la cubierta, la empaquetadura, y la envoltura se presionen juntas. Finalmente, apriete los tres tornillos en una secuencia de las manillas del reloj para asegurar un sellado apropiado de la empaquetadura. Apriete cada tornillo a un momento de torsión de 10 lbpies/pulgadas (1.2 N.m). Ocurre un sellado apropiado cuando la empaquetadura comienza a hacer bulto ligeramente desde la cubierta del transductor y la envoltura.

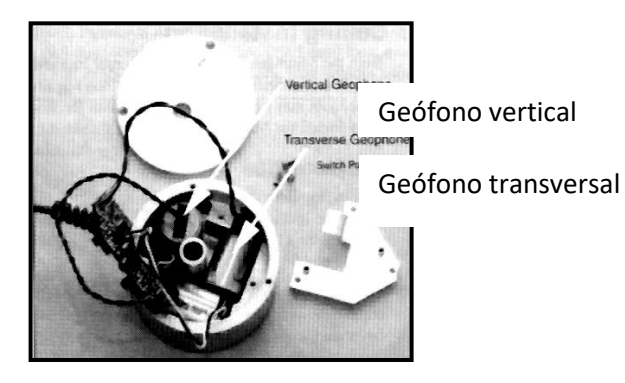

**Figura 5. Geófono abierto**

*Fuente: Departamento de Asistencia Técnica GeoBlast, (2012), Trabajos Técnicos*

Ubique el transductor estándar en la pared con la flecha apuntando en la dirección del evento. Marque las posiciones del tornillo. Instale el tornillo dentro de la pared de acuerdo a las instrucciones de manufacturación. Si está usando una placa niveladora, asegure la placa niveladora al transductor estándar con los tres tornillos provistos.

Deslice el transductor estándar sobre el tornillo con la flecha apuntando en la dirección del evento. Deslice una golilla de 3/8 pulgadas (9.5 mm) y la arandela de presión de 3/8 pulgadas (9.5 mm) sobre el tornillo. Atornille la tuerca de retención para mantener la unidad en posición. Nivele el ensamblaje ajustando el pie nivelador. El nivel de burbuja integrado no trabaja cuando instala la placa niveladora en una pared. Apriete la tuerca de retención en el tornillo para asegurar la instalación. Presione la tecla **Test** para chequear sus sensores usando el chequeo de sensor

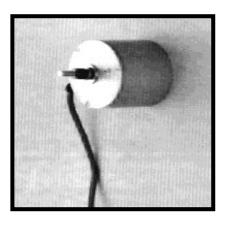

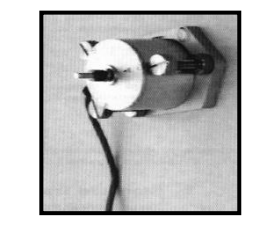

**Figura 6. Geófono Empotrado en la Pared** *Fuente: Departamento de Asistencia Técnica GeoBlast, (2012), Trabajos Técnicos*

# **ANEXO N° 2**

# **CÁLCULO DE LAS CONSTANTES SEGÚN MODELO DEVINE**

La regresión potencial tiene por ecuación:

$$
Y = \alpha \cdot X^{\beta}
$$

Y la regresión recíproca es:

$$
Y = \frac{1}{\alpha + \beta \cdot X}
$$

• Para el primer caso los valores siguen una ley potencial. La ecuación está dada por:

$$
Y = \alpha \cdot X^{\beta}
$$

Tomando logaritmos en ambos miembros, queda:

$$
log Y = log \alpha + \beta \cdot log X
$$

Donde las constantes α y β quedan fijadas al resolver simultáneamente las ecuaciones:

Del método encionado se calculó constantes del modelo de Devine, descritos por la ecuación:

$$
PPV = K \times \left(\frac{d}{\sqrt{W}}\right)^{\alpha}
$$

Donde:

**PPV** = Velocidad de Partícula Peak [mm/s]  $d = Distance[m]$  $W =$  Peso explosivo por retardo [kg]<br> $K =$  Factor de Velocidad  $\alpha$  = Factor de decaimiento

Con el método mencionado se ordenna los datos recopilados de la pureba para calcular

las constantes

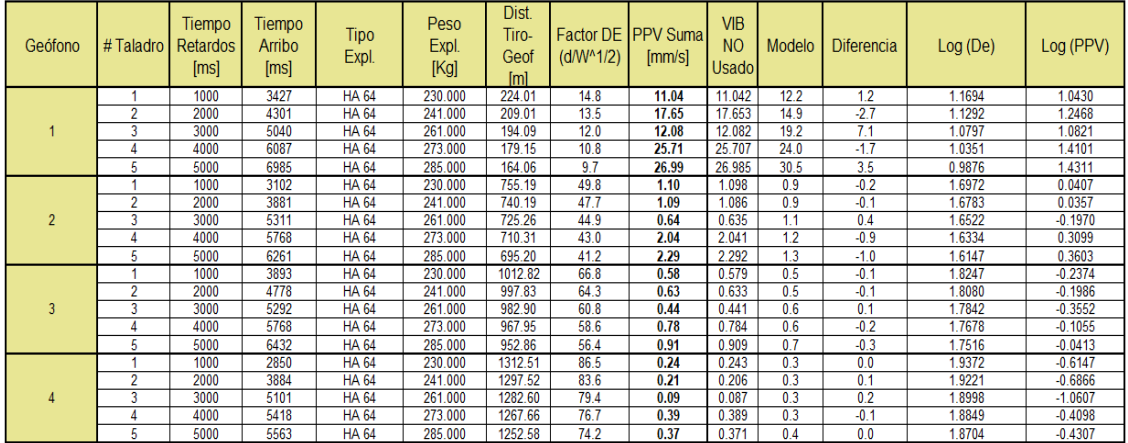

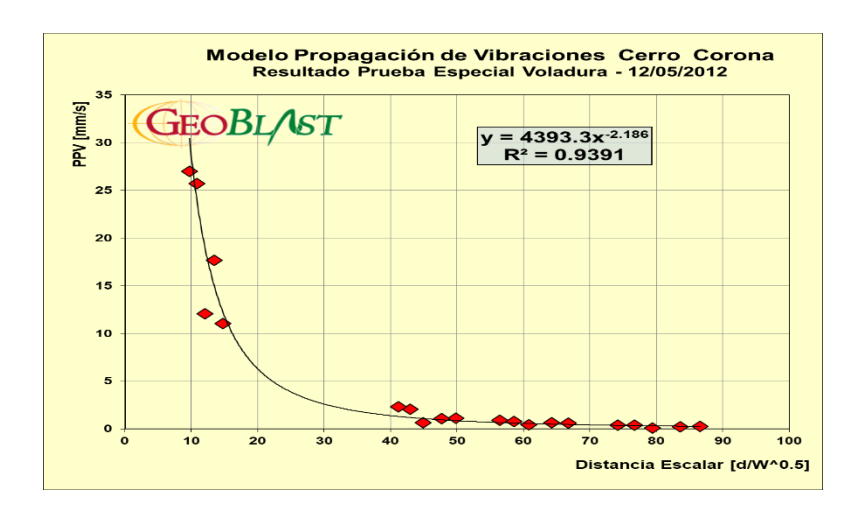
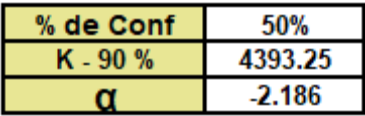

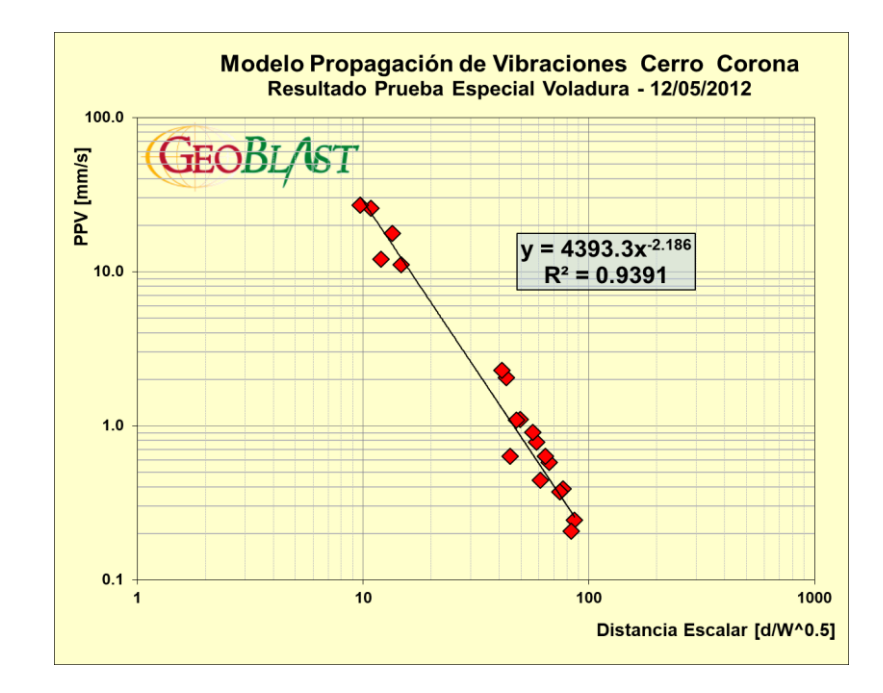

A mismo construir los ábacos para determinar la carga explosiva máxima para no sobrepasar los límites permisibles de vibraciones.

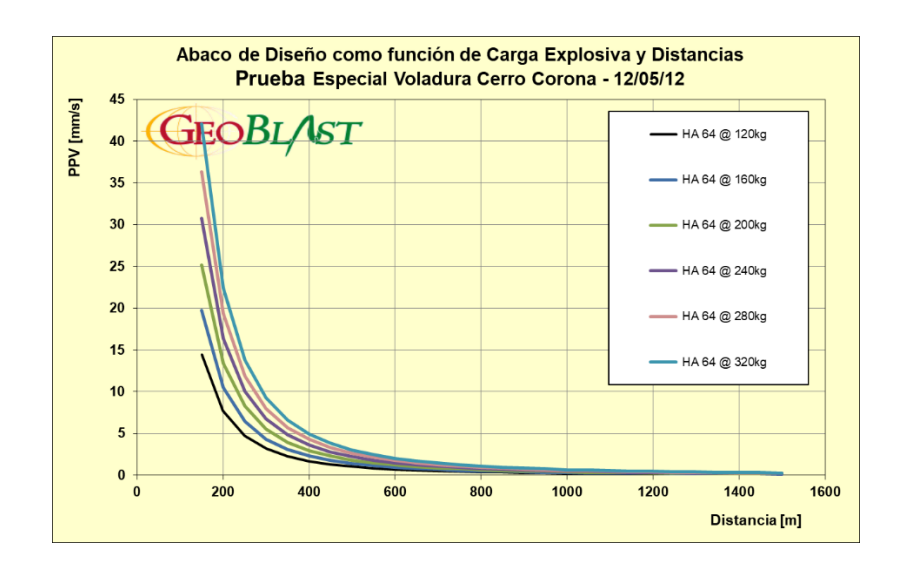

## **ANEXO N° 3**

## **COORDENADAS GEOGRAFICAS Y DISTANCIAS DE LA PRUEBA**

## **ESPECIAL**

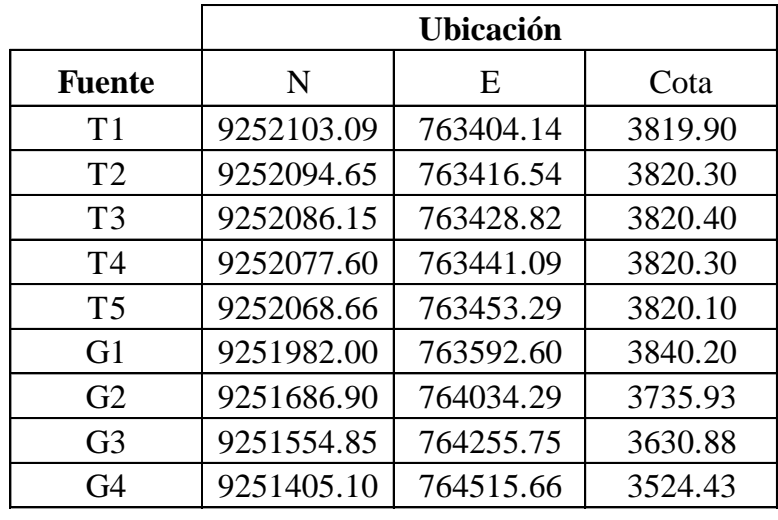

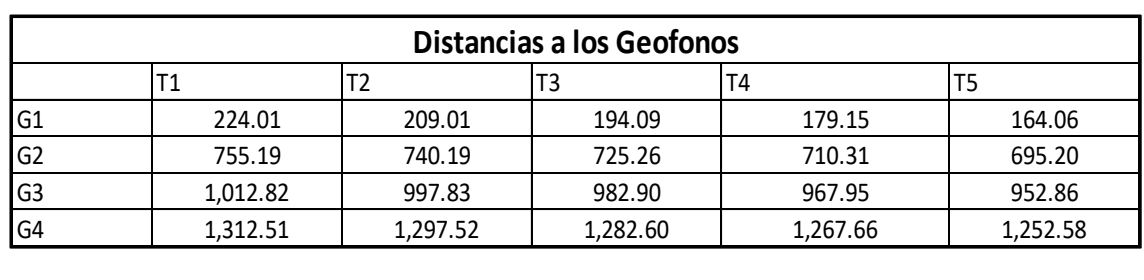

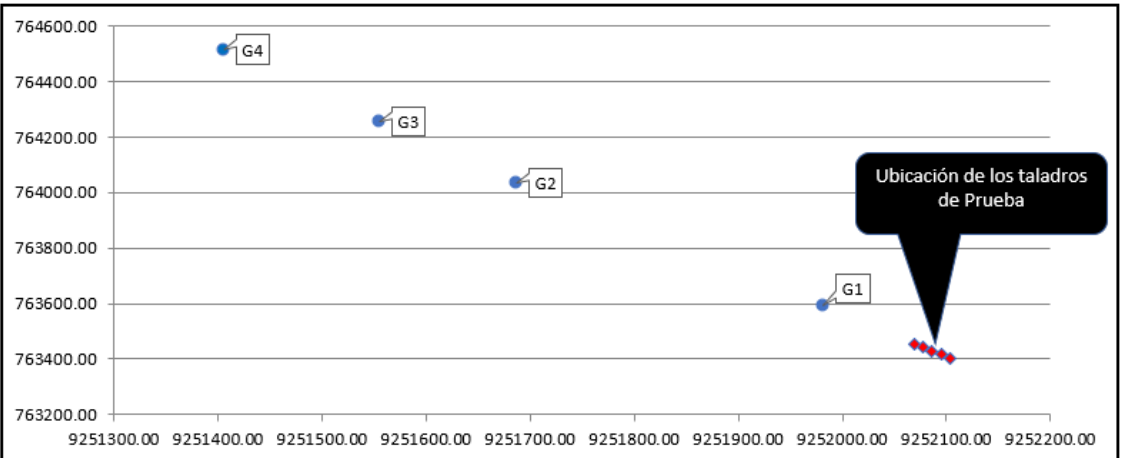

#### **ANEXO N° 4**

#### **MEZCLA EXPLOSIVA**

**HEAVY ANFO 64:** Es una mezcla de Emulsión y ANFO, que reúne las principales propiedades de ambos componentes, esto es alta energía, buena generación de gases, alta densidad y en algunos casos, resistencia al agua.

Es una mezcla explosiva apropiada para voladuras de superficie, especialmente cuando es factible el uso de sistemas mecanizados de carguío en perforaciones secas o con agua, si ésta se extrae previamente.

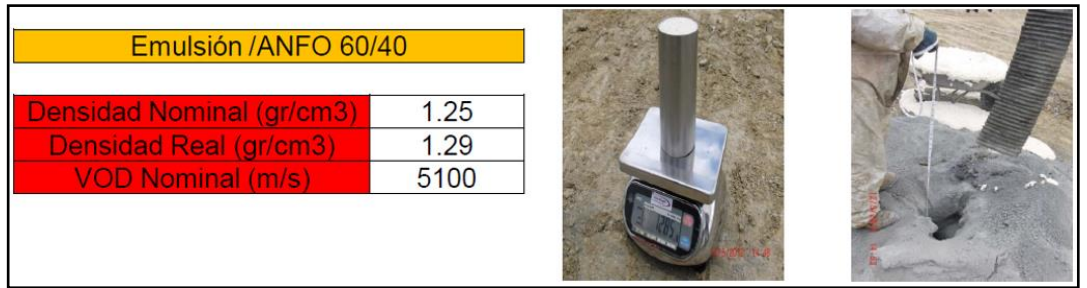

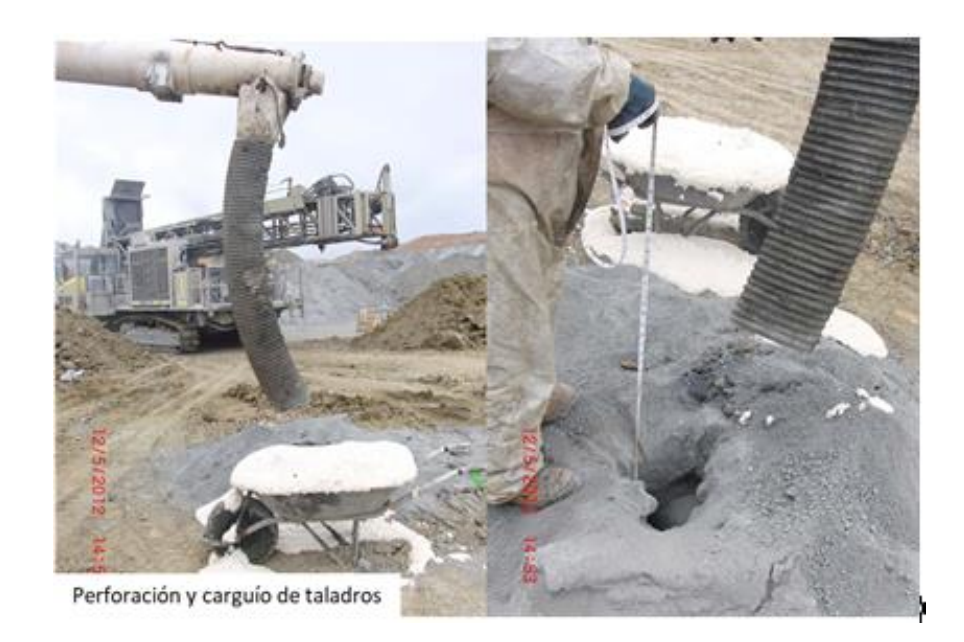

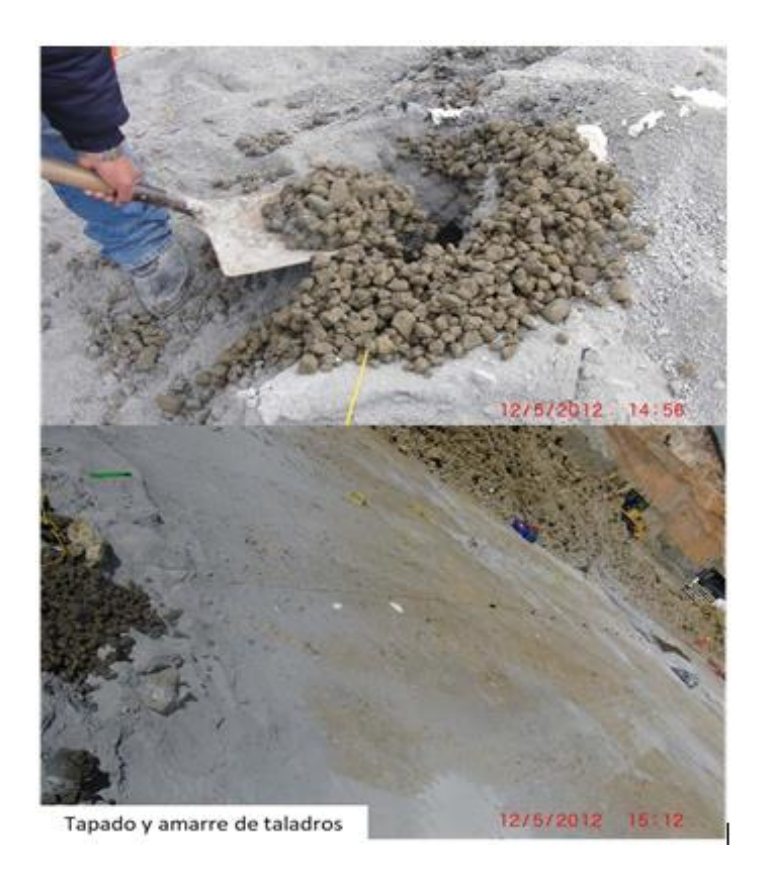

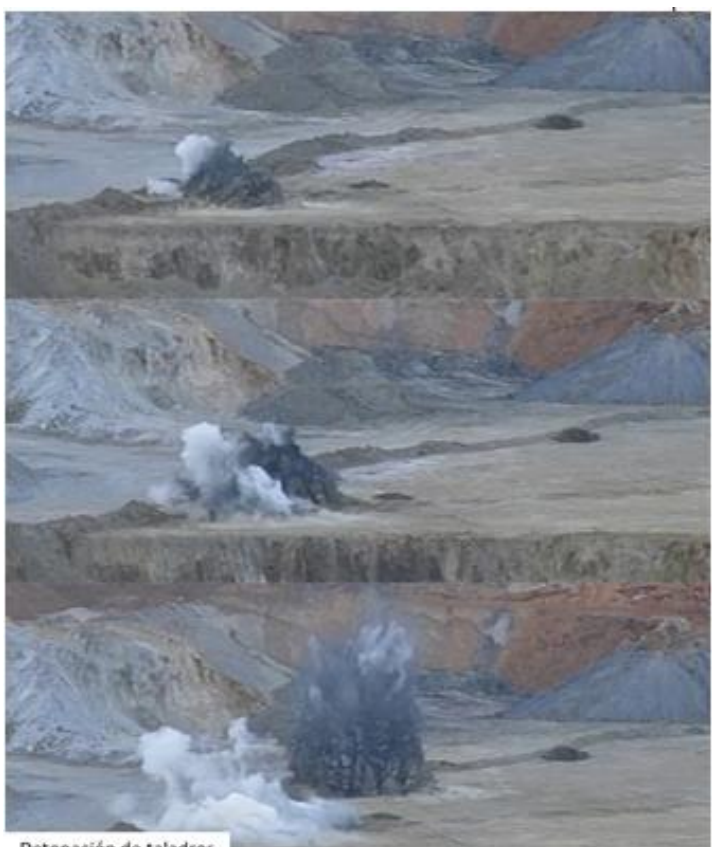

Detonación de taladros

## **ANEXO N° 5**

# **RADIO DE INFLUENCIA DE VOLADURA PARA VOLADURA ESPECIAL**

## **12/05/2012**

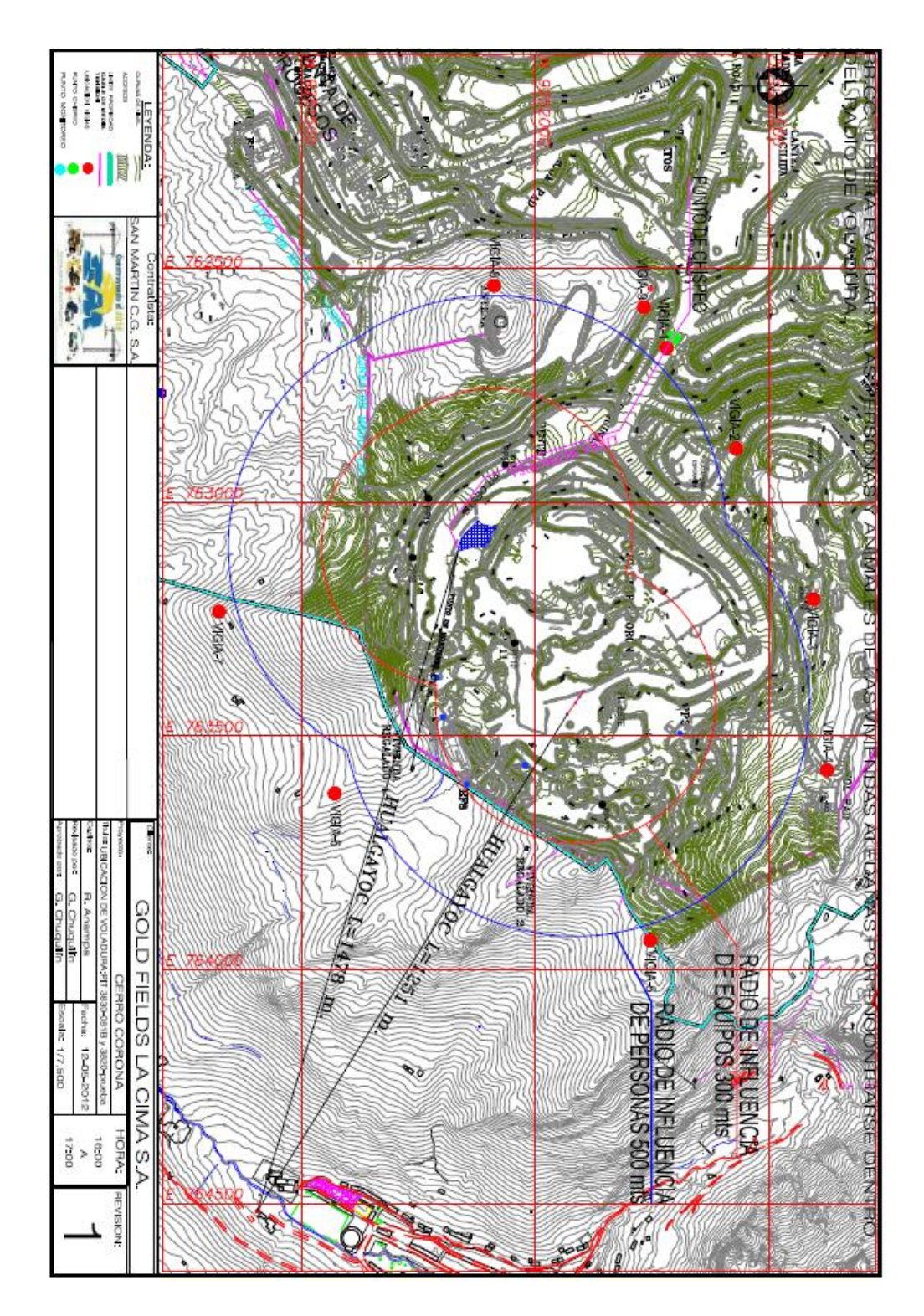